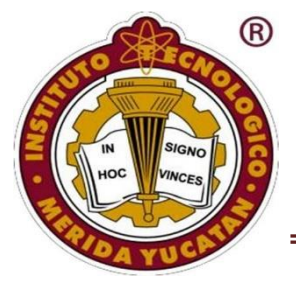

SECRETARIA DE EDUCACIÓN PÚBLICA<br>TECNOLÓGICO NACIONAL DE MÉXICO<br>INSTITUTO TECNOLÓGICO DE MÉRIDA TECNOLÓGICO NACIONAL DE MÉXICO INSTITUTO TECNOLÓGICO DE MÉRIDA

# *"DISEÑO DE UNA ORTESIS INTELIGENTE PARA LA EVALUACIÓN Y TRATAMIENTO DEL PIE EQUINO"*

*OPCION: "TESIS PROFESIONAL"*

# *PARA OPTAR AL TITULO: MAESTRO EN INGENIERIA*

# *PRESENTA: DANIEL ALBERTO CASTRO PASOS*

*Mérida, Yucatán, México 2021*

<span id="page-1-0"></span>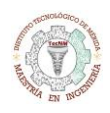

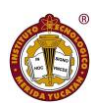

# Agradecimientos

En primer lugar, quiero agradecer al M.C. Agustín Benítez Hernández, Dr. Jesús Sandoval Gio, Dr. Ramón Castillo Atoche y al Dr. Agustín Flores Novelo, quienes con sus conocimientos y apoyo me guiaron a través de cada una de las etapas de este proyecto para alcanzar los resultados que buscaba.

De igual manera, quiero agradecer a mi familia, quienes han puesto toda su confianza para lograr un objetivo más en mi vida. Pero, sobre todo, gracias a mi esposa, por su paciencia, comprensión y solidaridad con este proyecto, sin su apoyo este trabajo nunca se habría escrito y, por eso, este trabajo es también el suyo.

Muchas gracias a todos.

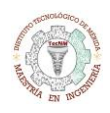

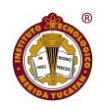

# <span id="page-2-0"></span>Índice

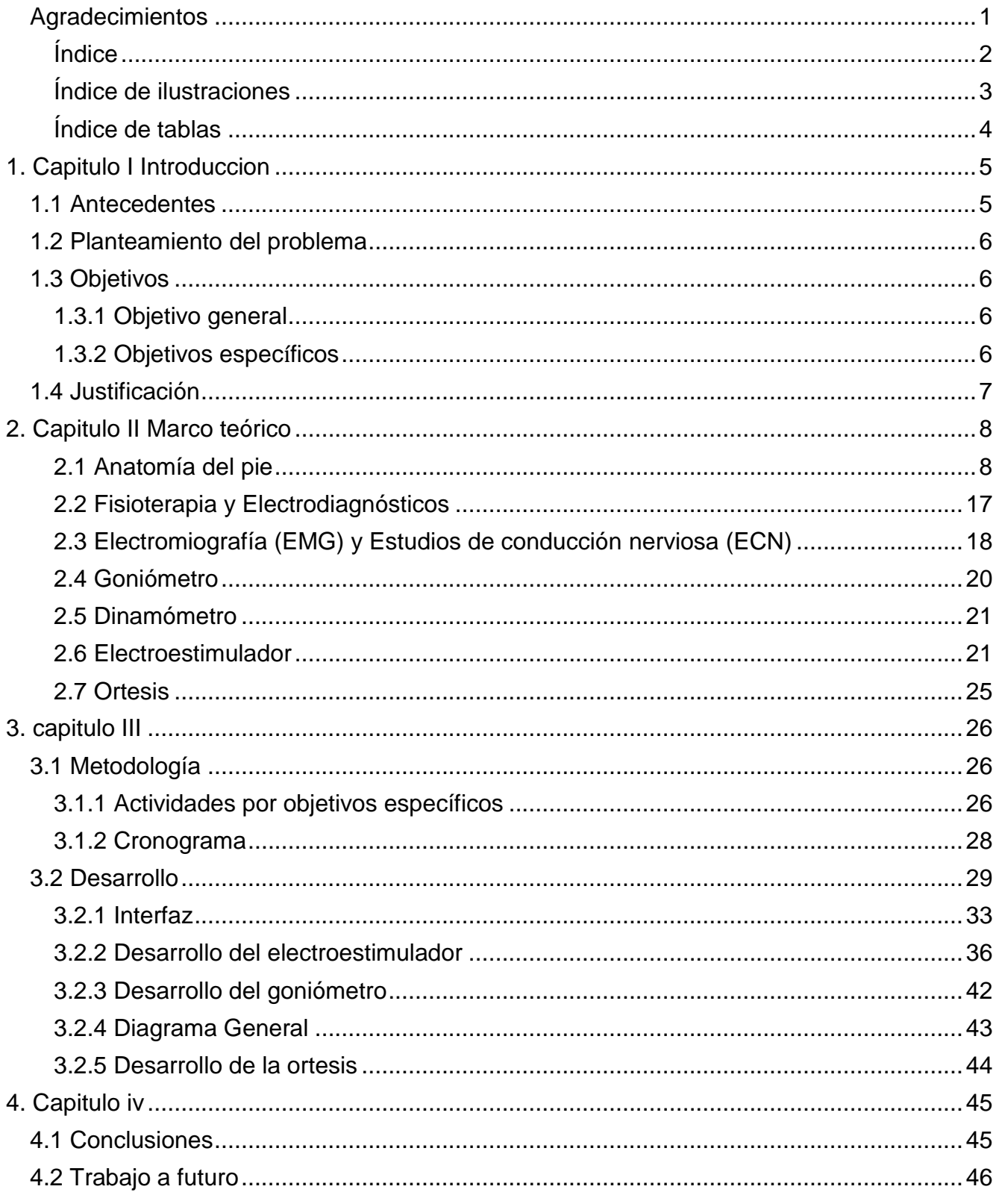

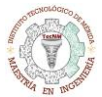

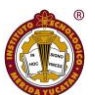

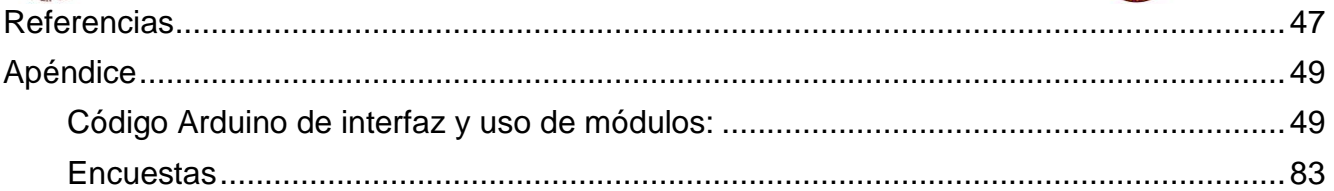

# <span id="page-3-0"></span>Índice de ilustraciones

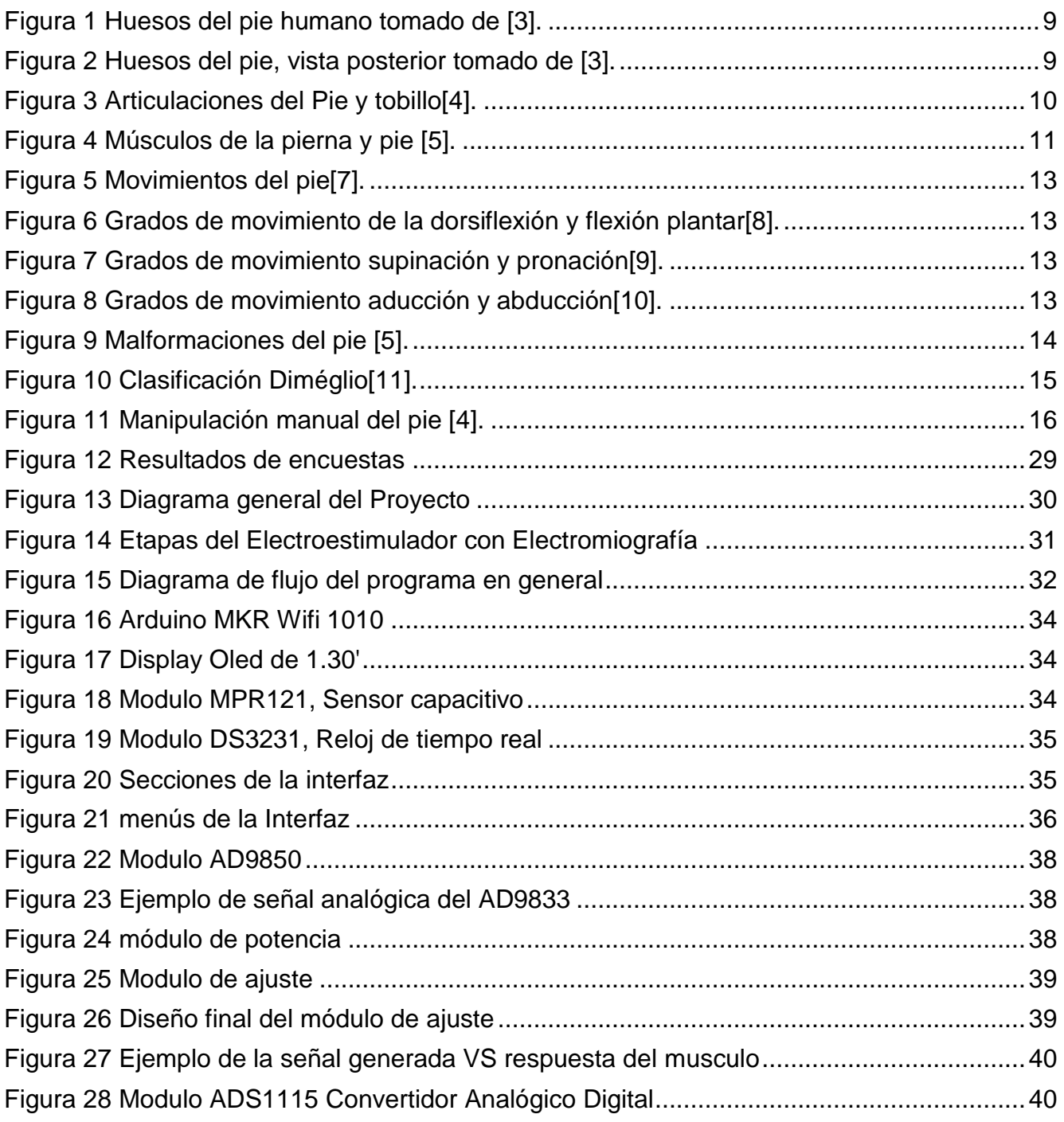

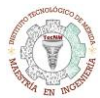

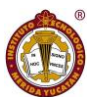

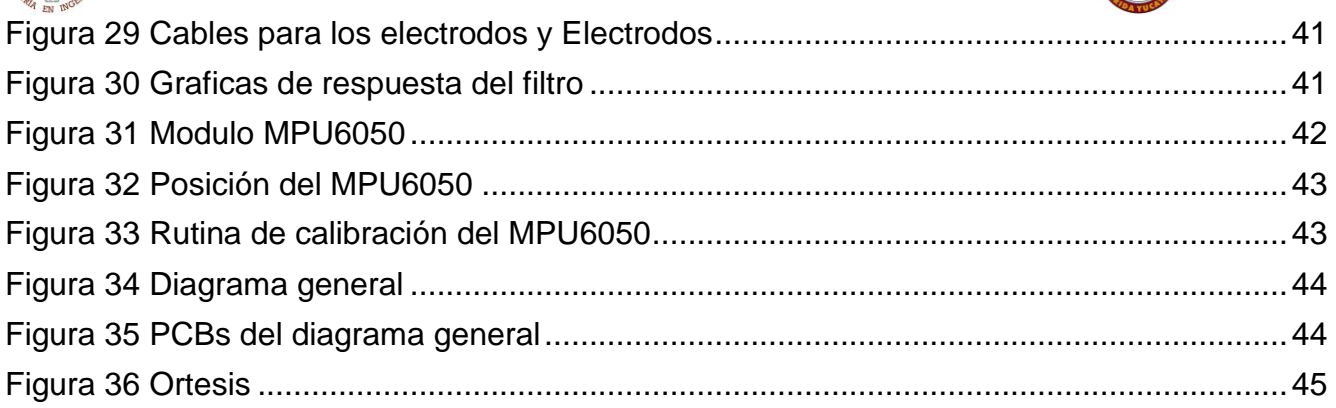

# <span id="page-4-0"></span>Índice de tablas

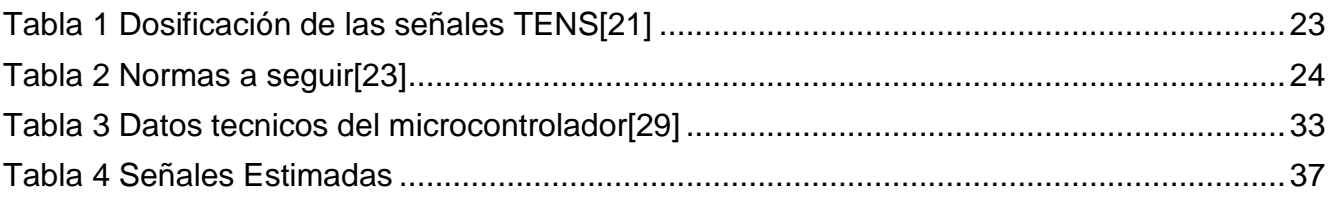

<span id="page-5-0"></span>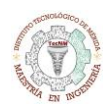

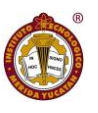

# 1. CAPITULO I INTRODUCCION

## 1.1 Antecedentes

<span id="page-5-1"></span>La discapacidad es un término general que abarca las deficiencias, las limitaciones de la actividad y las restricciones de la participación. Las deficiencias son problemas que afectan a una estructura o función corporal; las limitaciones de la actividad son dificultades para ejecutar acciones o tareas, y las restricciones de la participación son problemas para participar en situaciones vitales.

Por consiguiente, la discapacidad es un fenómeno complejo que refleja una interacción entre las características del organismo humano y las características de la sociedad en la que vive.

En Yucatán hay instituciones que atienden el amplio término de la discapacidad, algunas de estas instituciones son:

- El CREE (Centro de rehabilitación y educación especial) es una institución pública que se fundó hace 40 años que da servicio a la población abierta que tenga alguna discapacidad, es decir, a todas las personas, desde niños hasta adultos mayores, que requieran de atención, ya sea porque nacieron con alguna discapacidad, porque sufrieron un accidente o porque padecen las consecuencias de enfermedades como la diabetes o la obesidad. Cada año unas 6,300 personas acuden a terapia por discapacidades visuales, de audición, lenguaje, mental y motriz, entre otras.

- El Centro de Rehabilitación e Inclusión Infantil Teletón de Yucatán (CRIT) da atención a niñas, niños y adolescentes de 0 a 18 años y sus familias, sin importar su raza, sexo, condición social o económica, cultural o religión, con alguna discapacidad neuromusculoesquelética mediante un modelo de rehabilitación integral centrada en la familia. Los servicios especializados en Rehabilitación Pediátrica se brindan en las instalaciones, los CRIT tienen como objetivo la independencia funcional en las actividades de la vida diaria, así como la inclusión social y educativa. Desde la apertura del primer Centro en 1999, se han atendido a más de 100 mil familias.

Algunas de las discapacidades tienen como consecuencias otros padecimientos, en nuestro caso, el padecimiento y las consecuencias que estudiaremos y trataremos es sobre el pie equino.

El pie equino-varo aducto congénito (PEVAC) es la malformación músculo-esquelética congénita más frecuente, este padecimiento se presenta a lo largo de la vida, ya sea por causa de un accidente, consecuencia de alguna otra discapacidad mental o física o bien al nacer ya sufren de este padecimiento debido a un mal posicionamiento del bebé en el vientre de la madre o por genética el tendón de Aquiles es corto, es una discapacidad difícil de corregir por manipulación simple, siendo que su etiología es multifactorial. Nosotros trataremos el pie equino exclusivamente y para personas mayores de 10 años.

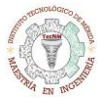

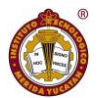

Este padecimiento es normalmente atendido por licenciados en rehabilitación y fisioterapeutas (más frecuentemente); En la terapia se aplica una manipulación manual del pie y en ciertos casos para complementarlo se utiliza la electroestimulación para el tratamiento de los músculos afectados a causa del pie equino, al finalizar la terapia algunos utilizan la férula para poder mantener el progreso que se logró durante la terapia; Para poder evaluar el progreso de la terapia se tienen dos métodos: el uso del goniómetro y el uso del dinamómetro, estas herramientas se utilizan por separado y al igual que el electro-estimulador.

Son útiles todos estos medios de aplicación y evaluación para el pie equino, pero es poco eficiente el cargar con todas estas herramientas para poder tratar este padecimiento.

## 1.2 Planteamiento del problema

<span id="page-6-0"></span>En la actualidad, existen varios métodos de tratamiento del pie equino, no obstante, el más utilizado es el método de Ponsetti, el cual corrige el pie mediante la manipulación del pie y se apoya con yesos o férulas para que el resultado de la manipulación se mantenga. Si bien este método brinda buenos resultados en la corrección final del pie, posee muchas desventajas asociadas. Por un lado, el uso continuo de yesos o férulas predispone a infecciones y en muchos casos provoca la atrofia de los músculos de los miembros inferiores, lo que ocasiona el uso del Electroestimulador para su tratamiento y el uso de este dispositivo se requiere a un profesional para poder aplicarlo, y además retirar el yeso o férula involucra más tiempo en la terapia, lo que de igual manera perjudica en el progreso. Ante estos tratamientos surge la necesidad de evaluar el progreso del paciente por lo que se utilizan herramientas esenciales como el electromiógrafo, goniómetro y el dinamómetro que de igual manera se requiere a un profesional para interpretar los resultados de estos, además el uso de estos dispositivos, se requiere retirar la férula o yeso para su uso.

Ante la necesidad de los profesionales de contar con una herramienta que brinde mejores resultados, surge nuestro proyecto, que integrará las técnicas y herramientas adecuadas para un mejor tratamiento y evaluación del pie equino.

## 1.3 Objetivos

### <span id="page-6-2"></span><span id="page-6-1"></span>1.3.1 Objetivo general

Diseñar una ortesis integrando un goniómetro, electromiógrafo y electroestimulador que sirvan como herramienta para el tratamiento y evaluación del pie equino.

### <span id="page-6-3"></span>1.3.2 Objetivos específicos

- Conocer las herramientas y métodos utilizados en el tratamiento del pie equino a través de la investigación del estado del arte con la finalidad de definir los criterios y elementos en el diseño de una ortesis.

- Seleccionar las herramientas y métodos mediante un análisis comparativo de estos para integrarlos en el diseño de la ortesis.

- Diseñar electroestimulador y electromiografía para el tratamiento y preevaluación de los músculos afectados, que son consecuencia del pie equino para tener una mejor respuesta del músculo.

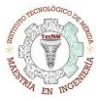

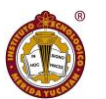

- Diseñar un sistema de evaluación basado en un goniómetro para tener una retroalimentación del sistema.

- Diseñar una ortesis que sea posterior a la terapia, integrando los sistemas propuestos para tener una mejor respuesta del tratamiento del pie equino.

### 1.4 Justificación

<span id="page-7-0"></span>Este trabajo pretende diseñar una ortesis para las personas mayores a 10 años que tienen como padecimiento el pie equino, ya sea por cuestiones genéticas o por consecuencia de alguna enfermedad, como la parálisis cerebral.

La ortesis por diseñar pretende cambiar el sistema que actualmente se utiliza en el tratamiento del pie equino, integrando las herramientas adecuadas para mejorar los resultados, consecuentemente, debe de reducir el tiempo de respuesta de la terapia, esté no debe de generar ninguna atrofia muscular consecuente del tratamiento. Pretende ser una herramienta semiautónoma de tratamiento y evaluación, para que el profesional del área pueda realizar múltiples tareas, y al final de la terapia el profesional pueda ajustar la ortesis para que se mantenga el progreso de la terapia.

Esta ortesis es para el tratamiento del pie del paciente, pero debe de ser supervisado por un profesional del área. Esta ortesis está enfocada para los fisioterapeutas, que les sirva como herramienta de evaluación y terapia para el tratamiento del pie equino.

La ortesis debe de poder funcionar parcialmente integrando las herramientas más adecuadas para el tratamiento de los problemas consecuentes de las férulas utilizadas y la evaluación del padecimiento, para que el fisioterapeuta y el paciente puedan observar e interpretar el progreso. Los problemas consecuentes de las férulas son atrofias o perdidas de volumen del musculo, para el tratamiento de esta cuenta con un sistema de electroestimulador y electromiografía que funciona con algoritmos genéticos, el cual propone un sistema que evalúa constantemente la respuesta del músculo con respecto a las señales generadas del algoritmo mediante el Electroestimulador, verificando que tipo de señal es la que le conviene más al musculo dependiendo de la atrofia. De esta manera el fisioterapeuta no formará parte de la manipulación de los parámetros del electroestimulador durante la terapia, permitiéndole realizar otras tareas y posterior a la terapia antes mencionada, podrá ajustar la ortesis a lo que el dictamine.

Para la evaluación del progreso de corrección del pie equino, la ortesis cuenta con un goniómetro digital que mide los ángulos del pie, así se puede observar que tanto se corrige el pie equino.

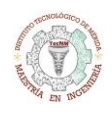

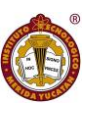

# 2. CAPITULO II MARCO TEÓRICO

### <span id="page-8-1"></span><span id="page-8-0"></span>2.1 Anatomía del pie

Es necesario tener en cuenta la anatomía del pie y su evolución. El pie de un recién nacido mide 7,5 cm de longitud aproximadamente, y esta medida es el 20% del tamaño definitivo al terminar el crecimiento. En el momento del nacimiento, y en relación con la pierna, el pie se sitúa en un ángulo recto, o en extensión y eversión de 15°. Al realizar una exploración de la movilidad articular del pie, se observa que la flexión plantar puede alcanzar los 45-55°, y la flexión dorsal cambia de los 45º a los 10-15° si se fija la articulación subastragalina.

AI término del primer año de vida, el pie mide alrededor de 12 cm, lo que va a representar el 32% del tamaño final. Esto quiere decir que, crece aproximadamente 4,5 cm en un año (entre 3 y 4 mm por mes) y suele corresponder a la etapa de mayor crecimiento del pie.

El pie humano y el tobillo son una fuerte y compleja estructura mecánica que contiene 26 huesos, 33 articulaciones y más de 100 músculos, al igual que ligamentos y tendones. El pie puede subdividirse en tres secciones:

- Retropié: está compuesto por el astrágalo y el calcáneo. Los dos huesos largos que componen la pierna, que son la tibia y el peroné, se conectan con la parte superior del astrágalo para juntos formar el tobillo.
- Parte media: está formada por cinco huesos: cuboides, navicular, y tres huesos cuneiformes. Éstos forman los arcos del pie, que sirven como amortiguadores. La parte media del pie está conectada con el antepié y el retropié mediante músculos y una fascia plantar.
- Antepié: se compone de cinco metatarsianos, los cuales juntos forman el metatarso, y catorce falanges. El dedo gordo tiene dos falanges que son la falange proximal y falange distal, mientras que el resto de los dedos tienen tres [1].

El pie se mueve en relación con la pierna con el auxilio de músculos extensores y flexores. Los primeros constituyen la pantorrilla, y se insertan en la extremidad posterior del calcáneo por medio del tendón de Aquiles. Los segundos están situados en la parte anterior de la pierna. Existen, además, músculos elevadores que hacen girar el pie hacia afuera o hacia adentro.

Algunos de los veintiséis huesos del pie se puede observar en la ilustración 1 y 2 [2].

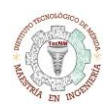

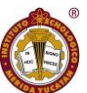

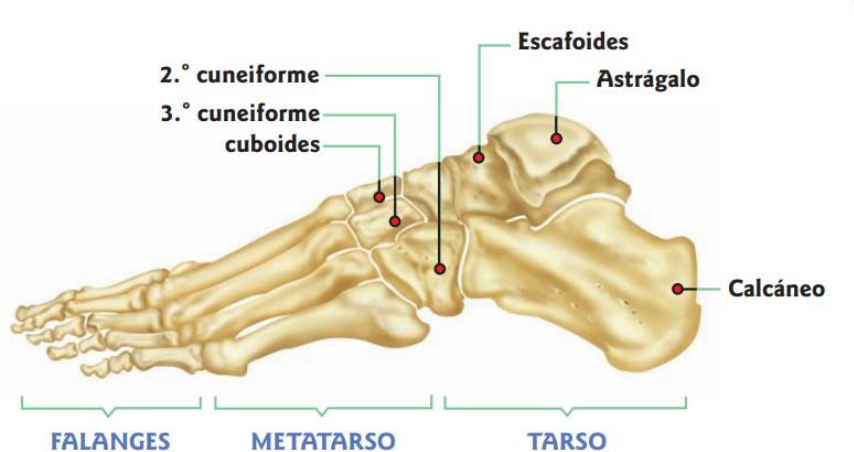

*Figura 1 Huesos del pie humano tomado de* [3]*.*

<span id="page-9-0"></span>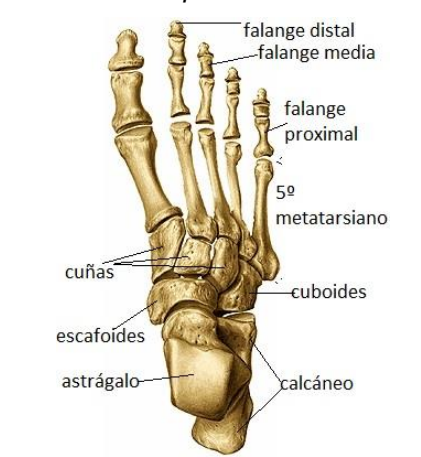

*Figura 2 Huesos del pie, vista posterior tomado de* [3]*.*

<span id="page-9-1"></span>La porción ósea del pie siendo más exactos se divide en tres partes o facciones como habíamos mencionado y estos son:

- Tarso: posee siete huesos: calcáneo, astrágalo, escafoides o navicular, cuboides y tres cuñas (de atrás hacia adelante).
- Metatarso: compuesto por pequeños huesos largos denominados: primero, segundo, tercero, cuarto y quinto (de adentro hacia afuera).
- Falanges: son catorce huesos. Se conocen con los nombres de primera o proximal, segunda o medial y tercera o distal. El dedo gordo o hallux sólo tiene dos falanges: la proximal y la distal.

Se considera que las articulaciones de los diferentes elementos óseos del pie dan elasticidad y plasticidad a todos los elementos que lo forman, adecuando presiones y estiramientos a los que se ve sometido. Estas articulaciones pueden dividirse según sean de acomodación, como las articulaciones del tarso y tarsometatarsianas, que amortiguan y adaptan el pie; o bien, de movimiento, como son la articulación del tobillo y las articulaciones de los dedos, esto se puede observar en la ilustración 3.

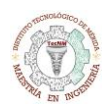

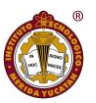

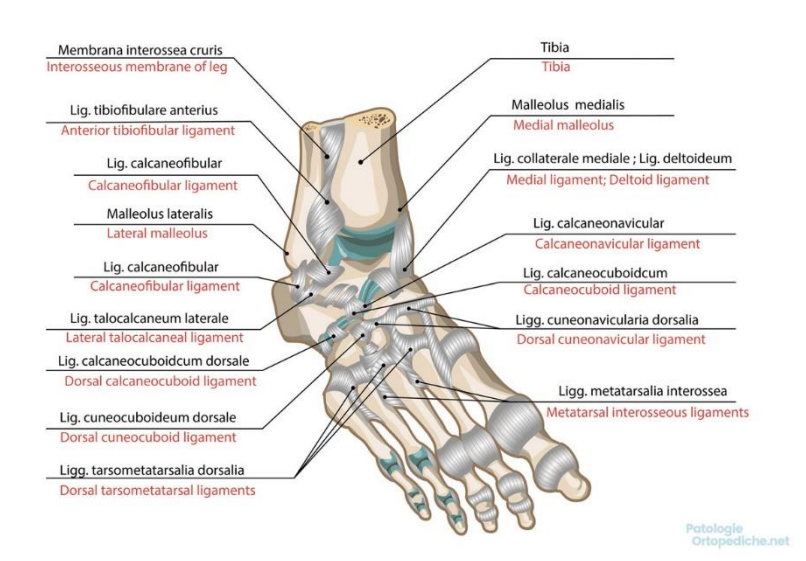

*Figura 3 Articulaciones del Pie y tobillo[4].*

<span id="page-10-0"></span>Articulación del tobillo, supra-astragalina o tibioperoneoastragalina: Se trata de una trocleartrosis formada por la cara distal de la extremidad inferior de la tibia y por las carillas articulares de los maléolos, junto con el astrágalo que ofrece su polea para permitir los movimientos de flexo-extensión.

Articulaciones astragalotarsianas: Son las diversas articulaciones que experimenta el astrágalo con el calcáneo y el escafoides. Estas son: articulación subastragalina y articulación astragalocalcaneoescafoidea.

Articulación calcáneo cuboidea: Se establece entre la carilla articular distal del calcáneo y la carilla articular proximal del cuboides. Es una articulación artrodial.

Articulaciones del tarso: se identifican la articulación cuneonavicular, las articulaciones intercuneiformes y la articulación cubo-cuneana.

Articulaciones tarsometatarsianas: La hilera distal de los huesos del tarso (cuboides y tres cuñas) se articula con las extremidades proximales de los cinco metatarsianos. Son articulaciones artrodiales y se conoce como interlínea de Lisfranc.

Articulaciones metatarsofalángicas e interfalángicas. Las primeras son bicondíleas mientras que las segundas son trocleartrosis rudimentarias [2].

Los músculos de las extremidades inferiores son numerosos y variados. Cada uno de ellos desempeña una función específica. Los músculos del muslo, de la pierna y del pie son los responsables de la marcha y del mantenimiento de la posición erecta, en la ilustración 4 podremos observar los músculos del pie y parte de la pierna.

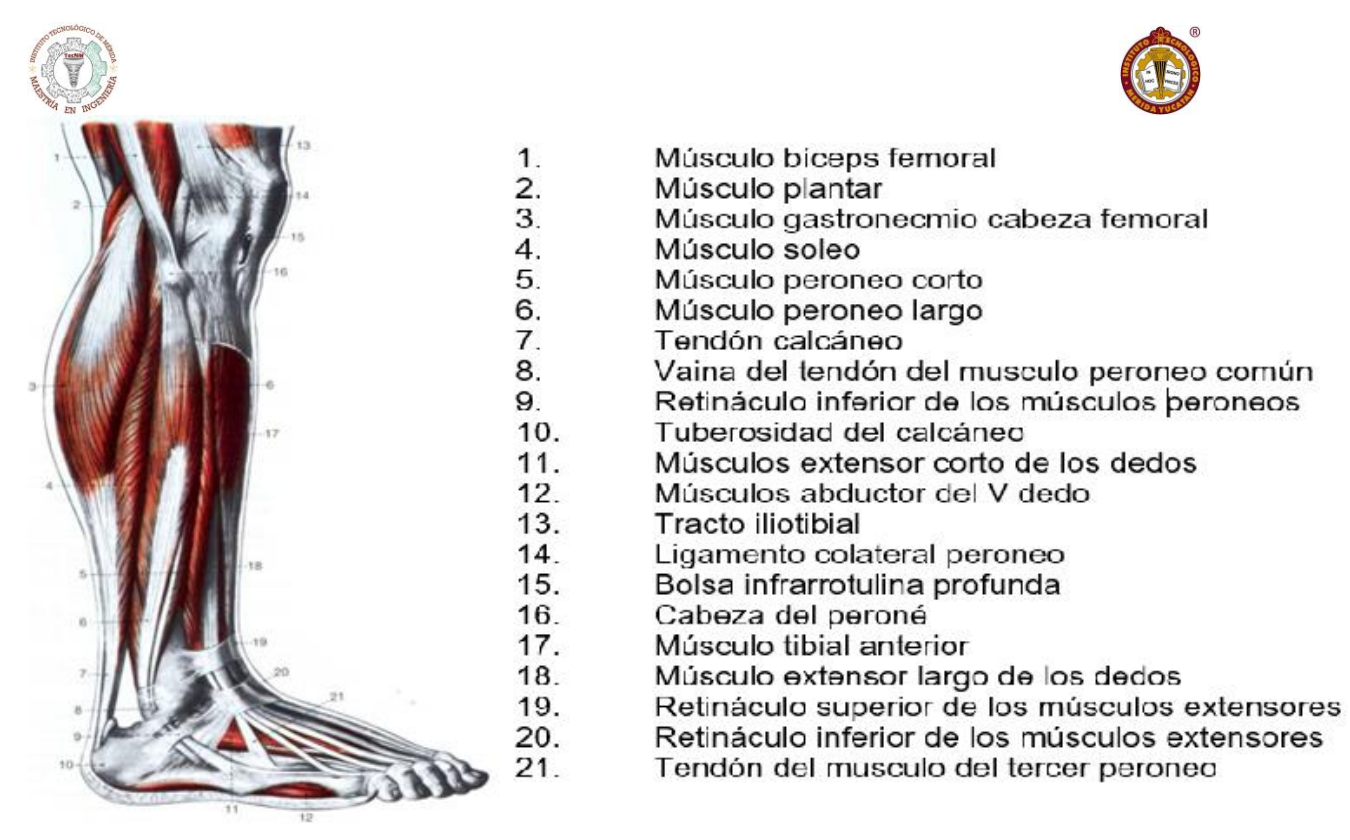

*Figura 4 Músculos de la pierna y pie* [5]*.*

<span id="page-11-0"></span>Para analizar los músculos que colaboran en los distintos movimientos del pie, se deben tener en cuenta tanto los músculos intrínsecos del pie como así también los músculos extrínsecos

Los músculos intrínsecos del pie se dividen en dos grupos: músculos de la región dorsal del pie y músculos de la región plantar.

En la región dorsal del pie encontramos dos músculos: el extensor corto de los dedos y extensor corto del dedo gordo. Su función es extender las falanges proximales e inclinarlas lateralmente. El músculo extensor corto del dedo gordo extiende la falange proximal de este dedo.

Los músculos de la región plantar se dividen en tres grupos:

Plano profundo:

- Interóseos dorsales y plantares: participan en la flexión y extensión del pie, y abducción y aducción de los dedos.
- Músculo oponente del dedo meñique del pie: tracciona en dirección plantar y medial.
- Músculo flexor corto del quinto dedo: Flexiona la articulación metatarsofalángica.

Plano medio:

- Músculo lumbrical del pie: Son 4 músculos que flexionan las articulaciones metatarsofalángicas del 2º al 5º dedo, provocan la extensión de la articulación interfalángica del 2º al 5º dedo y aduce del 2º al 5º dedo hacia el dedo gordo.
- Músculo cuadrado plantar: Aumenta la tracción del flexor largo de los dedos.

Plano superficial:

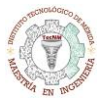

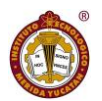

- Músculo abductor del dedo gordo: Flexiona y abduce el primer dedo y sustenta el arco longitudinal.
- Músculo flexor corto de los dedos: Su acción es la flexión de la articulación metatarsofalángica e interfalángicas proximales del 2º al 5º dedo, también sustenta el arco longitudinal.
- Músculo abductor del 5º dedo: Flexiona, abduce y sustenta el arco longitudinal.

Los músculos extrínsecos son todos aquellos que se originan en la pierna y se unen a los huesos del pie. La tibia, el peroné y la membrana interósea separan estos músculos en grupos anteriores, posteriores y laterales.

Músculos anteriores:

- Músculo tibial anterior. Flexiona el pie dorsalmente y efectúa la supinación.
- Músculo extensor largo de los dedos. Funciona de manera similar al tibial anterior, excepto que también dorsiflexiona los dedos. A su vez, también se encuentran el músculo extensor largo del dedo gordo y el músculo peroneo anterior.
- Músculos laterales. Son el músculo peroneo lateral largo y el músculo peroneo lateral corto. Estos dos músculos son los más fuertes pronadores y ayudan en la flexión plantar.

Músculos posteriores:

 Músculo tríceps sural está formado por el músculo sóleo y los gemelos. Los gemelos surgen en el fémur, proximal a los cóndilos, y el sóleo surge de las zonas proximales dorsales de la tibia y el peroné. Los tendones de estos músculos se fusionan para insertarse en el calcáneo como el tendón de Aquiles.

#### 2.1.1 Movimiento del pie

Los movimientos del pie se efectúan en tres ejes: uno transversal, que pasa por el vértice de los maléolos; un eje vertical, continuación del tibial, para la abducción-aducción; y un eje anteroposterior, para los movimientos de pronosupinación. El hecho de que el primero de ellos sea oblicuo hacia afuera y hacia atrás, condiciona que el movimiento de flexo extensión no se realice en el plano frontal, sino que cuando se flexiona (punta del pie hacia arriba) se dirige hacia afuera, y cuando se extiende (punta del pie hacia abajo) lo hace hacia adentro, estos movimientos se pueden observar en la ilustración 5.

Es importante destacar que los movimientos se combinan entre ellos: la aducción (punta del pie hacia adentro) se combina con la supinación (planta del pie hacia arriba), resultando la rotación interna; ésta, más la extensión del pie, produce la inversión de la extremidad. En sentido inverso, la abducción más pronación resulta en rotación externa, y ésta, junto con la flexión, resulta en la eversión del pie [6]. Esto resulta de gran importancia a la hora de comprender la enfermedad de Pie Bot, la cual se describe en el siguiente capítulo.

Los ángulos de los distintos movimientos del pie son los siguientes: Abducción: 0° - 45°, aducción: 0° - 57°, dorsiflexión: habitualmente 0° - 20º, pero puede llegar hasta 35º; y flexión plantar: 0° - 50º, inversión y eversión: Habitualmente se consideran 0° - 5º en ambos movimientos. No obstante, la inversión puede alcanzar los 30º, mientras que la eversión puede llegar a 10° se puede observar en la ilustración 6, 7, 8.

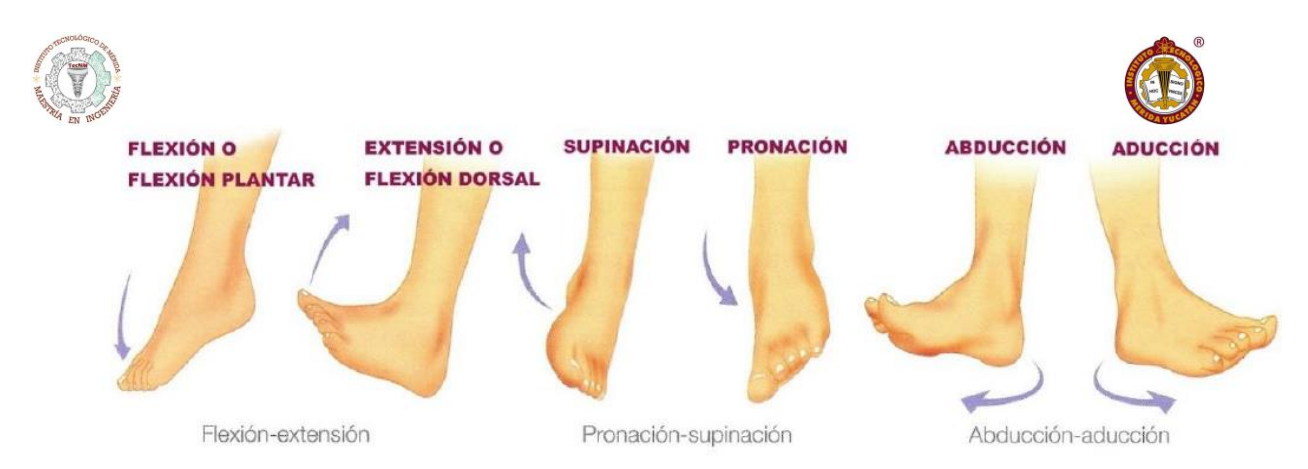

*Figura 5 Movimientos del pie*[7]*.*

<span id="page-13-0"></span>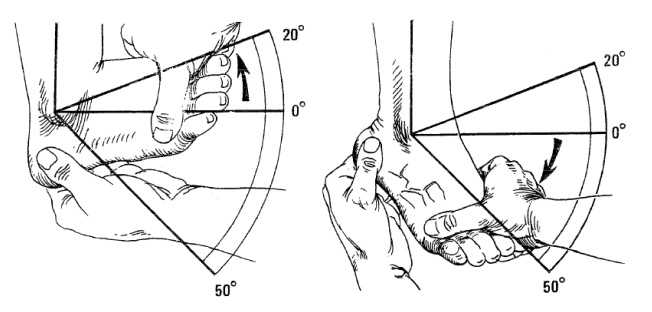

<span id="page-13-1"></span>*Figura 6 Grados de movimiento de la dorsiflexión y flexión plantar*[8]*.*

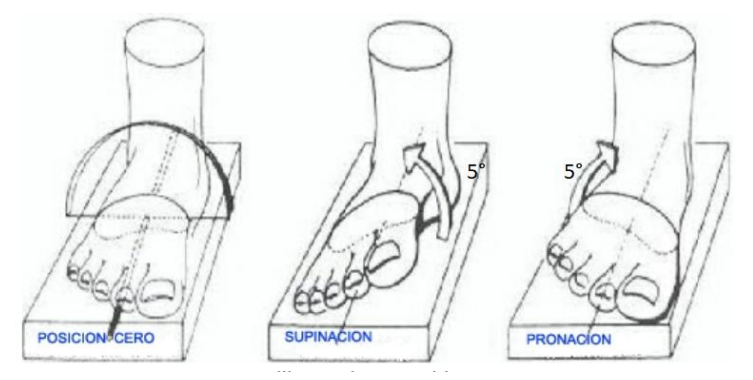

<span id="page-13-2"></span>*Figura 7 Grados de movimiento supinación y pronación*[9]*.*

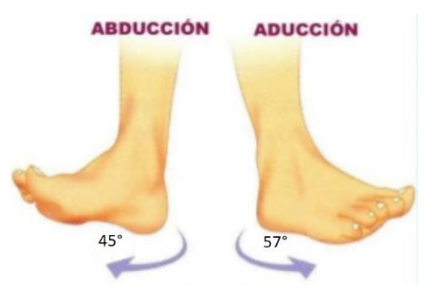

*Figura 8 Grados de movimiento aducción y abducción*[10]*.*

### <span id="page-13-3"></span>2.1.2 Pie equino

Las deformidades del pie pueden clasificarse en dos grandes grupos: Deformidades congénitas: Son debidas a factores hereditarios o ambientales, los cuales afectan al desarrollo

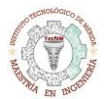

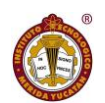

embrionario y se manifiestan en el momento del nacimiento. Deformidades adquiridas: Se producen por factores no hereditarios que alteran la estructura de los pies. Estos factores pueden ser alteraciones neuromusculares, traumatismos, hábitos y calzados incorrectos, alteraciones hormonales o reumatismos.

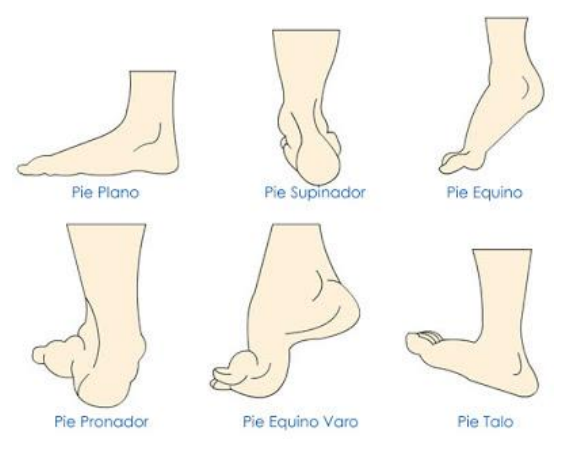

*Figura 9 Malformaciones del pie* [5]*.*

<span id="page-14-0"></span>El pie equino-varo aducto congénito (PEVAC) es la malformación musculoesquelética congénita más frecuente, es bilateral en el 50% de los casos y en las presentaciones unilaterales el lado más afectado es el derecho, igual afecta más a los hombres que a las mujeres (2:1). Así mismo es una deformidad difícil de corregir por manipulación simple, siendo que su etiología es multifactorial.

Esta deformidad puede ser simple o compleja. No obstante, en caso de ser compleja, puede tener variantes atípicas asociadas con otros síndromes o alteraciones cromosómicas, como metatarso aducto, tortícolis muscular congénita, displasia de cadera, deformidades secundarias a bridas, sindactilia (fusión de dos o más dedos entre sí), etcétera. Por este motivo, resulta esencial considerar cada paciente en particular a la hora del tratamiento.

Ante esta malformación surge la necesidad de clasificar el grado de daño que tiene, por lo que surge la clasificación Diméglio en 1995. Acorde al análisis, se clasifica el pie en:

- Benigno: menor a 5 puntos.
- Moderado: entre 5 y 9 puntos.
- $\bullet$  Intenso: entre 10 y 14 puntos.
- Muy intenso: igual o mayor a 15 puntos [11].

Esta valoración, resulta de utilidad para determinar el tratamiento a implementar en función del tipo de pie del paciente, se muestra en la [Figura](#page-15-0) 10.

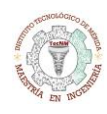

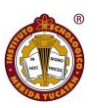

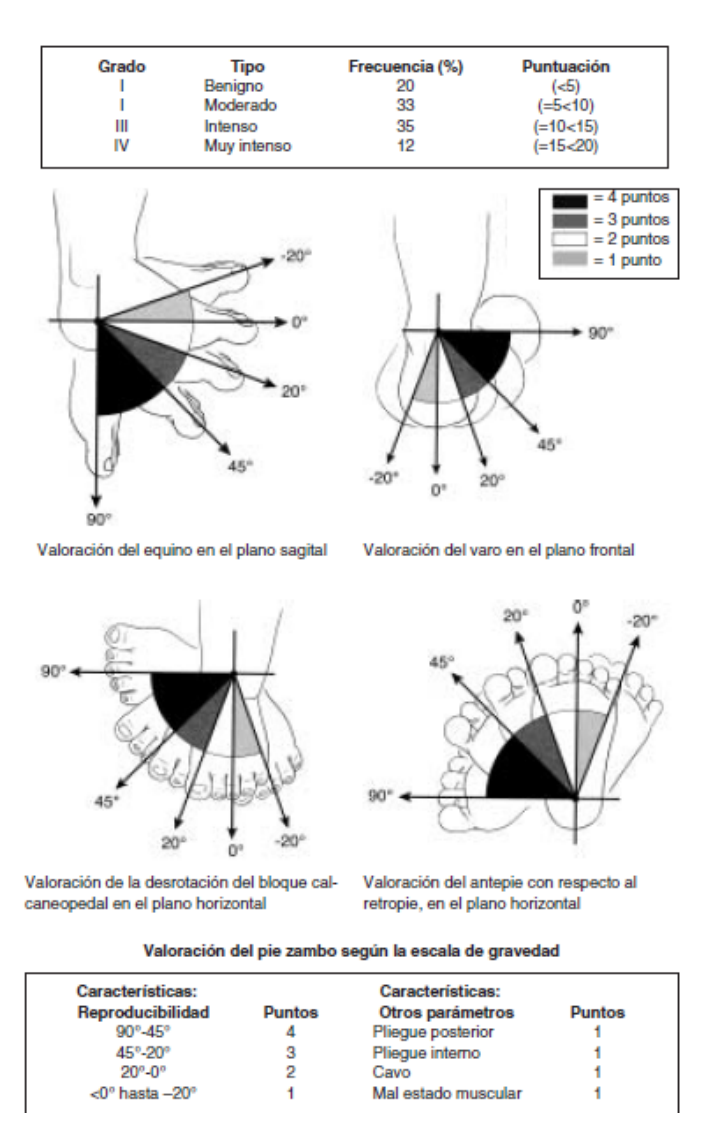

*Figura 10 Clasificación Diméglio[11].*

<span id="page-15-0"></span>El método Ponsetti ha sido adoptado mundialmente como estándar de tratamiento del pie equino varo aducto congénito para casos no tan graves y para casos después de aplicar el método quirúrgico Carroll[12][7][13].

Las metodologías para la corrección del padecimiento PEVAC son los siguientes:

Método Carroll: En 1972, loretz inicia el tratamiento quirúrgico para la corrección del pie equino varo aducto mediante la tenotomía subcutánea del tendón de Aquiles, en 1831, Stromeyer en Alemania popularizó el método de alargamiento del tendón de Aquiles[14].

Método Ponsetti: El Método Ponsetti fue desarrollado por el Dr. Ignacio Ponsetti durante los años 40 del siglo XX, aunque su comunicación y publicación no se hizo hasta los años 60 del mismo siglo. Este método se aplica de forma precoz, a los pocos días de nacer y según la evolución, el tratamiento puede llegar a durar hasta los 3 meses de edad. El tratamiento inicial consiste en la movilización y elongación del pie seguida de la aplicación y molde de un primer

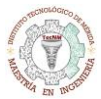

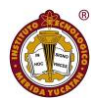

yeso cuyo objetivo es corregir el cavo hasta obtener un arco longitudinal normal. El número de yesos varía de acuerdo con la respuesta individual, pero suele tener un promedio entre 4 y 5 yesos, cambiándose con una frecuencia semanal. Finalmente, una vez que se retira el último yeso, el pie es colocado en una férula de abducción (férula de Denis-Browne) que consiste en un par de botas de horma recta abiertas por delante que están unidas a una barra cuyo objetivo es mantener la corrección lograda. Esta férula se usa día y noche durante tres meses o bien hasta que el niño comienza a caminar[15].

Método Francés: También conocido como el método funcional, y consiste en la manipulación pasiva diaria del pie, la estimulación de los músculos que rodean el pie para mantener la reducción lograda previamente, y la inmovilidad temporal con vendaje funcional. Los tratamientos diarios se realizan durante dos meses, y después se va reduciendo progresivamente a 3 sesiones por semana, durante 6 meses, se sigue con el vendaje hasta que el paciente empiece a caminar y se utiliza una férula nocturna durante 2 a 3 años más[11].

Cualquiera de los dos métodos antes mencionados siempre se apoya de férulas o yesos, para que haga un mejor efecto y se mantenga, para cada uno de los padecimientos de malformación del pie se utilizan diferentes de estos mismos en diferentes posiciones.

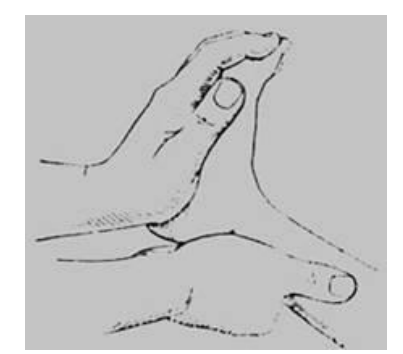

*Figura 11 Manipulación manual del pie* [4]*.*

<span id="page-16-0"></span>Si bien el método de Ponsetti brinda buenos resultados, los músculos de los miembros inferiores se ven atrofiados a causa de los métodos complementarios en el uso continuo de yesos o férulas. A su vez, éstos pueden causar mal olor, supuración, irritación de la piel, lastimaduras, infecciones y dificultad para corroborar la correcta circulación sanguínea en la pierna y el pie[7].

La experiencia del médico en la correcta rotación del pie para realizar el yeso es fundamental para corregir la deformidad de la mejor manera y en el menor tiempo posible. Al colocarse manualmente, se está expuesto al error humano, causando dolor y afectando la movilidad permanentemente. En muchas ocasiones, el yeso mal confeccionado se desprende, contribuyendo a la formación de un pie equino complejo y difícil de corregir[7].

El uso de yesos como método de corrección obliga al paciente a realizar la consulta al médico semanalmente para realizar el recambio, situación que en algunas ocasiones resulta

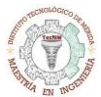

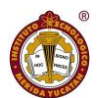

complicado (por ejemplo, si el paciente vive lejos del centro de salud), alargando los tiempos de recambio y así de recuperación[7].

Por otro lado, la férula no tiene una buena aceptación por los usuarios, quienes prefieren dejar de utilizarla, favoreciendo el retorno del pie a la posición defectuosa. El uso incorrecto de la férula provoca una recidiva de un 80%.

Las férulas tienen un alto costo, y en muchos casos existen problemas de importación. Además, al ser zapatos genéricos suelen no tener una buena tolerancia por los usuarios, pueden producir ampollas o no calzar correctamente, y deben cambiarse a medida que crece el pie.

### <span id="page-17-0"></span>2.2 Fisioterapia y Electrodiagnósticos

La fisioterapia o Terapia Física es una profesión libre, independiente y autónoma de las ciencias de la salud dedicada al estudio de la vida, la salud y las enfermedades del ser humano desde el punto de vista del movimiento corporal humano, se caracteriza por buscar el desarrollo adecuado de las funciones que producen los sistemas del cuerpo, donde su buen o mal funcionamiento, repercute en la cinética o movimiento corporal humano.

La fisioterapia interviene cuando el ser humano ha perdido o se encuentra en riesgo de perder o alterar de forma temporal o permanente el adecuado movimiento y con ello las funciones físicas y mediante el empleo de técnicas, métodos y herramientas recuperar el libre movimiento del cuerpo humano.

Los objetivos profilácticos, terapéuticos y rehabilitadores son apoyos para el desarrollo, el mantenimiento y la recuperación de todas las funciones en el ámbito somático y psíquico o para el aprendizaje de funcionamientos alternativos para las disfunciones que no sean recuperables. Un requisito obligatorio previo para el tratamiento es el diagnostico en fisioterapia, que depende tanto de la enfermedad como del paciente[16].

La neurofisiología es fisiología y neurociencia que se centra en el análisis de la función del sistema nervioso, y la electrofisiología es el estudio de las propiedades eléctricas de las células y tejidos biológicos. La electrofisiología implica mediciones de cambio de voltaje o corriente eléctrica en diferentes escalas, desde proteínas de un solo canal iónico hasta tejidos grandes como el músculo. Las grabaciones de señales eléctricas del sistema nervioso también pueden denominarse grabaciones electrofisiológicas[17].

Los estudios de electrodiagnóstico implican la evaluación de la neurona motora inferior, incluido el músculo. Los estudios electrodiagnósticos pueden evaluar la unidad motora completa que incluye la célula del asta anterior, las raíces, el axón, la mielina, la unión neuromuscular y el músculo[17].

Una evaluación electrodiagnóstica adecuada requerirá el conocimiento de la anatomía de los nervios y los músculos, la electrofisiología, la fisiopatología de las enfermedades que se estudian, las presentaciones clínicas y los problemas técnicos.

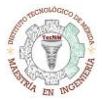

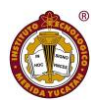

El término estudios electrodiagnósticos realmente abarca muchas pruebas diferentes. Las pruebas más comunes que se realizan son los estudios de conducción nerviosa (ECN) y la electromiografía (EMG)[18]; Estos pruebas son útiles en la evaluación de debilidad, parálisis, atrofia muscular, dolor, entumecimiento, hormigueo, ardor, fatiga, rigidez, calambres, desequilibrio de la marcha y otras afecciones. Por lo tanto, estas técnicas son una extensión del examen clínico, donde un nervio, músculo o cualquier componente de la unidad motora necesita ser evaluado.

### <span id="page-18-0"></span>2.3 Electromiografía (EMG) y Estudios de conducción nerviosa (ECN)

Los estudios de conducción nerviosa (ECN) evalúan la enfermedad neuromuscular al proporcionar una evaluación neurofisiológica de los nervios periféricos, las uniones neuromusculares, los músculos, las células del ganglio de la raíz dorsal y las células de la asta anterior, y evalúan la eficiencia y la velocidad a la que los nervios pueden enviar señales eléctricas. El nervio periférico se estudia con respecto a su fisiopatología y su localización.

Los estudios de conducción nerviosa motora evalúan los axones motores registrando selectivamente la respuesta muscular a la estimulación nerviosa. De manera similar, los estudios de conducción nerviosa sensorial acceden a los axones sensoriales estimulando y registrando desde los nervios periféricos o los axones sensoriales periféricos[17].

Estos estudios pueden caracterizar si una neuropatía surge de anormalidades del nervio motor, nervio sensorial o nervio mixto, y si el trastorno es desmielinizante o axonal; Estos estudios proporcionan mediciones objetivas con respecto a la localización, la gravedad y la fisiopatología, y también pueden ayudar con el pronóstico.

La electromiografía es el proceso por el cual un examinador coloca una aguja en un músculo en particular y estudia la actividad eléctrica de ese músculo. Esta actividad eléctrica proviene del músculo en sí mismo: no se utilizan descargas para estimular el músculo. El EMG también difiere del ECN porque no implica realmente probar los nervios. Sin embargo, obtienes información indirectamente sobre los nervios al probar los músculos (recuerda que todos los músculos son suministrados por los nervios, por lo que si puedes identificar qué músculos están afectados por un proceso de enfermedad, obtienes simultáneamente información sobre los nervios que irrigan esos músculos)[18].

Entonces, el EMG es diferente de ECN en las siguientes formas:

- 1. Utiliza una aguja y la coloca en el músculo en lugar de los electrodos que se colocan en la piel.
- 2. No utiliza ninguna descarga eléctrica en EMG; más bien estás viendo la actividad eléctrica intrínseca del músculo.
- 3. Obtiene información directa sobre los músculos en EMG e información indirecta sobre los nervios que irrigan los músculos que examina.

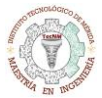

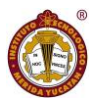

El equipo electrodiagnóstico moderno consiste en una computadora. El hardware es bastante estándar y generalmente incluye un monitor visual, teclado y unidades de disco duro y disquete. Algunos sistemas tienen hardware adicional para almacenamiento y otros fines. El software varía de la misma manera que varía todo el software: facilidad de uso, capacidad para realizar funciones específicas, etc.

#### 2.3.1 Estimulo

El fisioterapeuta utiliza tanto la corriente pulsada de baja frecuencia como la corriente alterna de frecuencia de kHz para la estimulación de nervios y músculos. La estimulación de baja frecuencia utilizando pulsos de corta duración ha sido utilizada con mayor frecuencia por los fisiólogos para estudiar nervios y músculos. En consecuencia, la base fisiológica para la estimulación eléctrica con estas corrientes se entiende razonablemente bien. Se sabe menos de los efectos de las frecuencias alternas de kHz, particularmente cuando se aplica por vía transcutánea[19].

Tres características de un impulso eléctrico influyen en su capacidad para estimular las fibras nerviosas[16], [20], [21]:

- \* El tamaño o amplitud del pulso
- \* El ancho o la duración del pulso
- \* La frecuencia del pulso.

El tamaño o la amplitud del pulso es claramente importante porque cuanto más grande es el pulso, más rápidamente alcanzará el umbral. El ancho o la duración del pulso también es importante porque cuanto más larga sea la duración del pulso, más tiempo estará disponible para que la fibra alcance el umbral.

La frecuencia del pulso es importante porque, en general, un pulso de estímulo que sube lentamente a su valor máximo es menos efectivo que un pulso repentino y agudo, otras cosas son iguales. Si se utiliza un impulso ascendente lento, la amplitud mínima necesaria para generar un potencial de acción será mayor. Esto sucede porque la fibra nerviosa es capaz de adaptarse a un cambio lento en el potencial. De hecho, si el pulso aumenta a una velocidad suficientemente baja, no se generará ningún impulso nervioso[20].

Cuando el suministro nervioso a un músculo o grupo está intacto, la estimulación eléctrica transcutánea normalmente evocará una respuesta motora, no por un efecto directo sobre las fibras musculares, sino indirectamente a través de la excitación de las fibras nerviosas motoras (motoneuronas α). Las razones de esto son dobles. El primero es que muchas fibras musculares están localizadas profundamente y, por lo tanto, es menos probable que sean estimuladas que las más cercanas a los electrodos estimulantes. La segunda, y quizás la razón más importante, es que la constante de tiempo para la despolarización de una fibra muscular es mucho mayor que la de una fibra nerviosa. Si se utilizan pulsos de corta duración, las fibras musculares no tienen tiempo suficiente para responder. Las fibras nerviosas, que

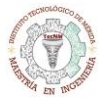

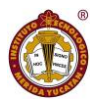

tienen una constante de tiempo menor y se despolarizan más rápidamente, tienen más probabilidades de tener tiempo suficiente para alcanzar el umbral y disparar.

### <span id="page-20-0"></span>2.4 Goniómetro

Un goniómetro médico, como la etimología de la palabra indica, es un instrumento que mide ángulos de los elementos unidos por una articulación. Son de especial importancia para el movimiento general los relacionados con hombros y caderas. Y lo mismo sirve para analizar individualmente la articulación de las falanges de un dedo en particular.

El goniómetro médico es un instrumento de medida muy sencillo y barato. Normalmente fabricado en metal o plástico consta de dos piezas móviles. Cada una de ellas va a representar una dirección determinada de un elemento anatómico. Están unidos estas dos piezas en un punto de unión o también llamado pulcro.

Es muy importante que el cuerpo del paciente o persona sobre la que se va a trabajar haya realizado un ejercicio de calentamiento articular previamente. Las medidas deben realizarse tres veces distintas y se deben guardar una media de los resultados obtenidos.

El punto de apoyo o pulcro debe situarse en el punto exacto que la anatomía humana señala como punto de unión entre los elementos anatómicos sobre los que se va investigar. En medicina el goniómetro se usa para señalar los valores que se ajustan para un correcto desarrollo de la capacidad motriz del cuerpo.

Los preparadores físicos, los fisioterapeutas, los profesionales de la medicina articular reparadora y la geriatría son algunos ejemplos de a quienes les puede interesar este sencillo instrumento.

Cabe destacar que algunos goniómetros pueden ser electrónicos y esto supone más ventajas con respecto a cualquier otro goniómetro normal fabricado con plástico o con acero inoxidable. No sólo por su enorme precisión sino también, por su facilidad de uso para llegar a superficies con ángulos de difícil acceso.

El goniómetro electrónico digital sirve, al igual que los anteriores, para medir los valores de los ángulos. Sin embargo, permite una precisión de 0 a 220 grados, lo que unido al brazo de medición extensible puede facilitar su uso a la hora de medir esquinas, ventanas, sitios inclinados, etc.

Por lo general, los goniómetros electrónicos que se utilizan para mediciones profesionales suelen estar fabricados con aluminio de alta resistencia, llevan una pantalla LCD iluminada, nivelador de burbuja en vertical y horizontal, un botón de referencia para calcular las medidas de forma automática y funcionan con pilas.

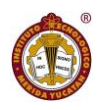

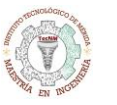

### <span id="page-21-0"></span>2.5 Dinamómetro

En términos generales, un dinamómetro es un dispositivo utilizado para medir la fuerza de compresión o estiramiento aplicada (empuje / tracción) o para definir el momento de fuerza (torsión). Dependiendo del tipo, este dispositivo permite detectar la fuerza

Existen principalmente dos tipos: mecánicos y digitales.

Un elemento elástico en la mecánica es un resorte o una palanca. La fuerza influye en el resorte y éste se comprime o se estira. El calibre de la palanca es menos preciso, la palanca se deforma como resultado de la aplicación de la fuerza. El punto débil de los medidores mecánicos es su dependencia de la temperatura y la lectura inexacta por parte del ojo humano

Un dinamómetro electrónico es ampliamente utilizado en la industria del automóvil y el transporte, en la producción de sistemas tecnológicos automatizados o para la verificación de mecanismos. El elemento principal es un transductor de galgas extensométricas que se utiliza como elemento elástico, una unidad de medición con el indicador y el cable de conexión. Se pueden utilizar diferentes tipos de sensores en los manómetros eléctricos, lo que amplía su campo de aplicación. Estos dispositivos de medición de fuerza proporcionan resultados mucho más precisos, ya que también disponen de un cable que permite transmitir los datos al ordenador y procesarlos digitalmente. Los dispositivos electrónicos transforman la deformación del elemento elástico en la señal eléctrica

En medicina, el dispositivo portátil de mano es necesario para medir la fuerza muscular de las manos. Se utiliza a menudo en las instituciones médicas y deportivas, sanatorios, etc. Hay dispositivos especiales para los niños, ya que, debido a la fuerza muscular de los niños, es diferente en la forma y el tamaño de la carcasa. Estos dinamómetros permiten sacar conclusiones sobre la forma física general del paciente. Es absolutamente necesario en la etapa de rehabilitación, ya que ayuda a controlar cómo se está desarrollando el cuerpo después de un traumatismo. El modelo de compresión es necesario para medir la fuerza de compresión estática durante la inspección de bancos y máquinas.

#### <span id="page-21-1"></span>2.6 Electroestimulador

La electroestimulación es una técnica muy utilizada en el ámbito del fitness, la estética y en la terapia física. Se trata del uso de aparatos que, mediante impulsos eléctricos, provocan contracciones musculares y, como consecuencia, un efecto similar al que se obtendría ejercitando los músculos. En estética se usa la electroestimulación como tratamiento adelgazante, aunque si la aplicación de esta técnica no se acompaña de ejercicio físico, los resultados pueden ser discutibles. Es una forma de hacer lo que se conoce como "ejercicio pasivo" y permite aumentar el tono muscular y mejorar la flacidez de los músculos aumentando su volumen, fuerza y resistencia.

En el área médica o de la salud, los fisiólogos estudian las propiedades bioeléctricas de los nervios y los músculos utilizando técnicas quirúrgicas invasivas donde el tronco del nervio está

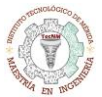

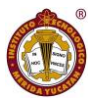

expuesto y, por lo tanto, se vuelve accesible para la estimulación eléctrica directa. A veces, las fibras nerviosas son extraídas y estimuladas individualmente. De esta manera, se ha aprendido mucho sobre las características eléctricas del nervio. El fisioterapeuta utiliza este conocimiento para elegir las características del estímulo eléctrico (como la intensidad, el tiempo de tratamiento, el ancho del pulso y la frecuencia) para invocar la respuesta fisiológica deseada durante el tratamiento del paciente.

Una complicación es que la estimulación eléctrica para la terapia se aplica casi invariablemente de manera no invasiva. Normalmente se logra aplicando un estímulo eléctrico a través de la piel usando electrodos montados en la superficie. La piel tiene características eléctricas complejas y estas deben tenerse en cuenta cuando se utiliza la estimulación nerviosa eléctrica transcutánea (TENS)[19].

Las corrientes de baja frecuencia se utilizan tanto en electroestimulación motora como sensitiva (alivia el dolor), en su aplicación normalmente se limita hasta 300Hz[21].

Para nuestra aplicación se proponen dos tipos de Señales que podrán ayudar al tratamiento del pie equino.

2.6.1 Electroestimulación motora de musculatura normo inervada (corrientes de baja frecuencia)

Las corrientes por excelencia utilizadas en la estimulación neuromuscular de la musculatura normo inervada son las corrientes de baja frecuencia de tipo bifásico o monofásico y rectangular. Este tipo de corrientes tiene los siguientes efectos terapéuticos:

- Conseguir la contracción muscular cuando esta no se puede realizar de forma voluntaria.
- Recuperar el tono muscular.
- Reforzar la contracción muscular voluntaria pero insuficiente.
- Potenciar o mejorar el rendimiento de músculos específicos.
- Disminuir la tensión y las contracturas musculares.

#### Dosificación y formas de aplicación

En las corrientes rectangulares bifásicas (pulso negativo y positivo) compensadas debemos ajustar distintos parámetros[16], [21],[22],[23]:

- Duración de pulso: 100-500 us (según la cronaxia). Brazo: 150 us; antebrazo: 200 us; tórax: 250 us; abdomen: 300 us; muslo: 350 us, y pierna: 400 us.
- Frecuencia: en función del efecto que se desea conseguir. Será de 1-5 Hz para la relajación muscular; de 5-10 Hz para la estimulación circulatoria; de 20-35 Hz para la tonificación muscular; de 50-100 Hz para el fortalecimiento muscular, y de 10-1 Hz para la recuperación muscular tras el esfuerzo.
- Nivel de estimulación: motor (hasta que se evidencie la contracción muscular).
- Tiempo de la sesión: 5-30 min.
- Método de aplicación: monopolar o bipolar.

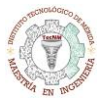

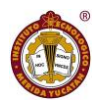

Esta descripción de dosificación y forma de aplicación varia con respecto a los libros, de igual manera, la dosificación de la corriente varia, dependiendo del tipo de efecto que se quiera lograr.

#### 2.6.2 Neuroestimulación eléctrica transcutánea

La TENS es un método de estimulación eléctrica cuyo principal objetivo es la analgesia por medio de la excitación específica de los nervios sensitivos y, por tanto, estimulando el mecanismo de la puerta del dolor.

La principal ventaja es que se trata de una técnica no invasiva y con pocos efectos secundarios, lo que la convierte en una alternativa para la terapia farmacológica.

#### Dosificación

Según los parámetros, modos de actuación y aplicación, se han definido tres modalidades básicas de TENS

<span id="page-23-0"></span>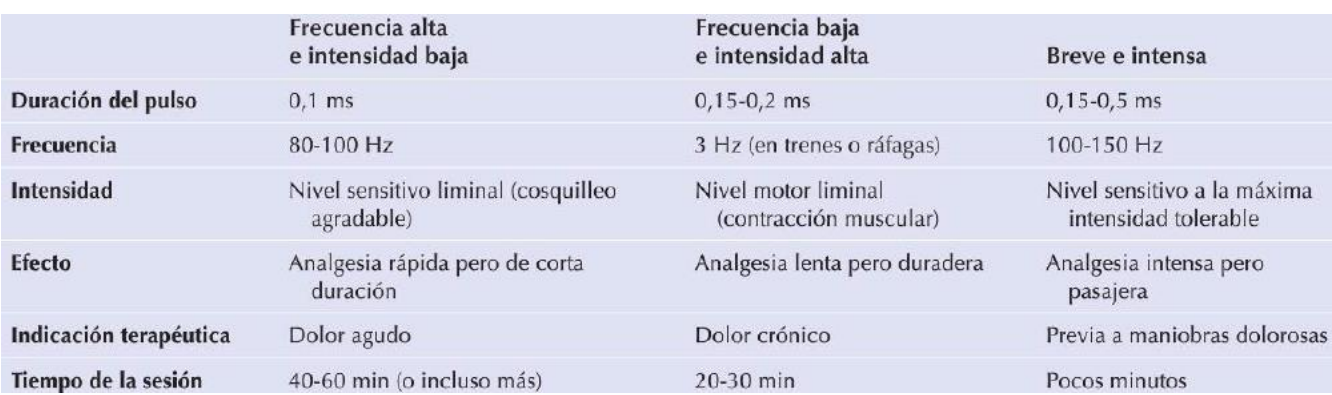

#### *Tabla 1 Dosificación de las señales TENS*[21]

Los valores máximos de corriente varían según las formas de señales que se implementaran, revisando algunos manuales de electroestimulador convencionales se puede observar que hay intensidades de corrientes mayores a 100mA [24] y algunos con límites de hasta 200mA[25], y revisando libros de electroterapia tenemos que según el tipo de efecto que se quiere lograr varía desde 1mA hasta 200mA[16], [20], [22], estas intensidades de corriente siempre son ajustadas a una resistencia preestablecida, y varían según el equipo que se tenga, van desde 100ohms hasta 1kohms[24], [25], de igual manera en la tabla 1 se puede observar algunos valores.

Esta descripción de dosificación y forma de aplicación varia con respecto a los libros.

#### 2.6.3 Normas de electroestimulación

En el desarrollo de cualquier equipo de electroestimulación independientemente del tipo de efecto que se quiera lograr en el paciente, se deben de seguir normas internacionales y nacionales, y estas son las siguientes:

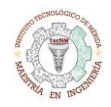

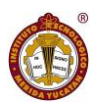

#### *Tabla 2 Normas a seguir*[23]

<span id="page-24-0"></span>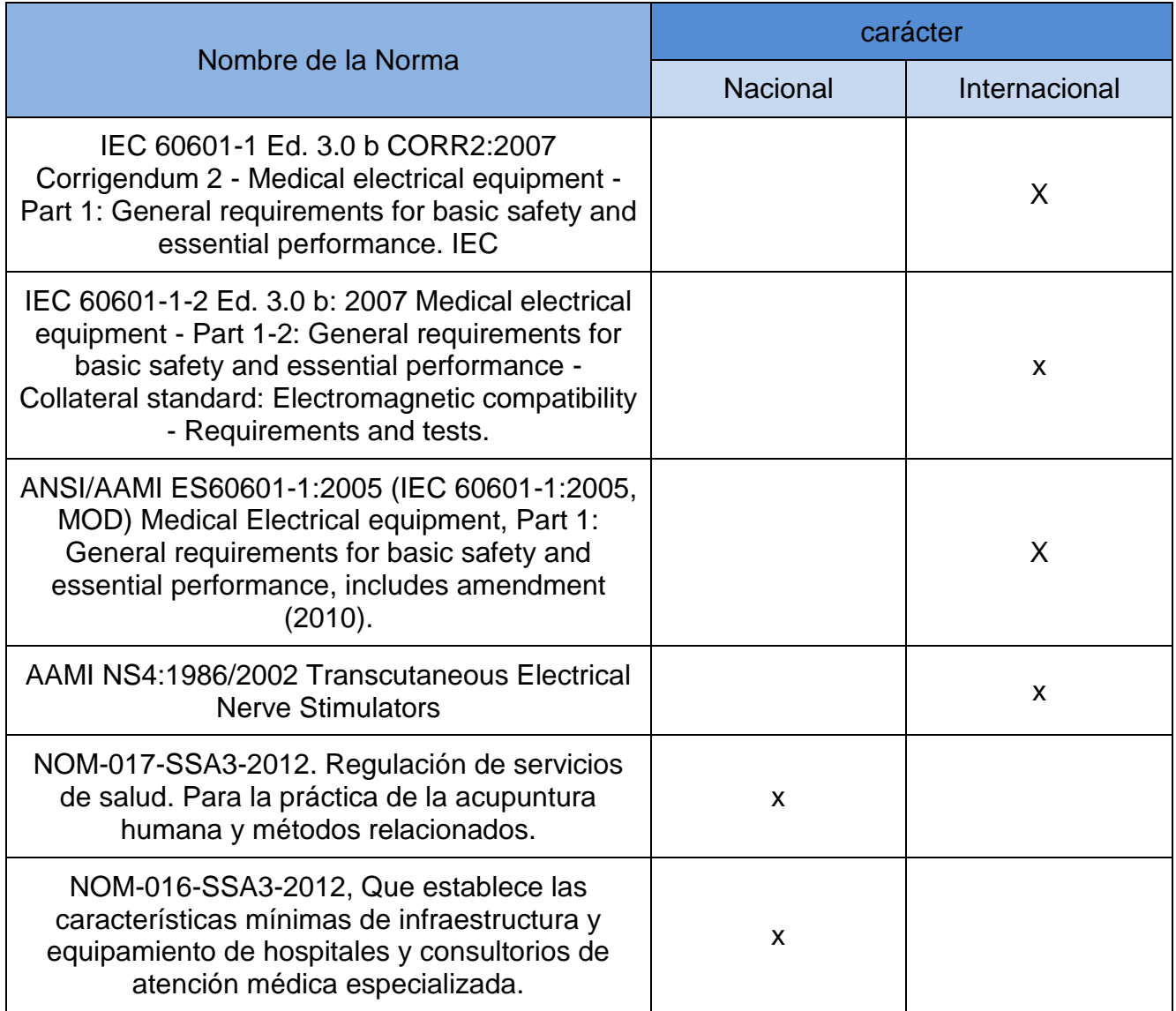

Estas normas, son algunas de las que debemos tener en cuenta, todas estas tienen cierta relación con los equipos de electroestimulación, y todas hablan sobre la seguridad eléctrica que deben de tener estos equipos, de igual manera se advierte sobre el uso en algunas zonas del cuerpo[23],[26]–[28]:

- Advertencia en el uso transtorácico para evitar el desencadenamiento de latidos cardíacos fuera de secuencia y otras arritmias potencialmente mortales (por ejemplo, fibrilación ventricular)
- Los equipos TENS pueden inhibir o interferir con el funcionamiento de un marcapasos cardíaco en modo de demanda, y están contraindicadas en pacientes con este dispositivo específico.
- No se recomienda la estimulación sobre los nervios carotideos, particularmente en los pacientes con conocida sensibilidad del reflejo sinusal (por ejemplo, la estimulación

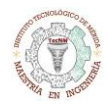

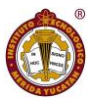

alrededor del área de la laringe podría ocasionar espasmos laríngeos tan fuertes como para ocluir la vía aérea).

- Está contraindicado sobre un útero grávido y puede producir interferencias en el monitoreo cardíaco y fetal.
- Un efecto colateral de menor importancia es la irritación de la piel en el sitio del electrodo, producida por una reacción alérgica al gel o a la cinta adhesiva,
- Evitar el uso crónico con altas potencias de salida o el contacto con la piel irregular
- El uso de electrodos secos puede causar dolor No usar en contacto con el agua o dentro de tinas de hidroterapia

### <span id="page-25-0"></span>2.7 Ortesis

Acorde a la investigación realizada, se enumeran los requerimientos que debe cumplir la ortesis para satisfacer las necesidades solicitadas.

- Removible, para completar con los tratamientos del Fisioterapeuta.
- Ergonómico
- Fijación del tobillo-pie en la posición deseada
- Articulaciones de la ortesis que permitan el movimiento en los ejes adecuados para la corrección del pie equino.
- Manipulación sencilla de ortesis
- Que contenga las herramientas antes mencionadas (goniómetro y electroestimulador inteligente con retroalimentación (electromiografía))
- Costo adecuado

Es importante considerar los materiales durante el proceso de diseño, ya que el mismo depende en gran medida de las características del material en el que se desee imprimir (dureza, porosidad, flexibilidad, elasticidad, entre otros).

Las características propias de los materiales ocasionan, por ejemplo, que una pieza deba tener menor o mayor espesor de paredes, que tenga cierta capacidad de adaptarse a la forma del pie del paciente o que haya que diseñarlo exactamente con el molde del mismo, entre otras.

Otro aspecto a tener en cuenta es el contacto directo con la piel del paciente, o si se implementará otro tipo de material para recubrimiento externo de la ortesis. En este último caso, no resulta crítica la definición de materiales de impresión en este aspecto, pero sí se deben tener en cuenta las opciones de cobertura y espesores de estos materiales a la hora de hacer el diseño a medida.

El sistema de sujeción hace referencia al modo de inmovilizar el pie y la pierna del paciente posicionados sobre la ortesis. Es un aspecto que debe considerarse desde el primer momento ya que el diseño debe asegurar que, una vez colocada, la bota permanezca en esa posición siendo lo más cómoda posible para el paciente y sin perjudicar algún otro musculo.

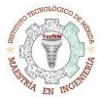

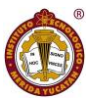

La ortesis debe de poder integrar las herramientas antes descritas al momento de su funcionamiento, y al integrarlas no debe de perjudicar ningún musculo ni debe de generar molestias al contacto con la piel.

<span id="page-26-0"></span>Finalmente, las articulaciones son el mecanismo que hace que la ortesis cumpla su función. Todos los procesos y características de diseño rondan en torno al sistema articular.

# 3. CAPITULO III

## 3.1 Metodología

<span id="page-26-1"></span>Acorde a los objetivos y al marco teórico, se consideró que los objetivos específicos deben de subdividirse en actividades que se describirán posteriormente y se planearán en un cronograma tipo Gantt.

### <span id="page-26-2"></span>3.1.1 Actividades por objetivos específicos

Objetivo 1: Conocer las herramientas y métodos utilizados en el tratamiento del pie equino a través de la investigación del estado del arte con la finalidad de definir los criterios y elementos en el diseño de una ortesis.

- 1. Investigar la anatomía del pie.
- 2. Investigar la anatomía del pie equino, así como su etiología.
- 3. Investigar las diferentes herramientas y metodologías para el tratamiento del pie equino.
- 4. Realizar una encuesta enfocado para fisioterapeutas para conocer la opinión y estadística de las herramientas y métodos que utilizan.

Objetivo 2: Seleccionar las herramientas y métodos mediante un análisis comparativo de estos para integrarlos en el diseño de la ortesis

- 5. Seleccionar las herramientas y metodologías que sean las más adecuadas para el correcto tratamiento del pie equino.
- 6. Diseñar un plan de trabajo para las posteriores actividades de diseño.

Objetivo 3: Diseñar un sistema inteligente de Electroestimulador y electromiografía para los músculos afectados, que son consecuencia del pie equino para tener una mejor respuesta del músculo.

- 7. Diseñar un electroestimulador para un acercamiento a los estudios de conducción nerviosa.
- 8. Integrar un electromiógrafo al electroestimulador para la correcta retroalimentación del sistema, evaluando la respuesta del musculo ante las señales que se definan.

Objetivo 4: Diseñar un sistema de evaluación basado en un goniómetro para tener una retroalimentación del sistema.

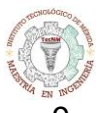

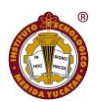

9. Realizar un goniómetro digital que sea capaz de medir con precisión los ángulos deseados para el pie equino.

Objetivo 5: Diseñar una ortesis que sea posterior a la terapia, integrando los sistemas propuestos y tener una mejor respuesta del tratamiento total del pie equino.

- 10.Diseñar una ortesis basándose en la anatomía de un pie sin ningún padecimiento y un pie equino, tomando en cuenta las diferencias que tienen para el correcto diseño.
- 11.Integrar los diferentes sistemas antes mencionados, con la intención de mantener el progreso generado por la terapia manual.

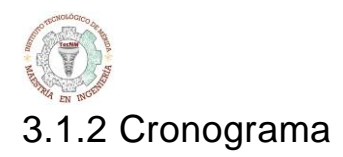

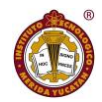

#### **Diseño de un ortesis inteligente para la evaluación y tratamiento del pie equino**

<span id="page-28-0"></span>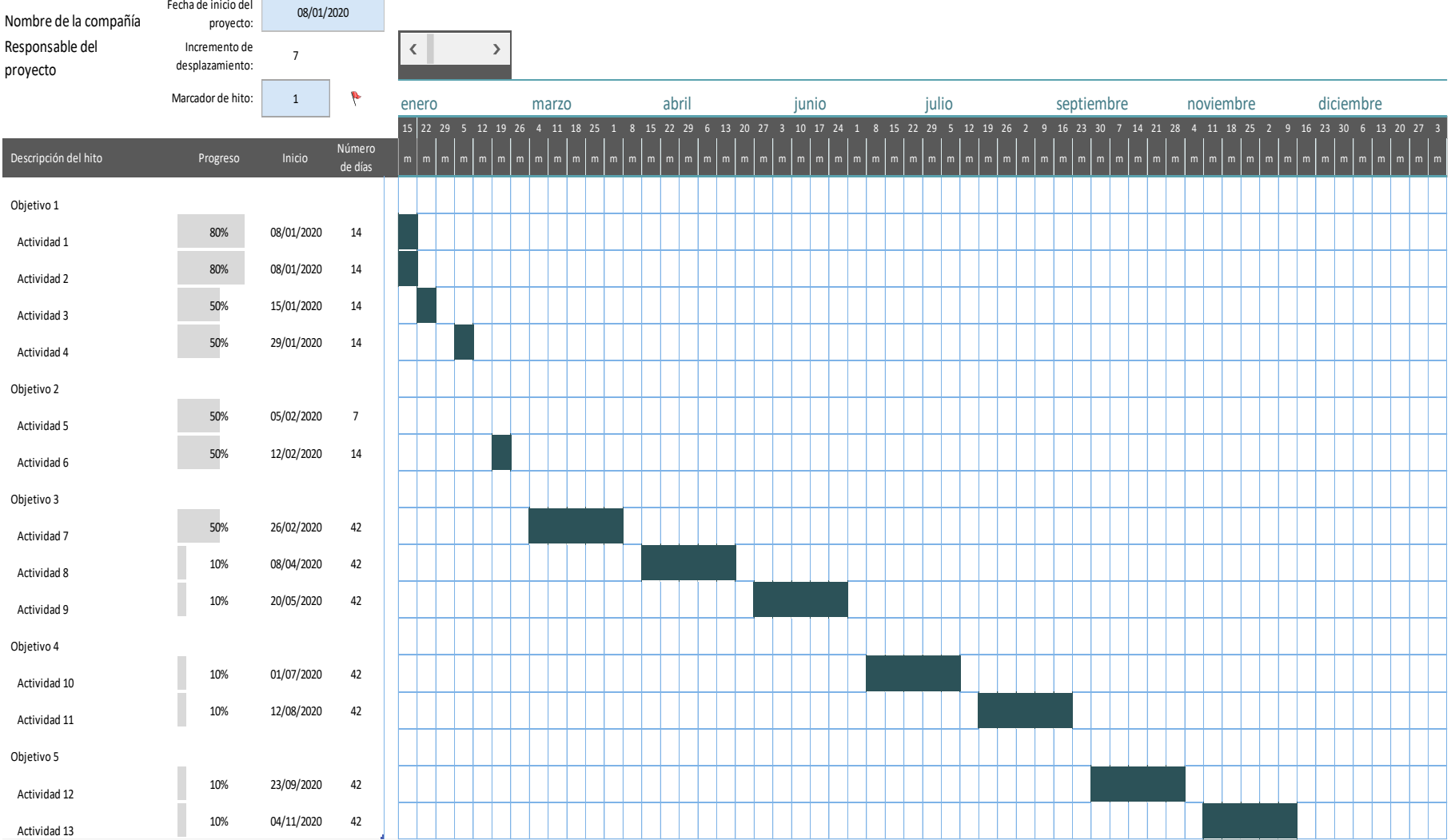

**28 |** P á g i n a

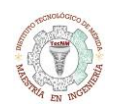

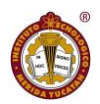

# 3.2 Desarrollo

<span id="page-29-0"></span>Se realizaron las encuestas a fisioterapeutas para conocer su opinión y cuáles son los método y herramientas que se utilizan para el tratamiento y evaluación del padecimiento, en los siguientes gráficos se pueden observar los datos que se obtuvieron.

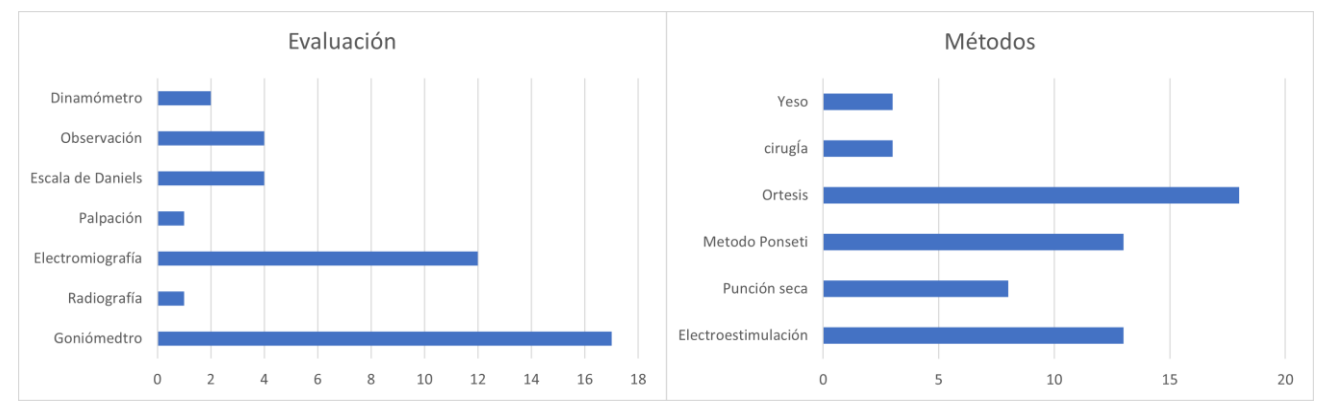

*Figura 12 Resultados de encuestas*

<span id="page-29-1"></span>Según las investigaciones y encuestas realizadas podemos definir que el método y las herramientas más adecuadas a utilizar para la evaluación y tratamiento del pie equino son los siguientes:

- Método Ponsetti
- Electroestimulador con electromiógrafo
- Goniómetro digital
- **•** Ortesis
- Plataformas de desarrollo: Arduino, SolidWorks

El método seleccionado es el método por excelencia para tratar el pie equino, este está más que justificado para nuestro el proyecto.

Las herramientas tienen un propósito especifico en nuestro proyecto, estas razones son las siguientes:

- Electroestimulador: capaz de generar estímulos para la aplicación de tipo TENS (Estimulación nerviosa transcutánea) y EMS, estas son:

- TENS: Señal analógica monofásica de baja frecuencia de 100 Hz hasta 250Hz y una intensidad que logre la estimulación sensitiva, aproximadamente hasta 15mA, este produciendo un efecto analgésico este con la finalidad de tratar los gastrocnemios, ya que estos se atrofian con el uso de la ortesis.
- EMS: Señal analógica monofásica de hasta 100Hz con una duración de pulso de 20ms hasta 1s y una intensidad de que logre la estimulación motora, aproximadamente hasta 50mA. Este tipo de señal tiene un efecto tonificante, de fortalecimiento y recuperación muscular, este con la finalidad de tratar los tibiales, ya que igual con el uso de la ortesis pueden perder volumen y fuerza.

El electroestimulador será configurado por el fisioterapeuta en el momento de la consulta, con la finalidad de impartir la terapia según su consideración.

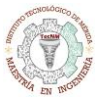

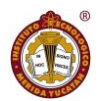

- Electromiógrafo: capaz de detectar las miografías que se estarán generando a partir de los impulsos eléctricos del electroestimulador, esto con la finalidad de lograr un acercamiento al estudio de conducción nerviosa y determinar un progreso en las fibras musculares, este debe de tener la siguiente característica:

Filtro Pasa bajas de 250Hz

- Goniómetro digital: capaz de medir los ángulos de movimiento del pie, este estará ubicado a la altura del tobillo apoyado por la ortesis a diseñar con la finalidad de tener una retroalimentación adecuada de lo que ya se corrigió en la postura del pie equino.

- Ortesis: se realizará una ortesis capaz de poder ayudar a corregir la postura del pie equino integrando las herramientas establecidas anteriormente, este contara con circuitos que le permitirán una interfaz amigable al fisioterapeuta para ajustar las terapias de electroestimulación del paciente, este estará diseñado para que el paciente lo tenga puesto durante el día, con la finalidad de que haga un impacto sobre la corrección del pie equino posterior a la terapia realizada por el fisioterapeuta.

En general el proyecto cuenta con etapas a desarrollar que se irán realizando paso a paso, por lo consiguiente se genera un diagrama general del contenido del proyecto, se puede observar en las ilustraciones 13, 14, y 15.

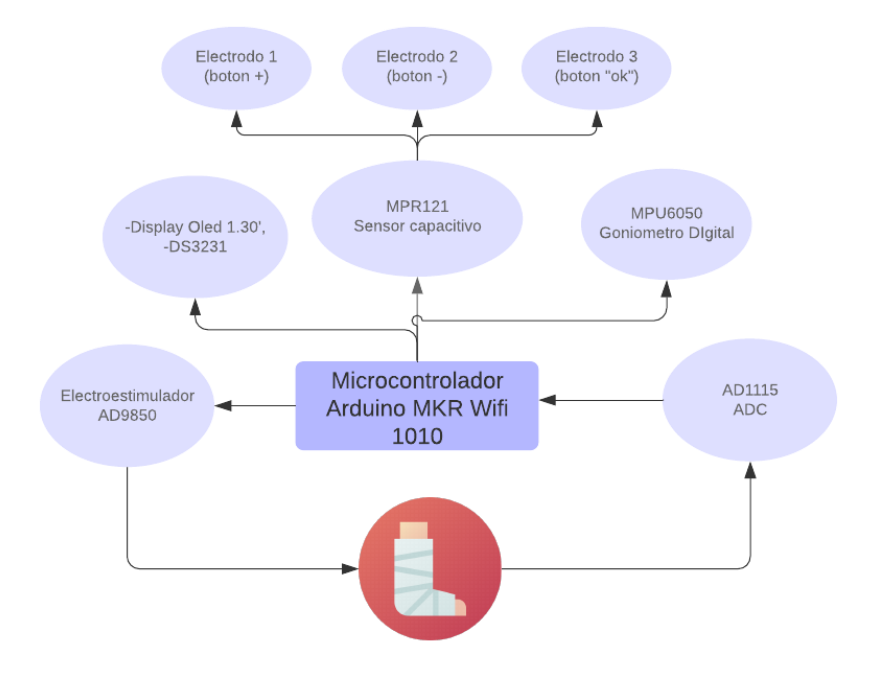

<span id="page-30-0"></span>*Figura 13 Diagrama general del Proyecto*

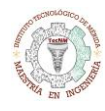

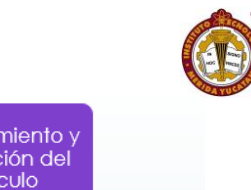

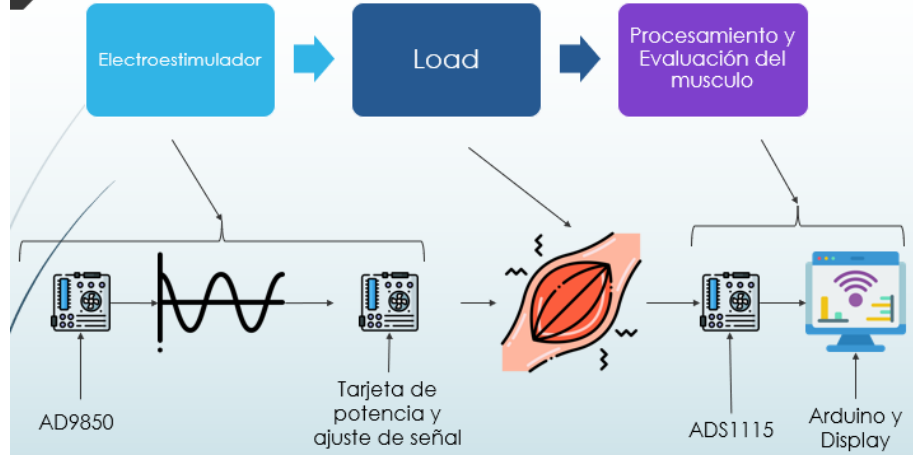

<span id="page-31-0"></span>*Figura 14 Etapas del Electroestimulador con Electromiografía*

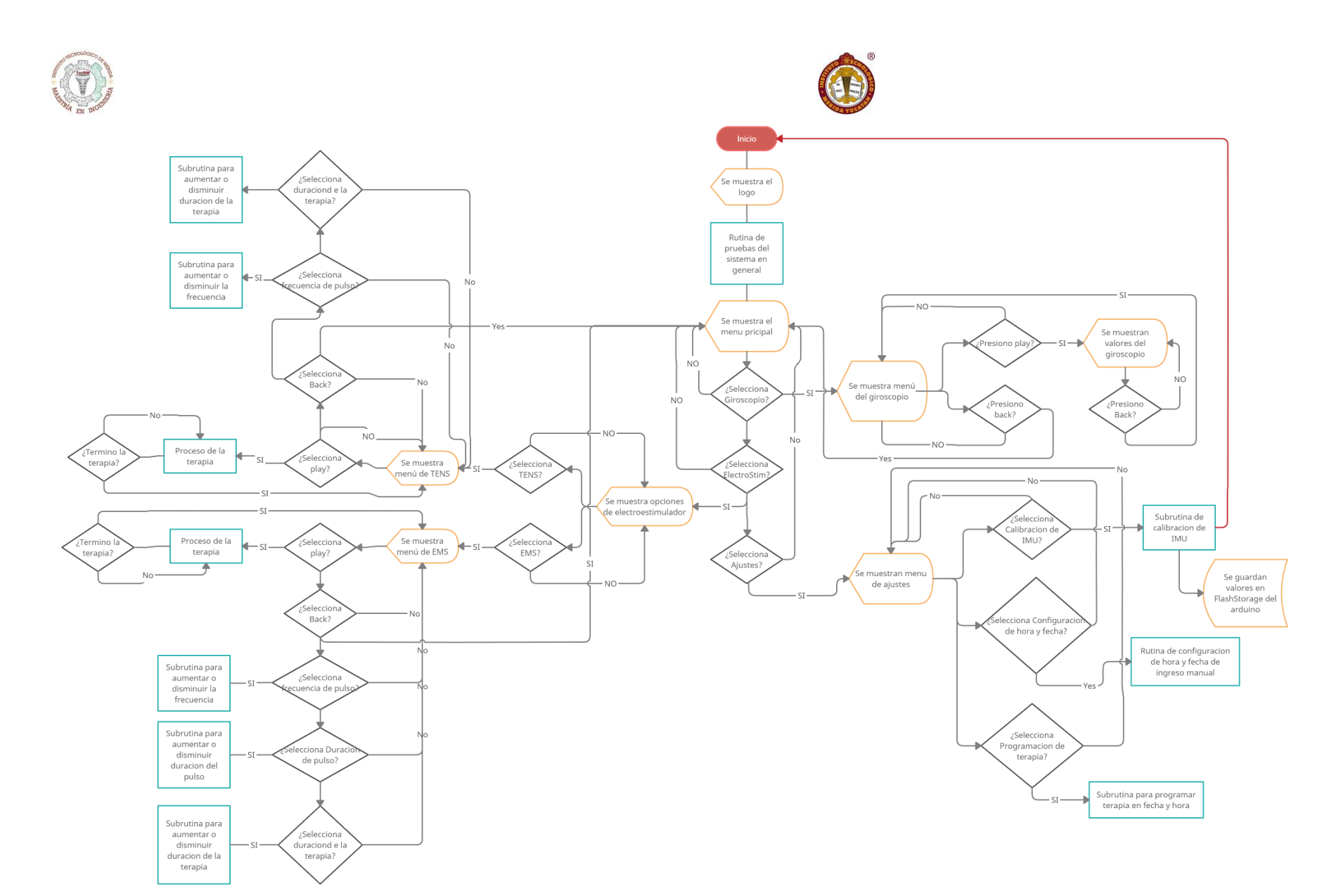

<span id="page-32-0"></span>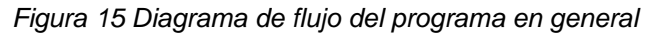

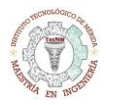

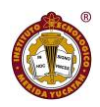

#### <span id="page-33-0"></span>3.2.1 Interfaz

Para el desarrollo de este proyecto lo primero que se tendrá que realizar es la interfaz en el que estará embebido las herramientas de análisis y programación de las tareas, por lo que se requiere de un microcontrolador de alta capacidad de procesamiento y con suficiente memoria para el código y librerías, para esta tarea e seleccionado el Arduino MKR Wifi 1010 que cuenta con las siguientes especificaciones:

<span id="page-33-1"></span>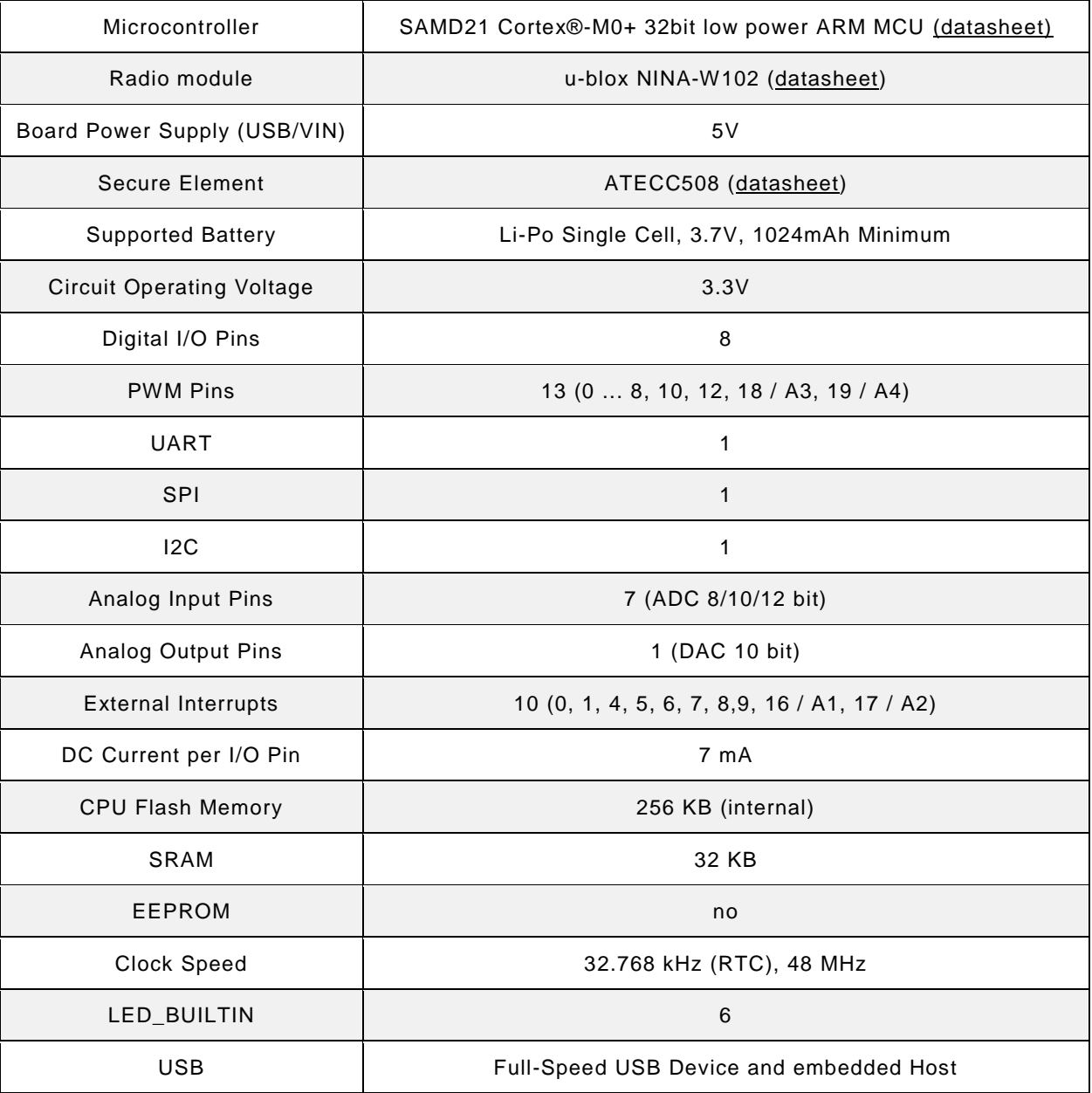

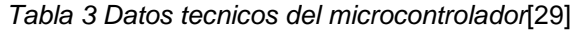

Se requiere otros circuitos para completar una interfaz, pues el microcontrolador no cuenta con un display ni medios para desplegarlo, estos circuitos son:

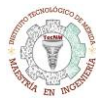

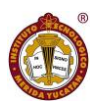

- Modulo DS3231
- Modulo MPR121
- <span id="page-34-0"></span>Display Oled de 1.30'

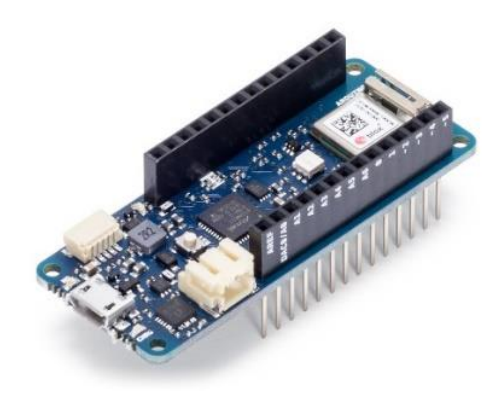

*Figura 16 Arduino MKR Wifi 1010*

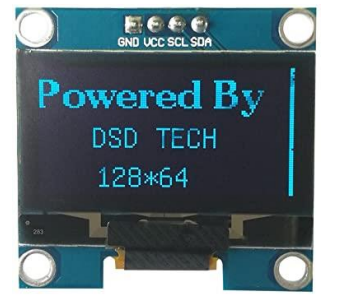

*Figura 17 Display Oled de 1.30'*

<span id="page-34-2"></span><span id="page-34-1"></span>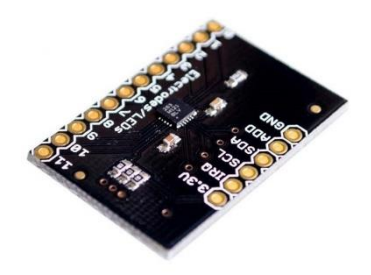

*Figura 18 Modulo MPR121, Sensor capacitivo*

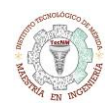

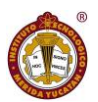

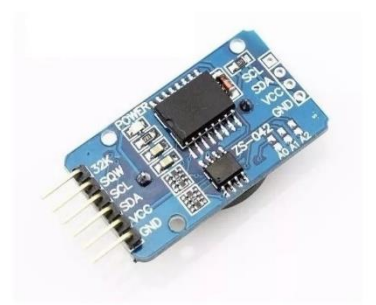

*Figura 19 Modulo DS3231, Reloj de tiempo real*

<span id="page-35-0"></span>Estos módulos se escogieron por el tamaño que tienen, aparte de la precisión y utilidad de ellos, el código de la programación estará en los apéndices, en general se describirá la funciona de cada uno de ellos:

-Display OLED128x64: se utilizará para desplegar la parte visual del proyecto, este módulo es de gran utilidad, ya que cuenta con características de nuestro interés, algunos de esos son estos: controlador SSD1306 y el tipo de comunicación es I2C.

-DS3231: Este módulo es un RTC (real time clock), está claro que el objetivo es para desplegar la hora y fecha en el módulo OLED128x64, las características que nos interesa es la comunicación en I2C.

-MPR121: Este módulo al igual que los anteriores es comunicación I2C y nos servirá para los botones que nos permitirá navegar entre las diferentes opciones de nuestra interfaz.

La interfaz contara con menús, y se puede apreciar en la ilustración 20 y 21.

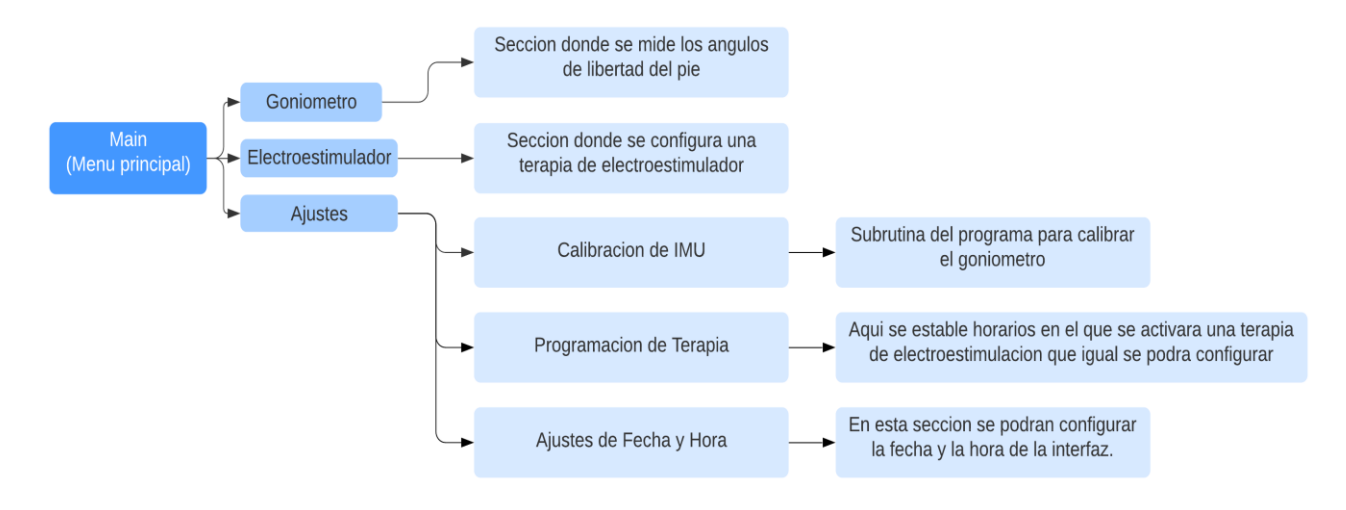

*Figura 20 Secciones de la interfaz*

<span id="page-35-1"></span>El código de los diferentes menús se pondrá en la sección de apéndice.
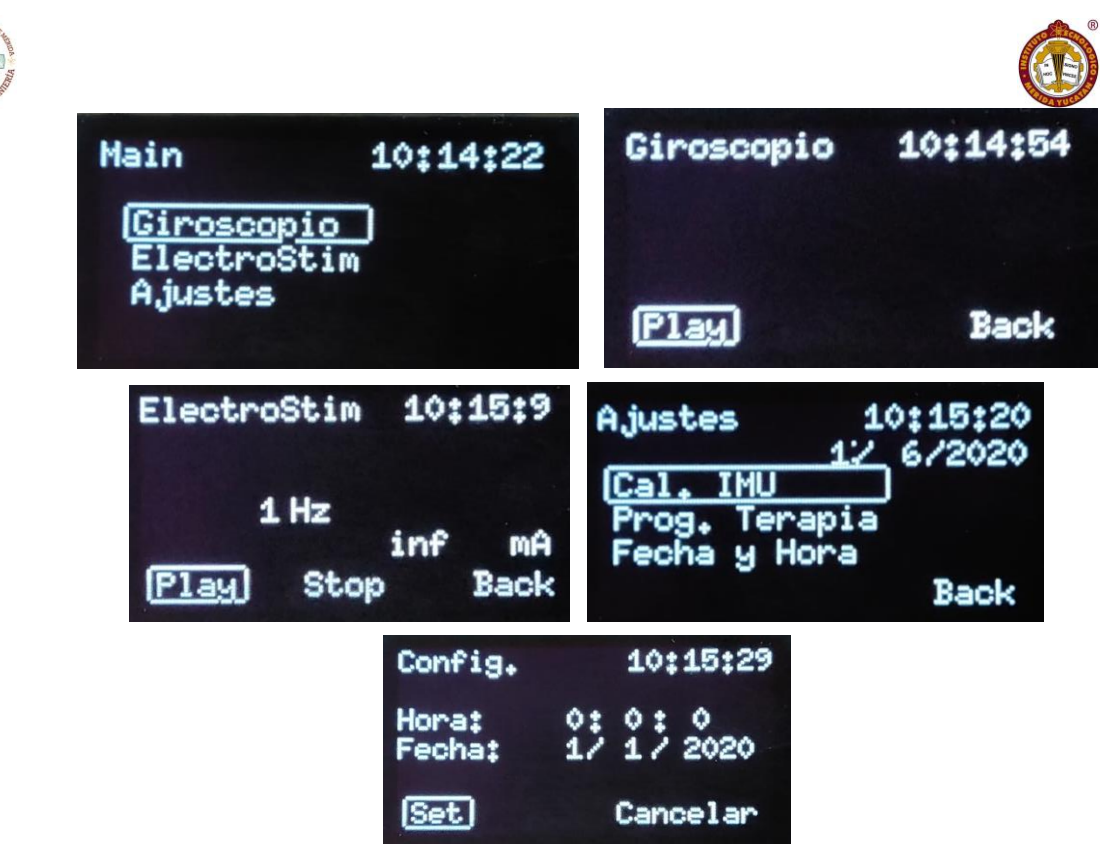

*Figura 21 menús de la Interfaz*

Las secciones se describirán enseguida:

En la opción del goniómetro se podrá escoger entre dos opciones principalmente, "Play" y "Back", la opción "Play" activara las mediciones de los ejes "x", "y", "z", una vez presionado esta opciones saldrá una opciones extras que es "Save" y "stop", "Save" permitirá guardar en la "flash memorie" del microcontrolador los valores del eje "z" que es el que nos interesa, y se podrá visualizar de igual manera, la opción "Stop", desactivara la visualización de las mediciones de los ejes, y por último la opción "Back", este aparecerá muy seguido, pues es una opción muy sencilla que te regresa al menú anterior, por lo que solo se explica en esta sección.

El menú de electroestimulador nos permite seleccionar entre dos señales, la señal TENS y la señal EMS, cada una de estas una vez seleccionándolas nos desplegara sus características a modificar, posterior a este saldrán las opciones para activar la señal que es "Play" o regresar al menú anterior que es "Back", una vez activada la opción de "Play" nos guiara a una pantalla en donde nos saldrá el cronometro del tiempo seleccionado y la opción de "Stop" para desactivar la señal.

El menú de Ajustes en donde podremos encontrar el ajuste de la fecha y hora, y la calibración del módulo IMU6050 que es el que nos sirve como goniómetro.

#### 3.2.2 Desarrollo del electroestimulador

La electroestimulación sirve como herramienta en las terapias realizadas por los fisioterapeutas. En estas terapias, los fisioterapeutas modifican valores (Frecuencia, duración de pulso, intensidad-voltaje) de la electroestimulación para llegar a algún objetivo en específico, por ejemplo: lograr una contracción para reforzar las fibras musculares o dar

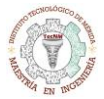

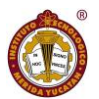

impulsos a nivel sensitivo para una sensación de analgesia hacia el dolor. Al modificar los parámetros se fijan de las reacciones del paciente para no lastimarlos y lograr sus objetivos.

En nuestro caso realizaremos un electroestimulador para un uso específico, teniendo en cuenta que la impedancia conjunta de la piel, electrodos y cables del dispositivo te pueden llegar a sumar hasta 100kohms, el electro estimulador se diseñará a base de una resistencia de 500ohms (recordemos que esta resistencia es mínima, ya que la resistencia de la piel junto con los músculos y electrodos puede llegar a ser mas de 100kohms) y a través de esta fluirá una corriente máxima de hasta 100mA y por ley de ohm necesitaremos un voltaje de 50v, en resumen:

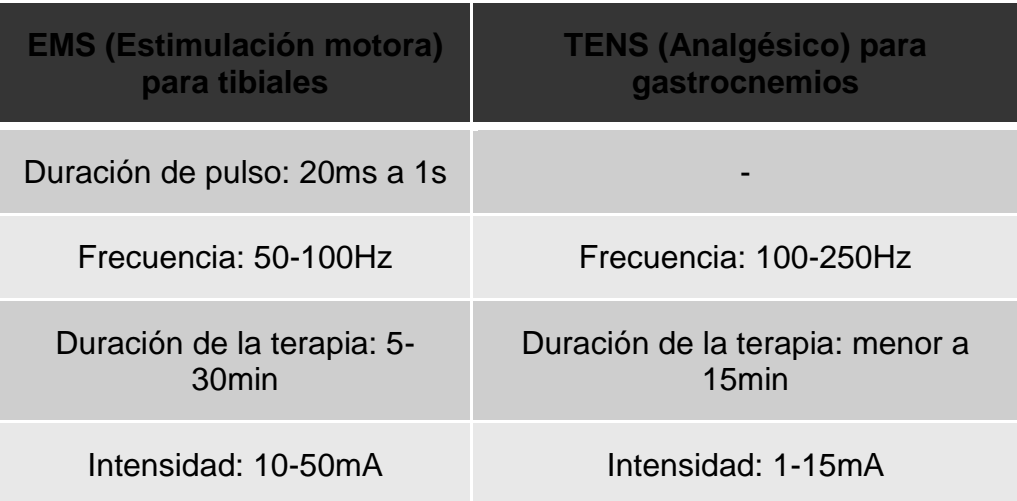

*Tabla 4 Señales Estimadas*

Para poder realizar este tipo de señales con la potencia antes descrita se necesitaron dos etapas, que son:

- Generador de señales
- Etapa de potencia y ajuste

#### 3.2.2.1 Generador de señales

Se pretende utilizar el Chip AD9833 que es un dispositivo altamente integrado que utiliza tecnología DDS avanzada junto con un DAC interno de alta velocidad y alto rendimiento para formar una función completa de sintetizador de frecuencia programable digitalmente y generador de reloj. Este tiene las siguientes características:

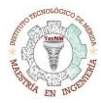

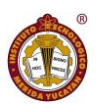

- Frecuencia de salida: 0-40MHz
- 1 señales de salida programable entre Triangular, cuadrada, sinusoidal
- Salida de voltaje Digital de hasta 5v
- Interfaz I2C
- De +3.3 V a +5 V Voltaje de alimentación

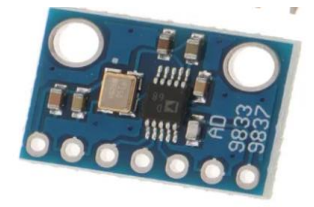

*Figura 22 Modulo AD9850*

La programación de este módulo, de igual manera se encontrará en los apéndices

|  |    |    |                                | <b>AUTO</b> |      | <b>Sau dd. 10KHz <mark>- DUT 50%</mark><br/>{{2}\\\{~\\\\\\\\\\\\\\\\\</b> |                  |
|--|----|----|--------------------------------|-------------|------|----------------------------------------------------------------------------|------------------|
|  | 20 | 20 |                                | 5mS         |      |                                                                            |                  |
|  |    |    |                                |             |      |                                                                            |                  |
|  |    |    |                                |             |      |                                                                            |                  |
|  |    |    |                                |             |      |                                                                            | THE              |
|  |    |    |                                |             |      |                                                                            | $\overline{v_1}$ |
|  |    |    |                                |             |      |                                                                            | $\overline{v}$   |
|  |    |    |                                |             |      |                                                                            |                  |
|  |    |    |                                |             |      |                                                                            | T <sub>2</sub>   |
|  |    |    |                                |             |      |                                                                            | Y                |
|  |    |    |                                |             |      |                                                                            |                  |
|  |    |    |                                |             |      |                                                                            | x                |
|  |    |    |                                |             |      |                                                                            | <b>TØ</b>        |
|  |    |    |                                |             |      |                                                                            | 1 <sup>K</sup>   |
|  |    |    |                                |             |      |                                                                            | <b>EXT</b>       |
|  |    |    |                                |             |      |                                                                            |                  |
|  |    |    | ⊿V:+4.08V 4T:+36.7mS Vbt+3.79V |             | Save | Image                                                                      |                  |

*Figura 23 Ejemplo de señal analógica del AD9833*

#### 3.2.2.2 Etapa de potencia y ajuste

El módulo AD9833 se utilizará para generar una señal cuadrada con las características de frecuencia antes mencionadas, pero este módulo no genera la potencia suficiente para el fin de la terapia, por lo que se utilizó un módulo de potencia que es el siguiente:

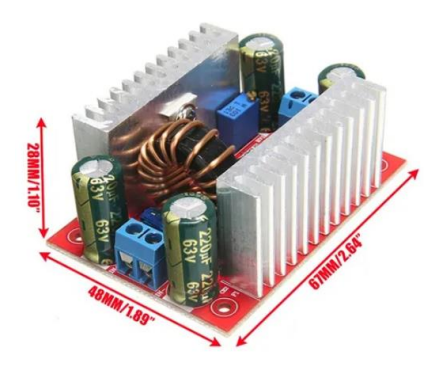

*Figura 24 módulo de potencia*

Este módulo de potencia es capaz de proveer hasta 60v y hasta 2 amperes de salida, con una alimentación mínima de 10v, para fines del proyecto se requiere un voltaje de 50v y una salida de corriente de 100mA, por lo que este módulo es el adecuado para el proyecto.

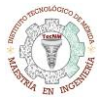

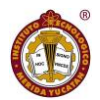

La etapa de ajuste de potencia nos servirá para regular la intensidad de amperaje que soportará la carga, de igual manera nos permitirá controlar entre la señal TENS y la señal EMS, este módulo fue diseñado con ayuda de los profesores del Instituto Tecnológico de Mérida. El diagrama es el siguiente:

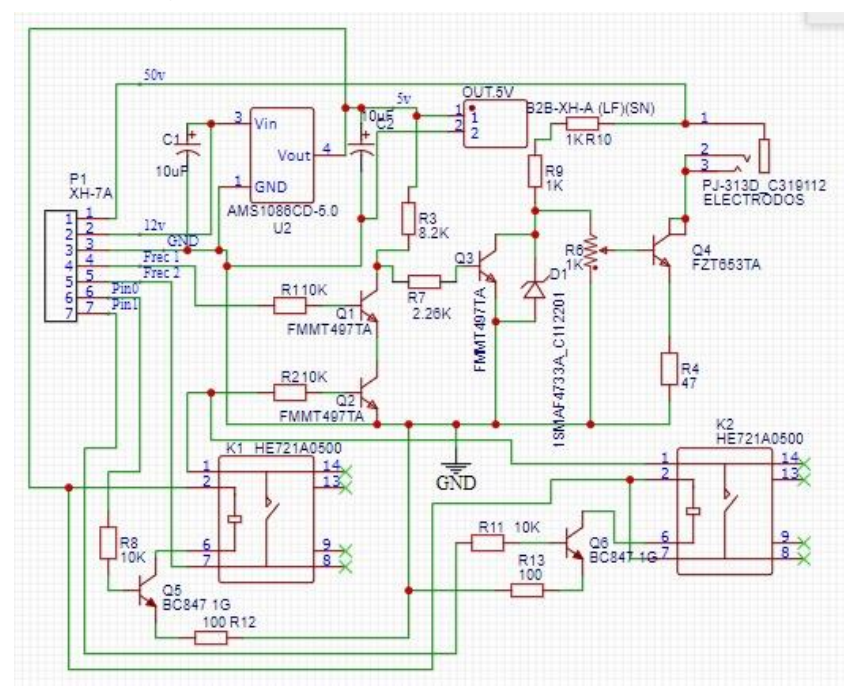

*Figura 25 Modulo de ajuste*

En la ilustración 25 podemos observar que el potenciómetro puesto como R6 es el que se encargara de regular la intensidad de 0 a 100mA, igual se observa en la imagen los componentes K1 y K2, estos son los encargados de activar o desactivar los transistores encargados las dos señales antes mencionadas y por último se puso una entrada de audio para la salida de los electrodos que transmitirán la señal seleccionada, se escogió este tipo de salida por la baja impedancia que presentan.

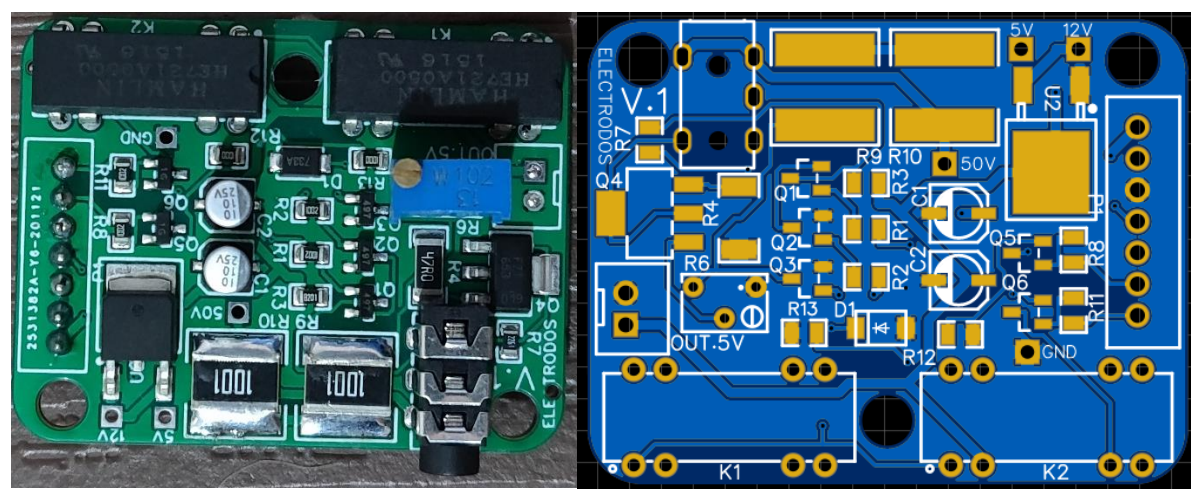

*Figura 26 Diseño final del módulo de ajuste*

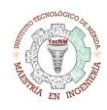

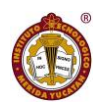

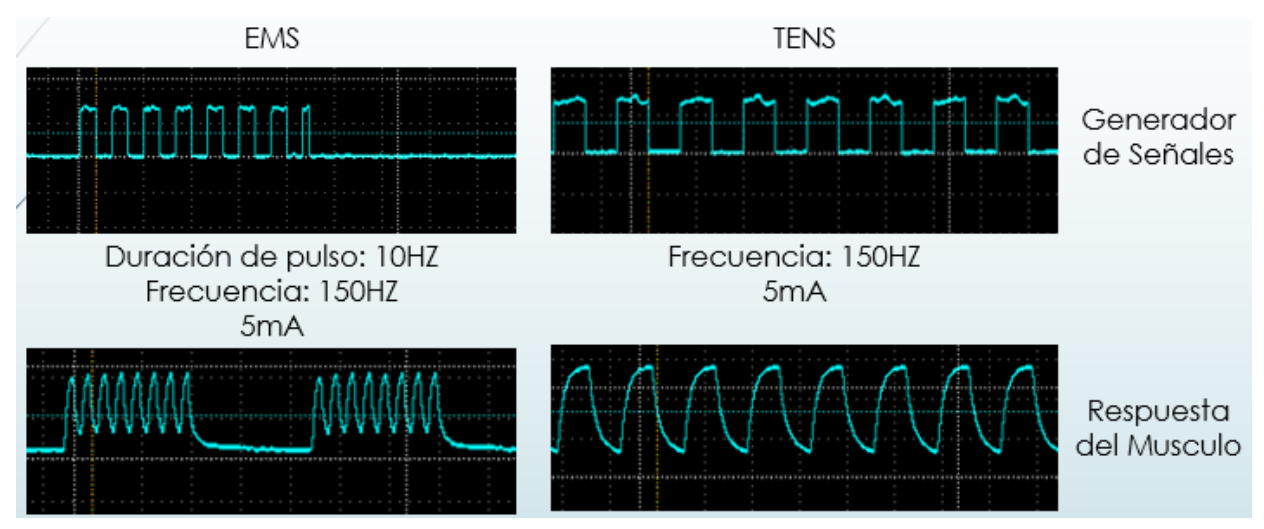

*Figura 27 Ejemplo de la señal generada VS respuesta del musculo*

#### 3.2.2.3 Convertidor analógico digital

Posterior a la salida del módulo de ajuste, la corriente pasa por la carga (zona donde se aplicará la terapia) y para poder obtener los datos se utilizaron otros electros que recogerán la señal y se conectaran a la entrada del ADS1115 para convertir la señal a digital para procesarlos en el microcontrolador, el ADS1115 tiene las siguientes características:

- 16bits
- interfaz i2c
- ganancia programable
- arquitectura delta-sigma
- 860 SPS
- tolerancia de señal de entrada de +-6v

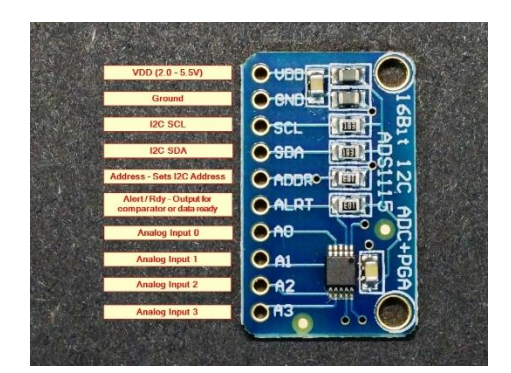

*Figura 28 Modulo ADS1115 Convertidor Analógico Digital*

Con este convertidor no tendremos problemas con las señales negativas ya que tiene tolerancia de +-6v, y nos permite leer hasta 4 señales analógicas, en nuestro caso serán utilizadas para el electromiógrafo, para este módulo hay librerías ya establecidas en Arduino

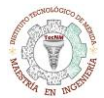

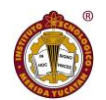

para poder utilizarlo y con unas cuantas líneas de código se puede obtener de manera precisa el voltaje obtenido, claro está que pasa otras señales, por lo que lo que sigue es hacer un filtro digital en el cual obtengamos solo la señal deseada.

Para la obtención de la señal de respuesta del musculo se crearon unos cables con la entrada de audio y la salida de conector banana de 2mm, de igual manera se escogieron electrodos de la marca TheraTrode

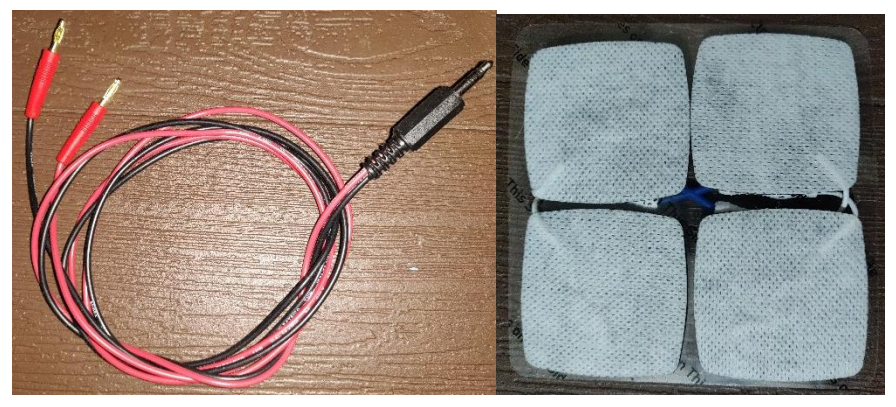

*Figura 29 Cables para los electrodos y Electrodos*

#### 3.2.2.4 Procesamiento digital de la señal

Se utilizó el AD9833 para generar una señal y el ADS1115 para adquirirla, al momento que la señal pasa por la zona de terapia, puede tener ciertas distorsiones debido a algún tipo de ruido, por lo que se filtrara la señal con una pasa banda máximo de hasta 250Hz:

Se escoge un filtro IIR Butterworth y ayudándonos con la herramienta Matlab, podemos obtener las gráficas de la respuesta en magnitud y fase del filtro a diseñar, junto con las fórmulas:

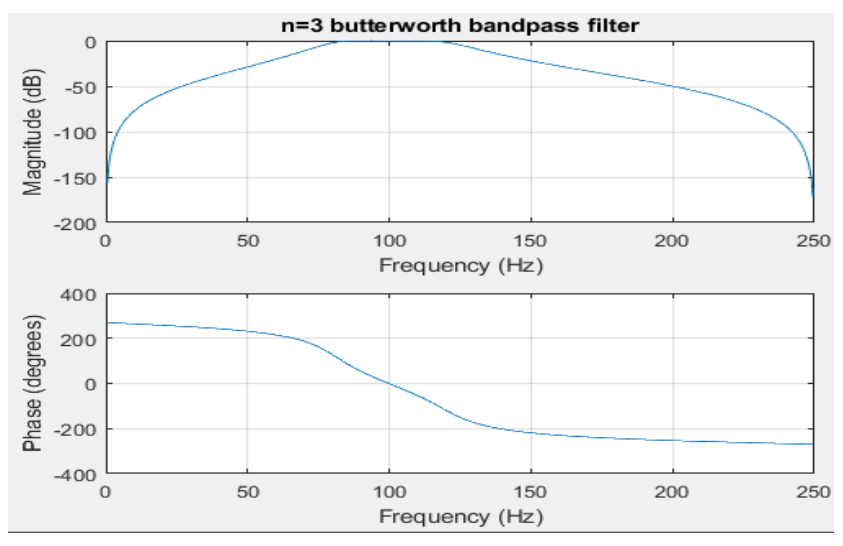

*Figura 30 Graficas de respuesta del filtro*

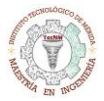

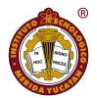

El diseño de este filtro nos ayudara en la correcta lectura de la respuesta del musculo, el código se realizó en Matlab, y se toman los coeficientes de este filtro para utilizarlos en la programación de la adquisición de la señal.

#### 3.2.3 Desarrollo del goniómetro

El goniómetro es una herramienta manual que utilizan los fisioterapeutas para medir los grados de libertad de entre dos articulaciones de un miembro del cuerpo, en nuestro caso implementaremos un goniómetro digital, para esto se utilizara el módulo Gy521 o en su defecto el módulo del MPU6050 que cuenta con las siguientes características:

- Módulo MPU-6050 (giroscopio de tres ejes + acelerómetro triaxial).
- Chip: MPU-6050.
- Alimentación: 3-5V (incluye un regulador interno LDO).
- Comunicación: Digital I2C.
- Convertidor analógico a digital de 16 bit en todos los ejes.
- El giroscopio dispone de cuatro escalas programables por el usuario:  $\pm 250$ ,  $\pm 500$ ,  $±1000 \text{ v} ±2000$  ° / seg (dps).
- La escala del acelerómetro es programable por el usuario con valores de  $\pm 2g$ ,  $\pm 4g$ ,  $±8g y ±16g.$
- Sensor de temperatura integrado.
- Pines de paso estándar: 2,54 mm
- $\bullet$  Tamaño: 2 x 1.6 x 0.1mm

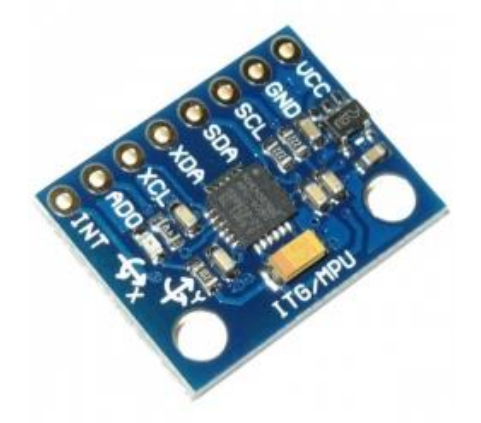

*Figura 31 Modulo MPU6050*

El código de programación de este módulo se encontrará en los apéndices.

El MPU6050 se pondrá a la altura del tobillo, quedando totalmente horizontal a la planta del pie y poder tener una lectura certera del Angulo de corrección.

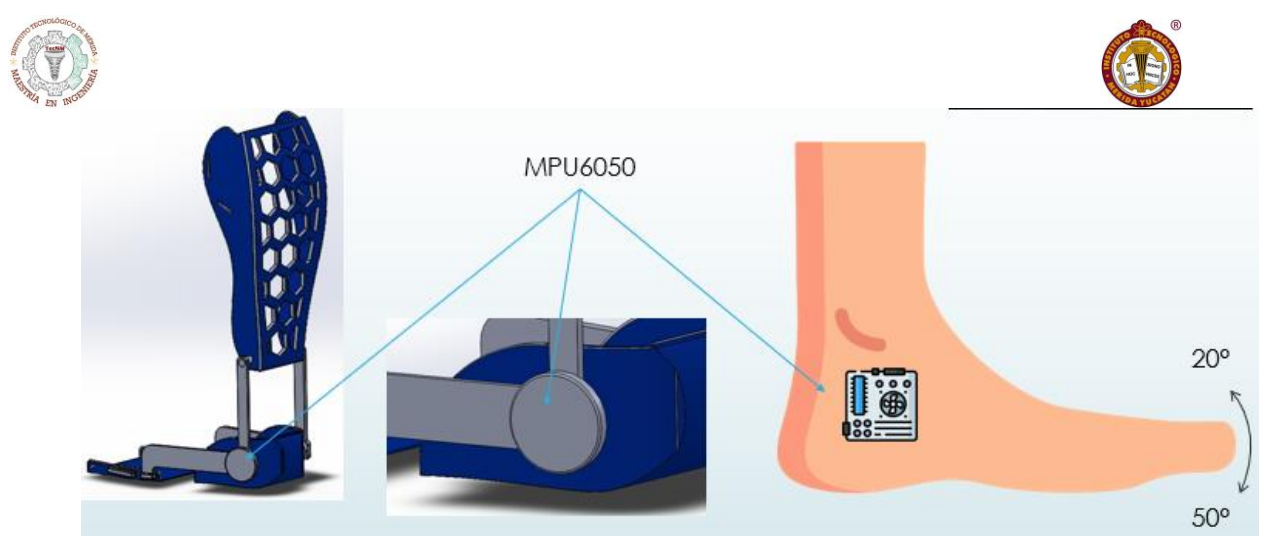

*Figura 32 Posición del MPU6050*

Este módulo a su vez tendrá subrutinas para poder calibrarlo, puesto que es posible tener malas lecturas debido a diferentes circunstancias, el código de la calibración de igual manera se encontrará en los apéndices.

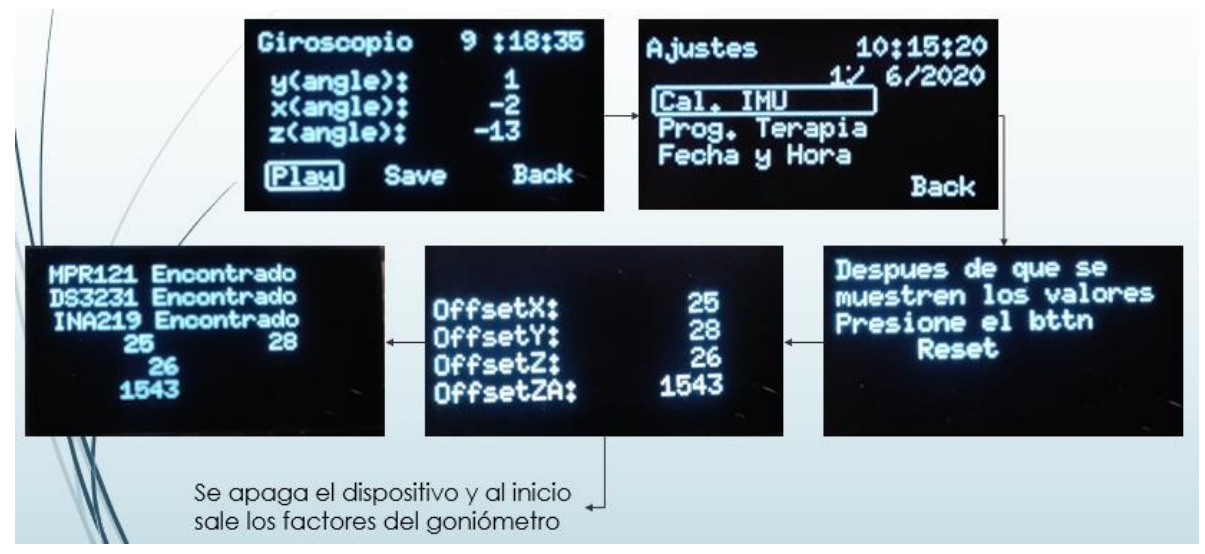

*Figura 33 Rutina de calibración del MPU6050*

## 3.2.4 Diagrama General

De igual manera se realizó un diseño que integrara todos los módulos del que se han utilizado, esto se puede observar en la ilustración 33.

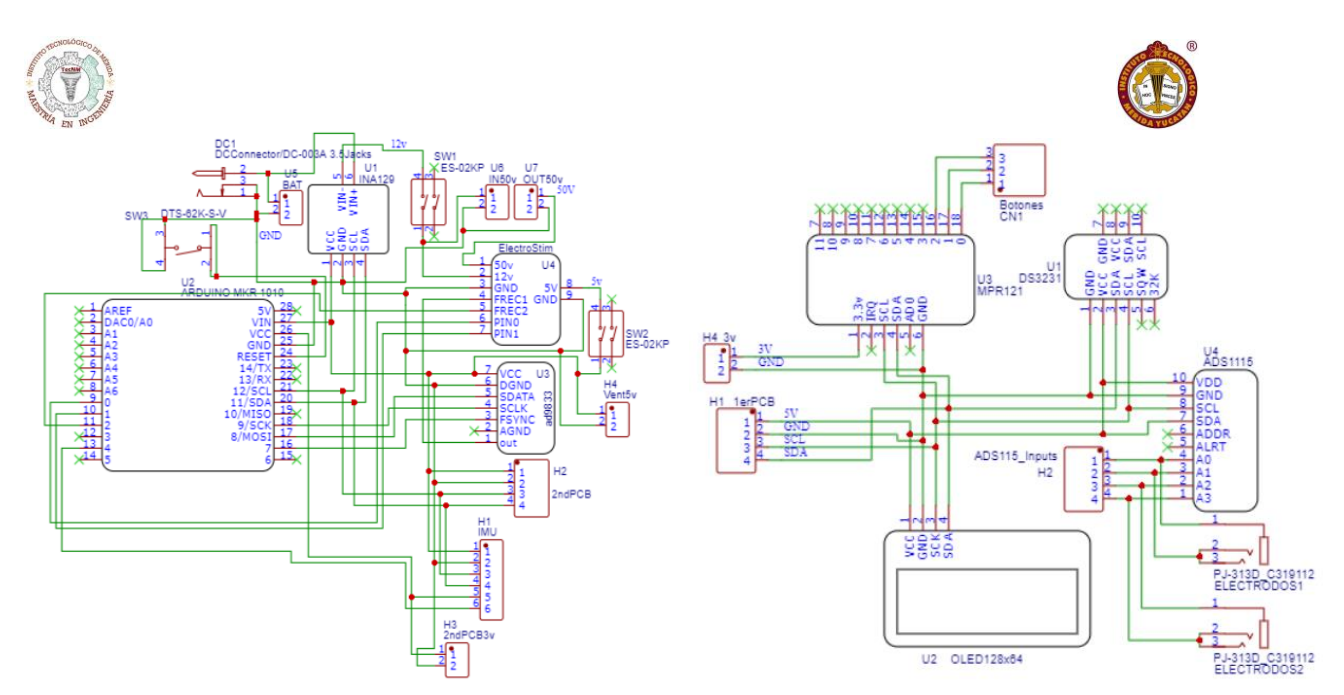

*Figura 34 Diagrama general*

Se dividió en dos tarjetas que se colocaran una encima de la otra para ahorrar espacio esto se puede observar en la ilustración 34.

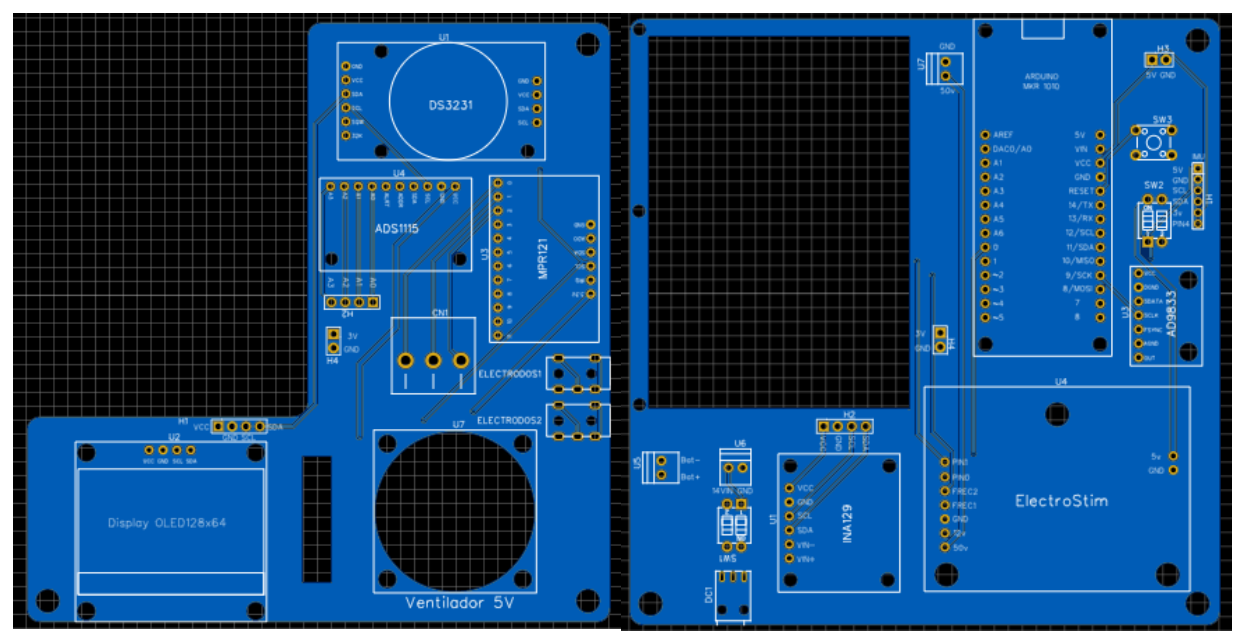

*Figura 35 PCBs del diagrama general*

## 3.2.5 Desarrollo de la ortesis

Para la ortesis se utilizó el programa SolidWorks, se tomó en cuenta las necesidades de ajuste que requiere el fisioterapeuta para poder corregir la posición del pie equino.

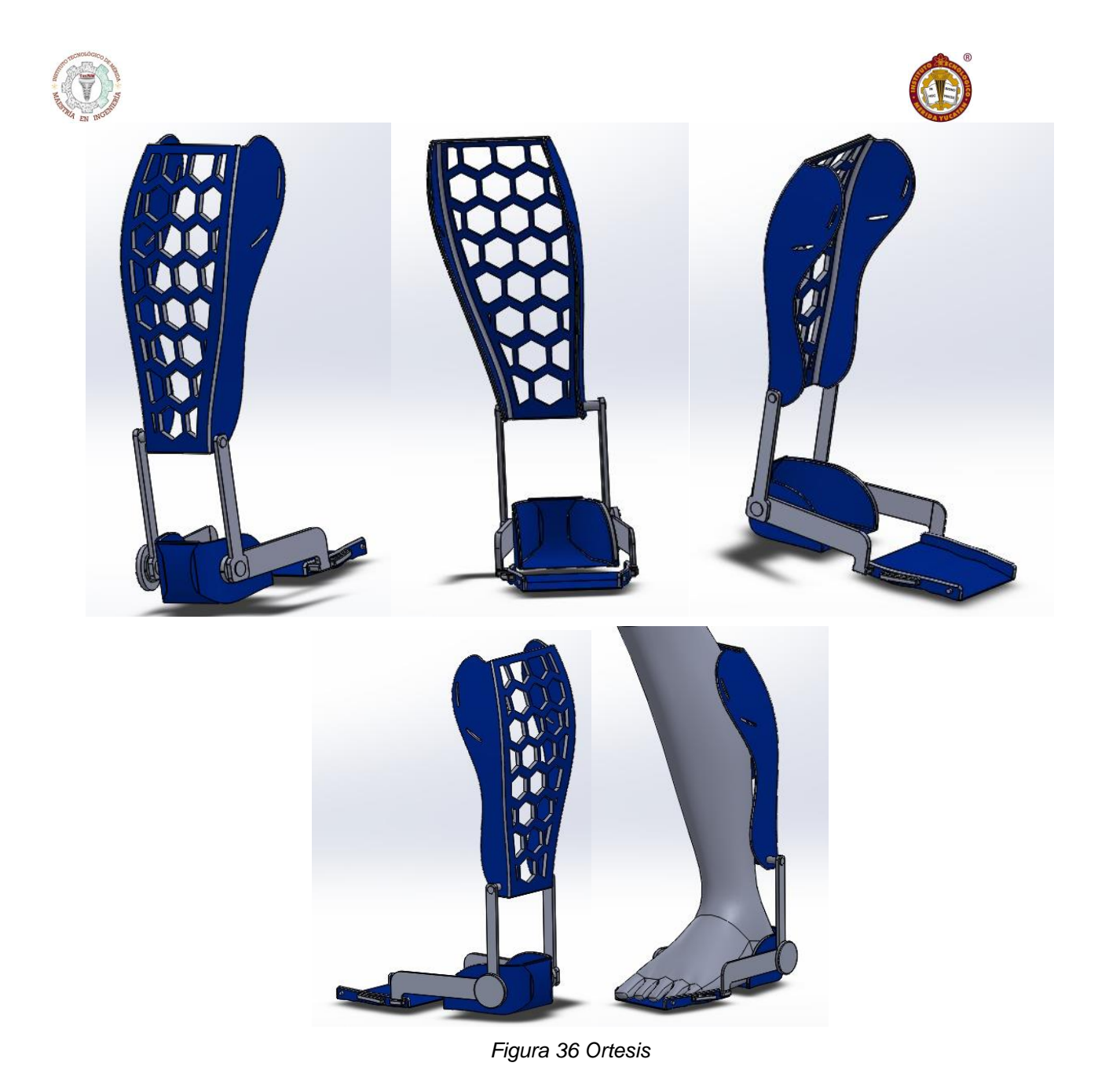

# 4. CAPITULO IV

## 4.1 Conclusiones

Durante el desarrollo del trabajo de tesis se pudo observar los métodos más aceptados para el tratamiento del pie equipo, por lo que se trabajó en integrar todas estas herramientas en uno solo. Se lograron hacer los diseños de las herramientas que más se utilizan, así como un sistema en el cual todos puedan estar embebidos para su funcionamiento.

Hablando específicamente de las herramientas diseñadas:

- El electroestimulador se logró obtener las señales requeridas para el tratamiento de los gastrocnemios y tibiales, que estas son señales EMS y señales TENS, estas se

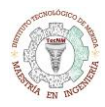

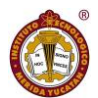

probaron con una resistencia de 500ohms para obtener la corriente deseada, y posteriormente en los músculos señalados, obteniendo una señal de respuesta del musculo cuya obtención se hizo mediante una tarjeta de adquisición que es la ADS1115, que fungió como un electromiógrafo, esto fue con la finalidad de tener un acercamiento a los estudios de conducción nerviosa.

- El giroscopio se utilizó una tarjeta específica, que cumplió con todas las expectativas, la cual nos sirvió en la visualización del ángulo de corrección del pie equino (Flexión planar y dorsal), de igual manera se logró una rutina de calibración de la tarjeta, este último con la finalidad de que, si presenta una incongruencia con las lecturas, se pueda corregir.
- Por último, la ortesis se logró hacer el diseño utilizando el software SolidWorks, este último se diseñó pensando en que las herramientas antes mencionadas estén presentes en la ortesis para que se puedan utilizar en conjunto. Se pensó lograr tener el modelo físico integrando las herramientas, por cuestiones diversas.
- Extras: Este apartado no se pensó durante la creación de los objetivos específicos, si no que salió como una necesidad para la integración de las herramientas, por lo que se utilizaron módulos extras que sirvieron para la interfaz de usuario, lo que finalizo como una interfaz amigable, intuitiva y fácil de utilizar.

## 4.2 Trabajo a futuro

En el área de la electroterapia hay muchas áreas de desarrollo en el cual se pueden trabajar para poder otorgar una mejor terapia, en el caso de nuestro proyecto se pueden trabajar en dos áreas:

Bioimpedancia: con la finalidad de obtener una impedancia de los músculos a electroestimular, debido a que los músculos en diferentes pacientes varían en muchos aspectos, ya sea el grado de atrofiamiento o perdida de volumen y esto va directamente relacionado con la impedancia, esta impedancia, nos serviría para poder aplicar una terapia más acorde modificando el valor de amperaje que se le aplicara al paciente.

Algoritmos genéticos: Esta sección es de suma importancia, en la electroterapia hay bastantes tipos de señales que se pueden clasificar de diferentes maneras, pero utilizando la inteligencia artificial, específicamente algoritmos genéticos, se puede evaluar, clasificar, y seleccionar la mejor señal para el musculo atrofiado independiente del paciente y nivel de atrofiamiento del musculo, esto apoyara al fisioterapeuta a obtener un mejor resultado en las terapias, pues lo que se propone es que el fisioterapeuta intervenga solo en decidir si la señal que arrojo los algoritmos genéticos, es la adecuada para electroestimular.

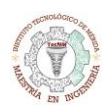

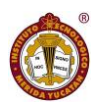

## REFERENCIAS

- [1] D. A. Pecho Vega, "Semiología de la pierna, tobillo y pie," Cambridge, 2017.
- [2] H. Rouviére and A. Delmas, *Anatomia Humana*, 11th ed. Barcelona: Masson, 2005.
- [3] L. R. Barone, *Anatomía y fisiología del cuerpo humano*. Buenos Aires, Argentina: grupo clasa, 2000.
- [4] P. Tentrani, "Dolores del pie," 2017. https://www.patologieortopediche.net/patologie-piede/dolore-al-piede-cause/.
- [5] H. Lippert, *Anatomía estructura y Morfología del cuerpo humano.* MARBAN, 2005.
- [6] C. A. N. Firpo, *Manual de ortopedia y traumatologia*, 3rd ed. 2010.
- [7] M. V. Ivancich, "Órtesis impresa en 3D para tratamiento de Pie Bot," Universidad Nacional de Córdoba Facultad de Ciencias Exactas, Físicas y Naturales Facultad de Ciencias Médicas, 2017.
- [8] S. Hoppenfeld, *Exploración física de la columna vertebral y las extremidades*. El manual moderno, 1976.
- [9] D. Zamenhof, "Las tres grandes mentiras de la diferencia entre pronador y supinador," 2015. https://www.icopcv.org/entrada\_podologia/las-tres-grandes-mentiras-de-la-diferencia-entre-pronador-y-supinador/.
- [10] C. F. Valencia, "Doctor, vengo porque me duele el pie," 2016. https://www.slideshare.net/SaludFuensanta/doctorvengo-porque-me-duele-el-pie.
- [11] K. J. Noonan and B. S. Richards, "Tratamiento conservador del pie zambo idiopático," *J. Am. Acad. Orthop. Surg. (Edición Española)*, pp. 34–44, 2003.
- [12] Q.-N.-D. P. H. Guerra-Jasso JJ, Valcarce-León JA, "Nivel de evidencia y grado de recomendacion del uso del método de Ponseti en el piequino varo sindromático por artrogriposis y síndrome del Moebius: una revisión sistemática," vol. 31, no. 4, pp. 182–188, 2017.
- [13] D. N. C.-Z. C. M. A. Dr. Armando Torres-Gómez, Dr. Diego Pérez-Salazar-Marina, "Pie equino varo aducto congénito, prevalencia en una población mexicana," *Rev Mex Ortop Ped*, vol. 12, no. 1, pp. 15–18, 2010.
- [14] A. Cabral Suarez del Real, "Evaluar la efectividad de la tecnica de carroll en pacientes con pie equino varo aducto congenito idiopatico (PEVAci) respecto a la edad al momento de la cirujia.pdf," Universidad Nacional Autónoma de México, 2010.
- [15] F. Dr. Armando Torres-Gómez, MSc, FACS, Dr. Nelson Cassis Zacarías, "Impacto del método de Ponseti en la cirugía primaria del pie equino varo aducto congénito en el Hospital Shriners para niños, Ciudad de México," *Rev Mex Ortop Ped*, vol. 13, no. 1, pp. 28–31, 2011.
- [16] a Hüter-Becker, H. Schewe, and W. Heipertz, *Fisioterapia - Descricion de las técnicas y tratamiento*. Barcelona: Editorial paidotribo, 2003.
- [17] A. Qayyum Rana, A. T. Ghouse, and R. Govindarajan, *Neurophysiology in clinical practice*, vol. 26, no. 8. Springer, 2017.
- [18] J. W. Lyn Weiss, Julie K Silver, *Easy EMG. A Guide to Performing Nerve Conduction Studies and Electromyography*. 2004.
- [19] A. R. Ward, *Biophysical bases of electrotherapy*, 1st ed. 2006.
- [20] M. Albornoz Cabello, J. Mayan Martín, and J. V. Toledo Marhuenda, *Electroterapia práctica. Avances en investigación clínica*. 2016.
- [21] E. Mohedo Díaz, *Manual de FISIOTERAPIA EN TRAUMATOLOGÍA*, vol. 53, no. 9. 2013.
- [22] J. M. Rodríguez Martín, "Electroterapia en Fisioterapia 2da Ed." panamericana.
- [23] CENETEC, "Guía Tecnológica No. 22," no. 22, pp. 1–27, 2016.
- [24] BTL, *BTL-4000 Electrotherapy*. BTL.

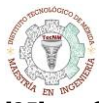

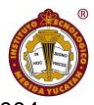

- [25] Chatanooga, *chatanooga intelect Mobile Stim & Combo Therapy Systems - Service Manual*. 2004.
- [26] A. Salazar Gómez and D. Cuervo Ramírez, "Test Protocol for Electrical Safety in Electrical Medical Equipment: Case Study for Telemedicine Equipment," *Rev. Ing.*, no. 38, pp. 27–32, 2013.
- [27] I. E. C. (IEC, *Ul 60601-1 Medical Electrical Equipment General Requirements.pdf*. .
- [28] I. E. C. (IEC, *Final Draft International Standard 60601-1-1-2 Ed. 2*, vol. 9. 2001.
- [29] Arduino, "Arduino MKR Wifi 1010." https://store.arduino.cc/usa/mkr-wifi-1010.

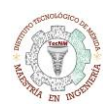

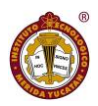

## APÉNDICE

En esta sección se pondrán todos los códigos utilizados en los programas de Arduino y Matlab Código Arduino de interfaz y uso de módulos: Pestaña principal

//librerias

#include <Wire.h> //libreria para utilizar i2c #include <U8g2lib.h> //libreria para pantalla oled 1.30' (SH1106) #include <avr/dtostrf.h> //libreria para pasar de int a string #include <Adafruit\_MPR121.h> //libreria sensor capacitivo #include <DS3231.h> //libreria del RTC (Real Time Clock) #include <Adafruit\_INA219.h> //libreria del medidor de corriente para el monitoreo de la bateria #include "MPU6050\_6Axis\_MotionApps20.h" //libreria para el giroscopio #include <MD\_AD9833.h> #include <SPI.h> #include <FlashStorage.h> //librerira para guardar datos en la memoria flash #include "logo.h" //logo para el display

//address: RTC 0x68, RTC EEPROM 0x50, GYROSCOPIO/ACELEROMETRO 0x69 (/ADO en alto), MPR121 0x5A, DISPLAY OLED 0x3C, INA219 0x40

//declaramos el display como objeto "u8g2" U8G2 SH1106 128X64 NONAME 1 HW I2C u8g2(U8G2 R0, /\* reset=\*/ U8X8\_PIN\_NONE);

//declaramos el MPR121 como el objeto "cap" Adafruit\_MPR121 cap = Adafruit\_MPR121(); #ifndef \_BV // variables para la palabra de el sensor capacitivo #define \_BV(bit) (1 << (bit)) // definimos el tamaño #endif //declaramos el DS3231 como el objeto clock DS3231 clock; RTCDateTime dt;

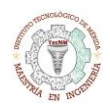

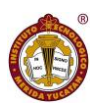

#define DATA 8 ///< SPI Data pin number #define CLK 9 ///< SPI Clock pin number #define FSYNC 7 ///< SPI Load pin number (FSYNC in AD9833 usage)

MD\_AD9833 AD(FSYNC); // Hardware SPI

//declaramos el INA129 como objeto ina219 Adafruit\_INA219 ina219;

#define usCiclo 5000 // Ciclo de ejecucion de software en microsegundos //declaramos pines utilizados para el generador de funciones  $\frac{1}{4}$ define W\_CLK 9  $\frac{1}{2}$  // Pin 8 - connect to AD9850 module word load clock pin (CLK) //#define  $FQ_UD 8$  // Pin 9 - connect to freq update pin  $(FQ)$ //#define DATA 7// Pin 10 - connect to serial data load pin (DATA)  $//\#define RESET 6$  // Pin 7 - connect to reset pin (RST). //#define pulseHigh(pin) {digitalWrite(pin, HIGH); digitalWrite(pin, LOW); } // instruccion para dar un pulso a algun pin

//declaramos el objeto utilizado por MPU6050 MPU6050 mpu(0x69); #define OUTPUT\_READABLE\_YAWPITCHROLL

typedef struct {

boolean valid;

- $\frac{1}{2}$  char name[100];
- // char surname[100];
	- int OffSetX;
	- int OffSetY;
	- int OffSetZ;
	- int OffSetZA;
	- } GiroAccSensorSet;

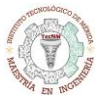

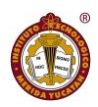

FlashStorage(my\_flash\_store, GiroAccSensorSet); GiroAccSensorSet Goniometro;

```
//variables de pantalla (Menu, opciones y banderas para la interface)
int Menu,M0opcion,okbttn=0, MenuPrev; //banderas interface
int flaghora=0, flagmin=0, flagseg=0, flagdia=0, flagmes=0, flagano=0; //banderas para el RTC
int flagGiro=0; //banderas para giroscopio
```
//variables de electro int frec=50, frec2=1, flagfrec=0, flagfrec2=0, flagtiempo=0; int tempo=1; long interval =  $1000$ , previous Millis = 0; int flagPlayTereapia=0;

```
//variables del sensor capacitivo
uint16 t lasttouched = 0;
uint16_t currtouched = 0;
```
//variables RTC char hora[4],minuto[4],segundo[4],dia[4],mes[4],ano[8]; String Shora,Sminuto,Ssegundo,Sdia,Smes,Sano; int SetHora=0, SetMin=0, SetSeg=0, SetDia=0, SetMes=0, SetAno=2020;

```
//variables para el medidor de corriente
float shuntvoltage = 0;
float busvoltage = 0;
float current mA = 0;
float loadvoltage = 0;
float power mW = 0;
```

```
//variables del Cronometro digital
int Choras = 0, Cminutos = 0, Csegundos = 0, Cdecimas = 0, flagCronometro=0;
String SCminutos,SCsegundos;
char minutos[4],segundos[4];
```
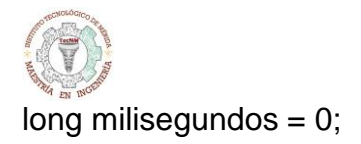

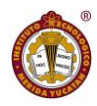

```
//variables de goniometro (giroscopio y acelerometro)
float angulo_pitch, angulo_roll, yawGyro, pitchGyro, rollGyro, angle_pitch_acc, angle_roll_acc, 
temperature, gyro_X_cal, gyro_Y_cal, gyro_Z_cal;
int /*gx, gy, gz,*/cal_int,flagCaliInicio=1;//------Activar calibracion al inicio despues de cargar un 
programa = 1, de lo contrario (0) toma valores predeterminados---
int XGyroOffset, YGyroOffset, ZGyroOffset, ZAccelOffset;
float acc_total_vector/*, ax, ay, az*/;
bool set gyro angles, accCalibOK = false;
float angle_yaw_acc_cal, angle_roll_acc_cal, angle_pitch_acc_cal;
long tiempo_ejecucion, loop_timer;
bool dmpReady = false; // set true if DMP init was successful
uint8_t mpuIntStatus; // holds actual interrupt status byte from MPU
uint8_t devStatus; // return status after each device operation (0 = success, 0 = error)
uint16_t packetSize; // expected DMP packet size (default is 42 bytes)
uint16_t fifoCount; // count of all bytes currently in FIFO
uint8_t fifoBuffer[64]; // FIFO storage buffer
unsigned long T muestreo = 15;
unsigned long T pasado = 0;
unsigned long T actual = 0;
unsigned long Cambio = 0;
float a = 0, xmove, ymove, zmove;
// orientation/motion vars
Quaternion q; \frac{1}{\sqrt{w}}, x, y, z quaternion container
VectorInt16 aa; // [x, y, z] accel sensor measurements
VectorInt16 aaReal; // [x, y, z] gravity-free accel sensor measurements
VectorInt16 aaWorld; // [x, y, z] world-frame accel sensor measurements
VectorFloat gravity; \frac{1}{x}, \frac{x}{y}, \frac{z}{z} gravity vector
float euler[3]; // [psi, theta, phi] Euler angle container
float ypr[3]; // [yaw, pitch, roll] yaw/pitch/roll container and gravity vector
// packet structure for InvenSense teapot demo
uint8_t teapotPacket[14] = { '$', 0x02, 0,0, 0,0, 0,0, 0,0, 0x00, 0x00, '\r', '\n' };
volatile bool mpuInterrupt = false; // indicates whether MPU interrupt pin has gone high
```
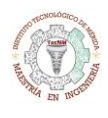

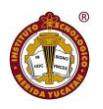

/////// variables de calibracion/////

int16\_t ax, ay, az, gx, gy, gz; ///\*\*\*\*\* modificar!!! conflicto con variables ya declaradas

int mean\_ax,mean\_ay,mean\_az,mean\_gx,mean\_gy,mean\_gz,state=0;

int ax\_offset,ay\_offset,az\_offset,gx\_offset,gy\_offset,gz\_offset;

//Change this 3 variables if you want to fine tune the skecth to your needs.

int buffersize=1000; //Amount of readings used to average, make it higher to get more precision but sketch will be slower (default:1000)

int acel deadzone=8; //Acelerometer error allowed, make it lower to get more precision, but sketch may not converge (default:8)

int giro deadzone=1; //Giro error allowed, make it lower to get more precision, but sketch may not converge (default:1)

void setup() {

// put your setup code here, to run once:

AD.begin();

SPI.begin();

SERIAL\_PORT\_MONITOR.begin(9600);

Wire.begin(); //inicio de bloque de comunicacion i2c

clock.begin(); //inicio del reloj

u8g2.begin(); //inicio del display oled 1.30' (SH1106)

//====================prueba y configuracion de la pantalla

u8g2.firstPage(); //comando para imprimir en la pantalla

do {

```
 u8g2.setFontRefHeightExtendedText();
```
u8g2.setDrawColor(1);

u8g2.setFontPosTop();

u8g2.setFontDirection(0);

u8g2.setFont(u8g2\_font\_6x10\_tf);

u8g2.drawXBMP(0,0, 128, 64, space\_man);

} while( u8g2.nextPage() );//fin del comando para imprimir

delay(2000); //retrasamos dos segundos para que se vea el logo

//=====================fin de la prueba de la pantalla

 //Configuraciones al Giroscopio y acelerometro #If I2CDEV IMPLEMENTATION == I2CDEV ARDUINO WIRE

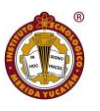

```
 #elif I2CDEV_IMPLEMENTATION == I2CDEV_BUILTIN_FASTWIRE
     Fastwire::setup(400, true);
  #endif
 mpu.initialize();
 if(flagCaliInicio==1){
  Goniometro = my_flash_store.read();
 if (Goniometro.valid == false) {
   u8g2.firstPage();
   do{
    u8g2.drawStr(0,0, "Despues de que se");
     u8g2.drawStr(0,10, "muestren los valores");
    u8g2.drawStr(0,20, "Presione el bttn");
    u8g2.drawStr(30,30, "Reset"); 
   } while(u8g2.nextPage());
   CalibrationGoniometro(); 
  }
 }
 giroSetup();
 u8g2.firstPage();
 do{
  //en esta seccion verificamos los modulos de la tarjeta
  if (!cap.begin(0x5A)){
   u8g2.drawStr(0, 0, "MPR121 No encontrado");
  while (1);}else{u8g2.drawStr(0, 0, "MPR121 Encontrado");}
  if (!clock.begin()){
   u8g2.drawStr(0, 10, "DS3231 No encontrado");
  while (1);}else{u8g2.drawStr(0, 10, "DS3231 Encontrado");}
  if (!ina219.begin(/*x40*/)){
   u8g2.drawStr(1, 20, "INA219 no encontrado");
  while (1) { delay(10);}} else{u8g2.drawStr(1, 20, "INA219 Encontrado");}
  char string1[15]; dtostrf(Goniometro.OffSetX,7,0,string1); 
  u8g2.drawStr(0,30,string1);
  char string2[15]; dtostrf(Goniometro.OffSetY,7,0,string2);
```
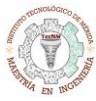

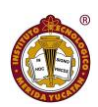

 u8g2.drawStr(60,30,string2); char string3[15]; dtostrf(Goniometro.OffSetZ,7,0,string3); u8g2.drawStr(10,40,string3); char string4[15]; dtostrf(Goniometro.OffSetZA,7,0,string4); u8g2.drawStr(10,50,string4);

 } while(u8g2.nextPage()); delay(1000);

//banderas para el mmenu

- Menu=0; //para cambiar entre pantallas
- okbttn=0; //bandera del boton ok para seleccionar opciones

 M0opcion=0; //bandera para cambiar entre las opciones de los menus loop  $time = micros()$ ;

- // pinMode(FQ\_UD, OUTPUT); //definimos como salida digital
- // pinMode(W\_CLK, OUTPUT); //definimos como salida digital
- // pinMode(DATA, OUTPUT); //definimos como salida digital
- // pinMode(RESET, OUTPUT); //definimos como salida digital
- // pulseHigh(RESET); //mandamos pulso al pin
- // pulseHigh(W\_CLK); //mandamos pulso al pin
- // pulseHigh(FQ\_UD); // this pulse enables serial mode Datasheet page 12 figure 10
- // pulseHigh(RESET); //mandamos pulso al pin

 pinMode(2, OUTPUT); //para generar la frecuencia 2 pinMode(1, OUTPUT); //para frecuencia 1 (5v) pinMode(0, OUTPUT); //para frecuancia 1 (gen de señales) digitalWrite(1, LOW); digitalWrite(0, LOW);

## }

```
void loop() {
```
currtouched = cap.touched(); //asignamos el electrodo tocado

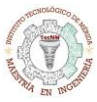

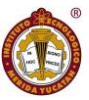

 touch(); //preguntamos cual fue el electrodo tocado mediante esta funcion  $dt = clock.getDateTime();$  // asignamos a dt todo el valor de fehca y hora Shora=String(dt.hour); //convertimos el valor de hora a string Sminuto=String(dt.minute); //convertimos el valor de minuto a string Ssegundo=String(dt.second); //convertimos el valor de segundo a string Sdia=String(dt.day); //convertimos el valor de hora a string Smes=String(dt.month); //convertimos el valor de minuto a string Sano=String(dt.year); //convertimos el valor de segundo a string Shora.toCharArray(hora,4); //convertimos de string a char la hora, el display solo acepta chars Sminuto.toCharArray(minuto,4); //convertimos de string a char los minutos Ssegundo.toCharArray(segundo,4); //convertimos de string a char los segundos Sdia.toCharArray(dia,4); //convertimos de string a char los dias Smes.toCharArray(mes,4); //convertimos de string a char los meses Sano.toCharArray(ano,8); //convertimos de string a char los años

 shuntvoltage = ina219.getShuntVoltage\_mV(); busvoltage = ina219.getBusVoltage\_V(); current\_mA = ina219.getCurrent\_mA(); power\_mW = ina219.getPower\_mW();

```
 //=============================Main===================================//
 if(Menu==0){//preguntamos si la variable menu es igual a cero
  u8g2.firstPage();
  do{
   //limites de opciones
   if(M0opcion<0){M0opcion=0;}
   if(M0opcion>3){M0opcion=3;}
   //frames de las opciones
   if(M0opcion==0){u8g2.drawRFrame(7,19,72,11,2);}
   if(M0opcion==1){u8g2.drawRFrame(7,29,72,11,2);}
```
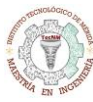

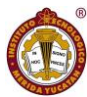

```
 if(M0opcion==2){u8g2.drawRFrame(7,39,72,11,2);}
   if(M0opcion==3){u8g2.drawRFrame(7,49,72,11,2);}
   //textos
   u8g2.drawStr(0, 0, "Main");
   u8g2.drawStr(10,20, "Giroscopio"); // primero es la posicion en x
   u8g2.drawStr(10,30, "ElectroStim"); // y despues la posicion en y --- (x,y,txt)
   u8g2.drawStr(10,40, "Ajustes");
   u8g2.drawStr(10,50, "Bateria");
   //acciones
   if(okbttn==1 && M0opcion==0){Menu=1;M0opcion=0;okbttn=0;}
   if(okbttn==1 && M0opcion==1){Menu=2;M0opcion=0;okbttn=0;}
   if(okbttn==1 && M0opcion==2){Menu=3;M0opcion=0;okbttn=0;}
   if(okbttn==1 && M0opcion==3){Menu=4;M0opcion=0;okbttn=0;}
   tiempo();
   } while( u8g2.nextPage() );
 }
 //==============================Fin del Main 
 //==============================Menu de giroscopipo
if(Menu==1) u8g2.firstPage(); 
  do {
   //limites de opciones
   if(M0opcion<0){M0opcion=0;}
   if(M0opcion>2){M0opcion=2;}
   //frames para las opciones
   if(M0opcion==0){u8g2.drawRFrame(2,51,30,11,2);}
   if(M0opcion==1){u8g2.drawRFrame(96,51,30,11,2);}
   if(M0opcion==2){u8g2.drawRFrame(46,51,30,11,2);}
   //textos
   u8g2.drawStr(5,52, "Play");
   u8g2.drawStr(99,52, "Back");
   u8g2.drawStr(49,52, "Save");
   u8g2.drawStr(0, 0, "Giroscopio"); // primero es la posicion en x
```
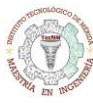

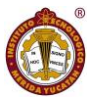

```
 //acciones
   if(okbttn==1 && M0opcion==0){okbttn=0;M0opcion=0;flagGiro=1;}
   if(okbttn==1 && M0opcion==1){Menu=0;M0opcion=0;okbttn=0;flagGiro=0;}
   if(okbttn==1 && M0opcion==2){okbttn=0;M0opcion=0;} // salva valores del angulo de Z
   if(flagGiro==1){
   giroscopio();
   u8g2.drawStr(5, 15, "y(angle):");
   char string1[15]; 
   dtostrf(ymove,7,0,string1); 
   u8g2.drawStr(60,15,string1);
   u8g2.drawStr(5, 25, "x(angle):");
   char string2[15]; 
   dtostrf(xmove,7,0,string2); 
   u8g2.drawStr(60,25,string2);
   u8g2.drawStr(4, 35, "z(angle):");
   char string3[15]; 
   dtostrf(zmove,7,0,string3); 
   u8g2.drawStr(60,35,string3);
   }
   tiempo(); 
  } while(u8g2.nextPage());
 }
 //==========================fin del menu del giroscopio
 //==========================Menu de Electroestimulador
if (Menu==2) u8g2.firstPage(); 
  do {
   if(M0opcion<0){M0opcion=0;}
   if(M0opcion>2){M0opcion=2;}
   if(M0opcion==0){u8g2.drawRFrame(7,19,72,11,2);}
   if(M0opcion==1){u8g2.drawRFrame(7,29,72,11,2);}
```
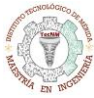

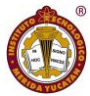

```
 if(M0opcion==2){u8g2.drawRFrame(96,51,30,11,2);}
    u8g2.drawStr(10,20, "EMS"); // primero es la posicion en x
    u8g2.drawStr(10,30, "TENS");
    u8g2.drawStr(99,52, "Back");
    if(okbttn==1 && M0opcion==0){Menu=21;M0opcion=0;okbttn=0;digitalWrite(1, 
LOW);digitalWrite(0, HIGH);} //desactivamos 5v y conectamos generador de señales
    if(okbttn==1 && M0opcion==1){Menu=22;M0opcion=0;okbttn=0;digitalWrite(1, 
HIGH);digitalWrite(0, LOW);} //activamos 5v y desconectamos generador de señales
    if(okbttn==1 && M0opcion==2){Menu=0;M0opcion=0;okbttn=0;}
    tiempo();
   } while(u8g2.nextPage());
  }
  /////--------------------------------EMS
 if (Menu==21) digitalWrite(0, HIGH);
   u8g2.firstPage(); 
   do {
    //limites de opciones
    if(M0opcion<0){M0opcion=0;}
    if(M0opcion>4){M0opcion=4;}
    //frames para las opciones
    if(M0opcion==0){u8g2.drawRFrame(2,51,30,11,2);}
    if(M0opcion==1){u8g2.drawRFrame(96,51,30,11,2);}
    if(M0opcion==2){u8g2.drawRFrame(18,29,42,11,2);}
    if(M0opcion==3){u8g2.drawRFrame(72,29,42,11,2);}
    if(M0opcion==4){u8g2.drawRFrame(72,40,42,11,2);}
    //textos
    u8g2.drawStr(0, 0, "ElectroStim");
    u8g2.drawStr(5,52, "Play");
    u8g2.drawStr(99,52, "Back");
    u8g2.drawStr(10, 19, "Frecuencia");
    char string1[6]; 
    dtostrf(frec2,7,0,string1); 
    u8g2.drawStr(0,30,string1);
    u8g2.drawStr(45, 30, "Hz");
```

```
 u8g2.drawStr(80, 19, "Tiempo");
    char string2[6]; 
    dtostrf(tempo,7,0,string2); 
    u8g2.drawStr(50,30,string2);
    u8g2.drawStr(95, 30, "min");
    u8g2.drawStr(10, 41, "DuracionP");
    char string3[6]; 
    dtostrf(frec,7,0,string3); 
    u8g2.drawStr(50,41,string3);
    u8g2.drawStr(95, 41, "Hz");
    //acciones
    if(okbttn==1 && M0opcion==0){
     M0opcion=0;okbttn=0;
// pulseHigh(FQ_UD);
// sendFrequency(frec);
// pulseHigh(FQ_UD);
     AD.setPhase(MD_AD9833::CHAN_0, 50);
     AD.setFrequency(MD_AD9833::CHAN_0, frec);
    AD.setMode(MD_AD9833::MODE_SQUARE1); //MODE_OFF, MODE_SINE,
MODE_TRIANGLE, MODE_SQUARE1
     //flagPlayTereapia=1;
     flagCronometro=1;
     tone(2,frec2);
     MenuPrev=21;
     Menu=212;
    }
    if(okbttn==1 && M0opcion==1){Menu=0;M0opcion=0;okbttn=0;}
    if(okbttn==1 && M0opcion==2){M0opcion=2;okbttn=0;flagfrec2=1;}
    if(okbttn==1 && M0opcion==4){M0opcion=4;okbttn=0;flagfrec=1;}
    if(okbttn==1 && M0opcion==3){M0opcion=3;okbttn=0;flagtiempo=1;}
    if(frec>50){frec=50;}
   if(frec<1){frec=1;}
    if(frec2>250){frec2=250;}
```
}

```
 if(frec2<100){frec2=100;}
   if(tempo>30){tempo=30;}
   if(tempo<1){tempo=1;}
   tiempo();
  } while(u8g2.nextPage());
 /////-----------------------TENS
 if (Menu==22){
  digitalWrite(1, HIGH);
  u8g2.firstPage(); 
  do {
   //limites de opciones
   if(M0opcion<0){M0opcion=0;}
   if(M0opcion>3){M0opcion=3;}
   //frames para las opciones
   if(M0opcion==0){u8g2.drawRFrame(2,51,30,11,2);}
   //if(M0opcion==1){u8g2.drawRFrame(46,51,30,11,2);}
   if(M0opcion==1){u8g2.drawRFrame(96,51,30,11,2);}
   if(M0opcion==2){u8g2.drawRFrame(18,29,42,11,2);}
   if(M0opcion==3){u8g2.drawRFrame(72,29,42,11,2);}
   //textos
   u8g2.drawStr(0, 0, "ElectroStim");
   u8g2.drawStr(5,52, "Play");
   //u8g2.drawStr(49,52, "Stop");
   u8g2.drawStr(99,52, "Back");
   u8g2.drawStr(10, 19, "Frecuencia");
   char string1[6]; 
   dtostrf(frec2,7,0,string1); 
   u8g2.drawStr(0,30,string1);
   u8g2.drawStr(45, 30, "Hz");
   u8g2.drawStr(80, 19, "Tiempo");
   char string2[6]; 
   dtostrf(tempo,7,0,string2);
```
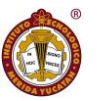

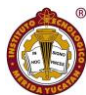

```
 u8g2.drawStr(50,30,string2);
   u8g2.drawStr(95, 30, "min");
   //acciones
   if(okbttn==1 && M0opcion==0){
   M0opcion=0;okbttn=0;
    digitalWrite(1, HIGH);
    flagCronometro=1;
    tone(2,frec2);
   MenuPrev=22;
    Menu=212;
   }
   if(okbttn==1 && M0opcion==1){Menu=0;M0opcion=0;okbttn=0;}
   if(okbttn==1 && M0opcion==2){M0opcion=3;okbttn=0;flagfrec2=1;}
   if(okbttn==1 && M0opcion==3){M0opcion=4;okbttn=0;flagtiempo=1;}
   if(frec2>150){frec2=150;}
   if(frec2<50){frec2=50;}
   if(tempo>30){tempo=30;}
   if(tempo<1){tempo=1;}
   tiempo();
  } while(u8g2.nextPage());
 }
 //===========================fin del menu del electrostim 
 if(Menu==212){
  u8g2.firstPage(); 
  do {
   if(M0opcion<0){M0opcion=0;} //hace que la variable no pase a valores menores a 0
   if(M0opcion>0){M0opcion=0;}
   if(M0opcion==0){u8g2.drawRFrame(96,51,30,11,2);}
   if(MenuPrev==21){u8g2.drawStr(0, 0, "EMS");}
   if(MenuPrev==22){u8g2.drawStr(0, 0, "TENS");}
   u8g2.drawStr(99,52, "Stop");
```

```
 if(flagCronometro==1){
    milisegundos = milis(i);
     Cronometro();
    }
    if(okbttn==1 | Cminutos==tempo){
     //AD.setMode(MD_AD9833::MODE_OFF); //MODE_OFF, MODE_SINE,
MODE_TRIANGLE, MODE_SQUARE1
      AD.reset();
     flagCronometro=0; Choras = 0; Cminutos = 0; Csegundos = 0; Cdecimas = 0;
      digitalWrite(1, LOW);
      digitalWrite(0, LOW);
     M0opcion=0;okbttn=0;
      noTone(2);
      Menu=MenuPrev;
    }
    tiempo();
   }while(u8g2.nextPage()); 
  }
  //menu de ajustes
 if (Menu==3) u8g2.firstPage(); 
   do {
    //limites de opciones
    if(M0opcion<0){M0opcion=0;}
    if(M0opcion>3){M0opcion=3;}
    //frames para las opciones
    if(M0opcion==0){u8g2.drawRFrame(2,19,84,11,2);}
    if(M0opcion==1){u8g2.drawRFrame(2,29,84,11,2);}
    if(M0opcion==2){u8g2.drawRFrame(2,39,84,11,2);}
    if(M0opcion==3){u8g2.drawRFrame(96,51,30,11,2);}
    //textos
    u8g2.drawStr(0, 0, "Ajustes");
```
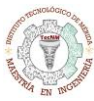

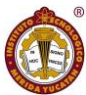

```
 u8g2.drawStr(5, 20, "Cal. IMU"); 
   u8g2.drawStr(5, 30, "Prog. Terapia");
   u8g2.drawStr(5, 40, "Fecha y Hora");
   u8g2.drawStr(99,52, "Back");
   //acciones
   if(okbttn==1 && M0opcion==0){Menu=31;M0opcion=0;okbttn=0;}
   if(okbttn==1 && M0opcion==1){Menu=32;M0opcion=0;okbttn=0;}
   if(okbttn==1 && M0opcion==2){Menu=33;M0opcion=0;okbttn=0;}
   if(okbttn==1 && M0opcion==3){Menu=0;M0opcion=0;okbttn=0;}
   tiempo();
   u8g2.drawStr(59, 11, dia);
   u8g2.drawStr(76, 11, "/");
   u8g2.drawStr(90, 11, mes);
   u8g2.drawStr(97, 11, "/");
   u8g2.drawStr(103, 11, ano); 
  } while(u8g2.nextPage()); 
 }
 //============================fin de menu de ajustes
 //============================calibracion de IMU
if (Menu==31) u8g2.firstPage(); 
  do {
   //u8g2.drawStr(1, 20, "Calibrando IMU");
    if(M0opcion<0){M0opcion=0;} //hace que la variable no pase a valores menores a 0
    if(M0opcion>1){M0opcion=1;} //hace que la variable no pase a valores mayores a 1
    if(M0opcion==0){u8g2.drawRFrame(2,51,30,11,2);} //frame para set
   if(M0opcion==1){u8g2.drawRFrame(96,51,30,11,2);} //frame para cancelar
    u8g2.drawStr(0,11, "Coloca el Sensor");
    u8g2.drawStr(0,21, "Horizontalmente");
    u8g2.drawStr(0,31, "-Play cuando");
    u8g2.drawStr(0,41, "estes listo");
```
u8g2.drawStr(5,52, "Play");

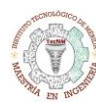

}

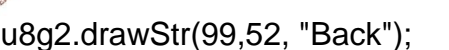

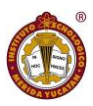

```
 if(okbttn==1 && M0opcion==0){
     u8g2.firstPage();
     do{
       u8g2.drawStr(0,0, "Despues de que se");
       u8g2.drawStr(0,10, "muestren los valores");
       u8g2.drawStr(0,20, "Presione el bttn");
       u8g2.drawStr(30,30, "Reset"); 
     } while(u8g2.nextPage());
     ////caliIMU(); //rutina donde calibramos sensor del giroscopio
    flagCalilnicio=1;
     CalibrationGoniometro();
    Menu=0;M0opcion=0;okbttn=0;}
    if(okbttn==1 && M0opcion==1){Menu=3;M0opcion=0;okbttn=0;}
    tiempo();
  }while(u8g2.nextPage());
 //===========================fin del menu de cali IMU
 //============================programacion de terapia
if(Menu==32) u8g2.firstPage();
  do{
   if(M0opcion<0){M0opcion=0;} //hace que la variable no pase a valores menores a 0
   if(M0opcion>0){M0opcion=0;}
   if(M0opcion==0){u8g2.drawRFrame(96,51,30,11,2);}
   u8g2.drawStr(0,21, "Pendiente!!!");
   u8g2.drawStr(99,52, "Back");
   if(okbttn==1 && M0opcion==0){Menu=3;M0opcion=0;okbttn=0;}
   tiempo();
  }while(u8g2.nextPage());
```
}

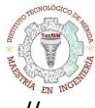

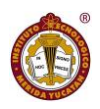

//============================programacion de terapia

```
 //===========================menu de ajustes a la hora
```

```
if (Menu==33)
```

```
 u8g2.firstPage();
```

```
 do {
```
//limites de opciones

```
 if(M0opcion<0){M0opcion=0;} //hace que la variable no pase a valores menores a 0
 if(M0opcion>7){M0opcion=7;} //hace que la variable no pase a valores mayores a 7
 //frames para las opciones
```

```
 if(M0opcion==0){u8g2.drawRFrame(2,51,24,11,2);} //frame para set
if(M0opcion==1){u8g2.drawRFrame(72,51,54,11,2);} //frame para cancelar
if(M0opcion==2){u8g2.drawRFrame(49,19,17,11,2);} //frame para las horas
 if(M0opcion==3){u8g2.drawRFrame(69,19,17,11,2);} //frame para los minutos
 if(M0opcion==4){u8g2.drawRFrame(92,19,17,11,2);} //frame para los segundos
if(M0opcion==5){u8g2.drawRFrame(49,29,17,11,2);} //frame para los dias
if(M0opcion==6){u8g2.drawRFrame(69,29,17,11,2);} //frame para los meses
```

```
if(M0opcion==7){u8q2.drawRFrame(93,29,33,11,2);} //frame para los años
```
//textos

```
 u8g2.drawStr(0, 0, "Config.");
```

```
 u8g2.drawStr(0, 20, "Hora:");
```

```
 u8g2.drawStr(0, 30, "Fecha:");
```

```
 u8g2.drawStr(5, 52, "Set");
```

```
 u8g2.drawStr(75, 52, "Cancelar");
```
char string1[4];

```
 dtostrf(SetHora,7,0,string1);
```

```
 u8g2.drawStr(22,20,string1); if(SetHora<0){SetHora=0;} if(SetHora>59){SetHora=24;}
```
u8g2.drawStr(65, 20, ":");

char string2[4];

```
 dtostrf(SetMin,7,0,string2);
```

```
 u8g2.drawStr(42,20,string2); if(SetMin<0){SetMin=0;} if(SetMin>59){SetMin=59;}
```
u8g2.drawStr(87, 20, ":");

char string3[4];

```
 dtostrf(SetSeg,7,0,string3);
```
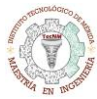

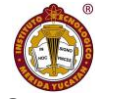

```
 u8g2.drawStr(65,20,string3); if(SetSeg<0){SetSeg=0;} if(SetSeg>59){SetSeg=59;} 
 char string4[4]; 
 dtostrf(SetDia,7,0,string4); 
u8g2.drawStr(22,30,string4); if(SetDia<1){SetDia=1;} if(SetDia>31){SetDia=31;}
 u8g2.drawStr(65, 30, "/");
 char string5[4]; 
 dtostrf(SetMes,7,0,string5); 
u8g2.drawStr(42,30,string5); if(SetMes<1){SetMes=1;} if(SetMes>12){SetMes=12;}
 u8g2.drawStr(87, 30, "/"); 
 char string6[8]; 
 dtostrf(SetAno,7,0,string6); 
 u8g2.drawStr(80,30,string6); if(SetAno<0){SetAno=0;}
```

```
 if(okbttn==1 && M0opcion==0){Menu=3;M0opcion=0;okbttn=0;
```
 clock.setDateTime(SetAno, SetMes, SetDia, SetHora, SetMin, SetSeg);//inidcamos fecha y hora al RTC

```
 }
```

```
 if(okbttn==1 && M0opcion==1){Menu=3;M0opcion=0;okbttn=0;}
 if(okbttn==1 && M0opcion==2){M0opcion=2;okbttn=0;flaghora=1;}
 if(okbttn==1 && M0opcion==3){M0opcion=3;okbttn=0;flagmin=1;}
 if(okbttn==1 && M0opcion==4){M0opcion=4;okbttn=0;flagseg=1;}
 if(okbttn==1 && M0opcion==5){M0opcion=5;okbttn=0;flagdia=1;}
 if(okbttn==1 && M0opcion==6){M0opcion=6;okbttn=0;flagmes=1;}
 if(okbttn==1 && M0opcion==7){M0opcion=7;okbttn=0;flagano=1;}
```
tiempo();

```
 }while(u8g2.nextPage());
```

```
 }
```
//============================fin de menu de ajustes a la hora

```
=================menu de la bateria
```

```
if(Menu==4) u8g2.firstPage();
  do{
```
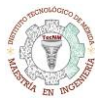

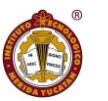

 if(M0opcion<0){M0opcion=0;} //hace que la variable no pase a valores menores a 0 if(M0opcion>0){M0opcion=0;} if(M0opcion==0){u8g2.drawRFrame(96,51,30,11,2);} u8g2.drawStr(0,0, "Bateria");

```
 u8g2.drawStr(0,15, "Volt(V)");
 char string1[4]; 
 dtostrf(busvoltage,7,0,string1); 
 u8g2.drawStr(50,15,string1);
```

```
 u8g2.drawStr(0,25, "Amp(mA)");
 char string2[4]; 
 dtostrf(current_mA,7,0,string2); 
 u8g2.drawStr(50,25,string2);
```

```
 u8g2.drawStr(0,35, "Watts(mW)");
 char string3[4]; 
 dtostrf(power_mW,7,0,string3); 
 u8g2.drawStr(50,35,string3);
```

```
 u8g2.drawStr(0,45, "Bat(%)");
 char string4[4]; 
 dtostrf(shuntvoltage,7,0,string4); 
 u8g2.drawStr(50,45,string4);
```

```
 u8g2.drawStr(99,52, "Back");
  if(okbttn==1 && M0opcion==0){Menu=3;M0opcion=0;okbttn=0;}
  tiempo();
 }while(u8g2.nextPage());
```

```
 }
  //============================fin del menu de la bateria
 //guardamos el valor del ultimo electrodo tocado
  lasttouched = currtouched;
}
```
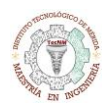

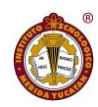

```
void tiempo(){
```

```
 //usar solo cuando esta entre un u8g.firstPage(); do {....tiempo();.... }while(u8g.nextPage());
  u8g2.drawStr(79, 0, hora); 
  u8g2.drawStr(91, 0, ":");
  u8g2.drawStr(98, 0, minuto);
  u8g2.drawStr(110, 0, ":");
  u8g2.drawStr(116, 0, segundo);
  }
void Cronometro(){
 //if(milisegundos % 1000 == 0}
  if(milisegundos - previousMillis >= interval){ 
     previousMillis = milisegundos;
    //Cdecimas++;
    // Si han pasado 10 décimas de segundo se cuenta un segundo
   //if(Cdecimas == 10){
     //Cdecimas = 0;
      Csegundos++;
    //}
    // Si han pasado 60 segundos se cuenta un minuto
    if(Csegundos == 60)\{Csegundos = 0;
      Cminutos++;
    }
    // Si han pasado 60 minutos se cuenta una hora
    if(Cminutos == 60){
     Cminutos = 0;
      Choras++;
    }
   }
// currentMillis - previousMillis >= interval) {
```

```
\frac{1}{\sqrt{2}} // save the last time you blinked the LED
```
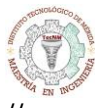

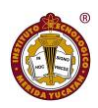

previousMillis = currentMillis;

```
 SCminutos=String(Cminutos); //convertimos el valor de minuto a string
 SCsegundos=String(Csegundos);
 SCminutos.toCharArray(minutos,4); //convertimos de string a char los minutos
 SCsegundos.toCharArray(segundos,4);
 u8g2.drawStr(98, 11, minutos);
 u8g2.drawStr(110, 11, ":");
 u8g2.drawStr(116, 11, segundos); 
 }
```
Pestaña del goniómetro

```
void giroSetup(){
  devStatus = mpu.dmpInitialize();
   if(flagCaliInicio==0){
   mpu.setXGyroOffset(40); //40
   mpu.setYGyroOffset(26); //26
   mpu.setZGyroOffset(20); //20
   mpu.setZAccelOffset(1517); //1517
   }
   if(flagCaliInicio==1){
   mpu.setXGyroOffset(Goniometro.OffSetX); //40
   mpu.setYGyroOffset(Goniometro.OffSetY); //26
   mpu.setZGyroOffset(Goniometro.OffSetZ); //20
   mpu.setZAccelOffset(Goniometro.OffSetZA); //1517
   }
   // make sure it worked (returns 0 if so)
  if (devStatus == 0) mpu.setDMPEnabled(true);
      attachInterrupt(4, dmpDataReady, RISING);
     mpuIntStatus = mpu.getIntStatus();
```
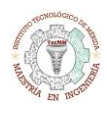

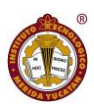

```
 // set our DMP Ready flag so the main loop() function knows it's okay to use it
 //Serial.println(F("DMP ready! Waiting for first interrupt..."));
dmpReady = true;
```

```
 // get expected DMP packet size for later comparison
      packetSize = mpu.dmpGetFIFOPacketSize();
   } 
   else {
   }
  }
void giroscopio(){
// if programming failed, don't try to do anything
if (!dmpReady) return;
   // wait for MPU interrupt or extra packet(s) available
  while (!mpuInterrupt && fifoCount < packetSize){
 T actual = millis();
   Cambio = T_actual-T_pasado;
  if ( Cambio >= T muestreo) {
   zmove = ypr[0]^*180/M_PI;
    ymove = ypr[1]*180/M_PI;
   xmove = ypr[2]*180/M_P1;T_pasado = T_qactual;
  }
  }
  // reset interrupt flag and get INT_STATUS byte
  mpuInterrupt = false;
  mpuIntStatus = mpu.getIntStatus();
   // get current FIFO count
```

```
 fifoCount = mpu.getFIFOCount();
```
// check for overflow (this should never happen unless our code is too inefficient)
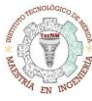

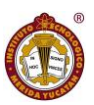

```
if ((mpuIntStatus & 0x10) || fifoCount == 1024)\{
```
// reset so we can continue cleanly

mpu.resetFIFO();

// otherwise, check for DMP data ready interrupt (this should happen frequently)

```
 }
```
else

if (mpuIntStatus & 0x02){

 // wait for correct available data length, should be a VERY short wait while (fifoCount < packetSize) fifoCount = mpu.getFIFOCount(); // read a packet from FIFO mpu.getFIFOBytes(fifoBuffer, packetSize);

// track FIFO count here in case there is  $> 1$  packet available // (this lets us immediately read more without waiting for an interrupt) fifoCount -= packetSize;

```
 #ifdef OUTPUT_READABLE_YAWPITCHROLL
```

```
 // display Euler angles in degrees
      mpu.dmpGetQuaternion(&q, fifoBuffer);
      mpu.dmpGetGravity(&gravity, &q);
      mpu.dmpGetYawPitchRoll(ypr, &q, &gravity);
   #endif
 }
```

```
void dmpDataReady() {
```

```
mpuInterrupt = true;
```

```
}
```
}

////////////////////////// CALIBRATOR FUNCTIONS /////////////////////////////////

void CalibrationGoniometro(){

```
 Serial.println(mpu.testConnection() ? "MPU6050 connection successful" : "MPU6050 
connection failed");
```
delay(1000);

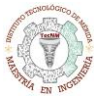

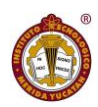

// reset offsets

```
 mpu.setXAccelOffset(0);
 mpu.setYAccelOffset(0);
 mpu.setZAccelOffset(0);
 mpu.setXGyroOffset(0);
 mpu.setYGyroOffset(0);
 mpu.setZGyroOffset(0);
```

```
// u8g2.firstPage(); //comando para imprimir en la pantalla
```

```
\frac{1}{2} do {
```

```
 if (state==0){
```

```
 //Serial.println("\nReading sensors for first time...");
```

```
 //u8g2.drawStr(0,0,"Leyendo Sensores");
```
meansensors();

```
 state++;
```

```
 delay(1000);
```

```
 }
```

```
if (state==1) \{ //Serial.println("\nCalculating offsets...");
  //u8g2.drawStr(0,10,"Calculando Offsets");
  calibration();
  state++;
  delay(1000);
 }
if (state==2) {
  meansensors();
```
 Goniometro.OffSetX = gx\_offset; Goniometro.OffSetY = gy\_offset; Goniometro.OffSetZ = gz\_offset; Goniometro.OffSetZA = az\_offset;  $Goniometero.valid = true;$ 

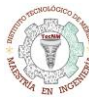

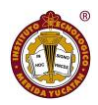

```
 u8g2.firstPage();
   do{
   u8g2.drawStr(0,20,"OffsetX:"); 
   u8g2.drawStr(0,30,"OffsetY:"); 
   u8g2.drawStr(0,40,"OffsetZ:"); 
   u8g2.drawStr(0,50,"OffsetZA:"); 
   char string1[15]; dtostrf(Goniometro.OffSetX,7,0,string1); 
   u8g2.drawStr(67,20,string1);
   char string2[15]; dtostrf(Goniometro.OffSetY,7,0,string2); 
   u8g2.drawStr(67,30,string2);
   char string3[15]; dtostrf(Goniometro.OffSetZ,7,0,string3); 
   u8g2.drawStr(67,40,string3);
   char string4[15]; dtostrf(Goniometro.OffSetZA,7,0,string4); 
   u8g2.drawStr(67,50,string4);
   } while(u8g2.nextPage());
   my_flash_store.write(Goniometro);
   while (1);
  }
// } while( u8g2.nextPage() );
  }
void meansensors(){
  long i=0,buff_ax=0,buff_ay=0,buff_az=0,buff_gx=0,buff_gy=0,buff_gz=0;
  while (i<(buffersize+101)){
   // read raw accel/gyro measurements from device
   mpu.getMotion6(&ax, &ay, &az, &gx, &gy, &gz);
   if (i>100 && i<=(buffersize+100)){ //First 100 measures are discarded
     buff_ax=buff_ax+ax;
    buff_ay=buff_ay+ay;
```

```
74 | P á g i n a
```
 buff\_az=buff\_az+az; buff\_gx=buff\_gx+gx;

```
 buff_gy=buff_gy+gy;
    buff_gz=buff_gz+gz;
   }
   if (i==(buffersize+100)){
    mean_ax=buff_ax/buffersize;
   mean_ay=buff_ay/buffersize;
    mean_az=buff_az/buffersize;
    mean_gx=buff_gx/buffersize;
    mean_gy=buff_gy/buffersize;
    mean_gz=buff_gz/buffersize;
   }
  i++;
   delay(2); //Needed so we don't get repeated measures
  }
}
void calibration(){
  ax_offset=-mean_ax/8;
  ay_offset=-mean_ay/8;
  az_offset=(16384-mean_az)/8;
  gx_offset=-mean_gx/4;
  gy_offset=-mean_gy/4;
  gz_offset=-mean_gz/4;
 while (1) int ready=0;
   mpu.setXAccelOffset(ax_offset);
   mpu.setYAccelOffset(ay_offset);
   mpu.setZAccelOffset(az_offset);
   mpu.setXGyroOffset(gx_offset);
   mpu.setYGyroOffset(gy_offset);
   mpu.setZGyroOffset(gz_offset);
```
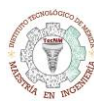

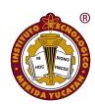

```
 meansensors();
 //Serial.println("...");
```

```
if (abs(mean_ax) <= acel_deadzone) ready++;
 else ax_offset=ax_offset-mean_ax/acel_deadzone;
```

```
 if (abs(mean_ay)<=acel_deadzone) ready++;
 else ay_offset=ay_offset-mean_ay/acel_deadzone;
```

```
 if (abs(16384-mean_az)<=acel_deadzone) ready++;
 else az_offset=az_offset+(16384-mean_az)/acel_deadzone;
```

```
 if (abs(mean_gx)<=giro_deadzone) ready++;
 else gx_offset=gx_offset-mean_gx/(giro_deadzone+1);
```

```
 if (abs(mean_gy)<=giro_deadzone) ready++;
 else gy_offset=gy_offset-mean_gy/(giro_deadzone+1);
```

```
 if (abs(mean_gz)<=giro_deadzone) ready++;
else gz_offset=gz_offset-mean_gz/(giro_deadzone+1);
```

```
 if (ready==6) break;
  }
}
```

```
Pestaña del sensor capacitivo
```

```
void touch(void){
 for (uint8 t = 0; i<12; i++) {
   // it if *is* touched and *wasnt* touched before, alert!
  if ((currtouched & _BV(i)) && !(lasttouched & _BV(i)) ) {
    Serial.print(i); Serial.println(" touched");
    if(i == 0) M0opcion++;
```
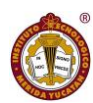

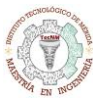

```
 if(Menu==21 & flagfrec2==1){frec2++;M0opcion=2;}
  if(Menu==21 & flagfrec==1){frec++;M0opcion=4;} 
  if(Menu==21 & flagtiempo==1){tempo++;M0opcion=3;}
  if(Menu==22 & flagfrec2==1){frec2++;M0opcion=2;}
  if(Menu==22 & flagtiempo==1){tempo++;M0opcion=3;}
  if(Menu==33 & flaghora==1){SetHora++;M0opcion=2;}
  if(Menu==33 & flagmin==1){SetMin++;M0opcion=3;}
  if(Menu==33 & flagseg==1){SetSeg++;M0opcion=4;}
  if(Menu==33 & flagdia==1){SetDia++;M0opcion=5;}
  if(Menu==33 & flagmes==1){SetMes++;M0opcion=6;}
  if(Menu==33 & flagano==1){SetAno++;M0opcion=7;}
  }
if(i==1){
  M0opcion--;
  if(Menu==21 & flagfrec2==1){frec2--;M0opcion=2;}
  if(Menu==21 & flagfrec==1){frec--;M0opcion=4;}
  if(Menu==21 & flagtiempo==1){tempo--;M0opcion=3;} 
  if(Menu==22 & flagfrec2==1){frec2--;M0opcion=2;}
  if(Menu==22 & flagtiempo==1){tempo--;M0opcion=3;}
  if(Menu==33 & flaghora==1){SetHora--;M0opcion=2;}
  if(Menu==33 & flagmin==1){SetMin--;M0opcion=3;}
  if(Menu==33 & flagseg==1){SetSeg--;M0opcion=4;}
  if(Menu==33 & flagdia==1){SetDia--;M0opcion=5;}
  if(Menu==33 & flagmes==1){SetMes--;M0opcion=6;}
  if(Menu==33 & flagano==1){SetAno--;M0opcion=7;}
  }
if(i == 2) okbttn=1;
  if(Menu==21 & flagfrec2==1){flagfrec2=0;flagfrec=0;M0opcion=1;okbttn=0;}
  if(Menu==21 & flagfrec==1){flagfrec=0;flagfrec2=0;M0opcion=1;okbttn=0;}
```
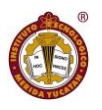

```
 if(Menu==21 & flagtiempo==1){flagtiempo=0;M0opcion=1;okbttn=0;}
```

```
 if(Menu==22 & flagfrec2==1){flagfrec=0;flagfrec2=0;M0opcion=1;okbttn=0;}
   if(Menu==22 & flagtiempo==1){flagtiempo=0;M0opcion=1;okbttn=0;}
   if(Menu==33 & flaghora==1){flaghora=0;M0opcion=1;okbttn=0;}
   if(Menu==33 & flagmin==1){flagmin=0;M0opcion=1;okbttn=0;}
   if(Menu==33 & flagseg==1){flagseg=0;M0opcion=1;okbttn=0;}
   if(Menu==33 & flagdia==1){flagdia=0;M0opcion=1;okbttn=0;}
   if(Menu==33 & flagmes==1){flagmes=0;M0opcion=1;okbttn=0;}
   if(Menu==33 & flagano==1){flagano=0;M0opcion=1;okbttn=0;} 
   }
 }
```

```
 // if it *was* touched and now *isnt*, alert!
if (!(currtouched & BV(i)) && (lasttouched & BV(i)) {
 Serial.print(i); Serial.println(" released");
 }
```

```
 }
}
```
# Pestaña del Logo

const unsigned char space\_man[]  $U8X8$ \_PROGMEM = { 0xff, 0xff, 0xff, 0xff, 0xff, 0xff, 0xff, 0xff, 0xff, 0xff, 0xff, 0xff, 0xff, 0xff, 0xff, 0xff, 0xff, 0xff, 0xff, 0xff, 0xff, 0x7f, 0xff, 0xff, 0xff, 0xff, 0xff, 0xff, 0xff, 0xff, 0xff, 0xff, 0xff, 0xdf, 0xff, 0xff, 0xff, 0xff, 0xff, 0xff, 0xff, 0xff, 0xff, 0xff, 0xff, 0xff, 0xff, 0xff, 0xff, 0xff, 0xef, 0x3f, 0x80, 0xff, 0xff, 0x7f, 0xff, 0xff, 0xff, 0xf7, 0xff, 0xff, 0xff, 0xff, 0xf7, 0xff, 0xff, 0x81, 0x3f, 0xf0, 0xff, 0xff, 0xbf, 0xbf, 0xff, 0xff, 0xff, 0xff, 0xff, 0xff, 0xff, 0xff, 0x3f, 0xfc, 0xff, 0x87, 0xff, 0xff, 0xff, 0xff, 0xff, 0xff, 0xff, 0xff, 0xff, 0xff, 0xff, 0xfb, 0x8f, 0xff, 0xe0, 0x3f, 0xfe, 0xfd, 0xff, 0xff, 0xff, 0xff, 0x07, 0xfc, 0xff, 0xff, 0xff, 0xff, 0xe3, 0x07, 0xfe, 0xff, 0xf8, 0xff, 0xff, 0xfe, 0xff, 0xff, 0x03, 0x80, 0xff, 0xff, 0xff, 0xff, 0xf9, 0xf1, 0xff, 0xff, 0xf3, 0xff, 0xff, 0xff, 0xbf, 0xff, 0x91, 0x70, 0x7f, 0xff,

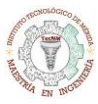

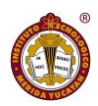

 0xff, 0x7f, 0xbc, 0xff, 0xff, 0xff, 0xc7, 0xbf, 0xff, 0xff, 0xff, 0xff, 0x20, 0x60, 0xff, 0xff, 0xdf, 0x3f, 0x8f, 0xff, 0xff, 0xff, 0x87, 0xff, 0xff, 0xff, 0xff, 0xff, 0x08, 0x20, 0xff, 0xff, 0xff, 0x9f, 0xc7, 0xff, 0xff, 0xff, 0x03, 0xff, 0xff, 0xff, 0xff, 0x7f, 0x00, 0x80, 0xff, 0xff, 0xff, 0xcf, 0xf1, 0xff, 0xff, 0xff, 0x01, 0xfe, 0xff, 0xff, 0xff, 0x9f, 0x04, 0xe0, 0xff, 0xff, 0xff, 0xe7, 0xf8, 0xff, 0xff, 0xff, 0x00, 0xfc, 0xdf, 0xff, 0xff, 0xef, 0x00, 0xe0, 0xff, 0xff, 0xff, 0x73, 0xfe, 0xff, 0xff, 0x7f, 0x00, 0xf8, 0xff, 0xff, 0xff, 0xe7, 0x00, 0xe8, 0xff, 0xff, 0xfb, 0x39, 0xff, 0xff, 0xff, 0x7f, 0x00, 0xf0, 0xff, 0xbf, 0xff, 0xf7, 0x00, 0xe0, 0xff, 0xff, 0xff, 0x9c, 0xff, 0xff, 0xff, 0x3f, 0x00, 0xe0, 0xff, 0xff, 0xff, 0x67, 0x00, 0xf2, 0xff, 0xff, 0xff, 0xce, 0xff, 0xff, 0xff, 0x1f, 0x00, 0xe0, 0xff, 0xff, 0xff, 0x0f, 0x83, 0xf8, 0xff, 0xff, 0x7f, 0xe6, 0xff, 0xff, 0xff, 0x1f, 0x00, 0xc0, 0xff, 0xff, 0xff, 0xff, 0x07, 0xfc, 0xef, 0xff, 0x37, 0xe7, 0xff, 0xff, 0xff, 0x1f, 0x00, 0x80, 0xff, 0xff, 0xff, 0xff, 0xff, 0xff, 0xff, 0xff, 0xbf, 0xf3, 0xff, 0xff, 0x0f, 0x08, 0x00, 0x80, 0x7f, 0xff, 0xff, 0xff, 0xff, 0xff, 0xff, 0xff, 0x9f, 0xf9, 0xff, 0xff, 0x03, 0x00, 0x00, 0x00, 0xff, 0xff, 0xf7, 0xff, 0xff, 0xff, 0xff, 0xff, 0xdf, 0xf9, 0xff, 0xff, 0xe0, 0x03, 0x00, 0x00, 0xff, 0xff, 0xf7, 0xff, 0xff, 0xff, 0xff, 0xff, 0xcf, 0xfc, 0xff, 0x7f, 0xfc, 0x1f, 0x00, 0x00, 0xfe, 0xff, 0xff, 0xff, 0xdf, 0xff, 0xff, 0xff, 0xef, 0xfc, 0xff, 0x3f, 0x3e, 0x3e, 0x00, 0x00, 0xfe, 0xff, 0xff, 0xff, 0xff, 0xff, 0xff, 0xff, 0x6f, 0xfe, 0xff, 0x1f, 0x07, 0x7e, 0x00, 0x00, 0xfe, 0xff, 0xff, 0xff, 0xff, 0xff, 0xff, 0xff, 0x67, 0xfe, 0xff, 0x9f, 0x83, 0xff, 0x00, 0x00, 0xfc, 0xff, 0xff, 0xfd, 0xff, 0xff, 0xff, 0xff, 0x77, 0xfe, 0xff, 0xcf, 0xf1, 0xff, 0x01, 0x00, 0xfc, 0xff, 0xff, 0xff, 0xff, 0xff, 0xff, 0xff, 0xf7, 0xff, 0xff, 0xcf, 0x78, 0xfc, 0x01, 0x00, 0xfc, 0xff, 0xef, 0xff, 0xff, 0xff, 0xfe, 0xff, 0xf7, 0xff, 0xff, 0xc7, 0xfc, 0xfb, 0x01, 0x00, 0xfc, 0xff, 0xff, 0xff, 0xff, 0xff, 0xff, 0xef, 0xf7, 0xff, 0xff, 0xe7, 0xfc, 0xf7, 0x03, 0x00, 0xfc, 0xf7, 0xff, 0xff, 0xff, 0xff, 0xff, 0xff, 0xf3, 0xff, 0xff, 0x67, 0xbc, 0x36, 0x03, 0x00, 0xf8, 0xff, 0xff, 0xff, 0xfd, 0xff, 0xff, 0xff, 0xfb, 0xff, 0xff, 0x67, 0x76, 0x37, 0x03, 0x00, 0xf8, 0xff, 0xff, 0xff, 0xff, 0xff, 0xff, 0xff, 0xfb, 0xff, 0xff, 0x67, 0xb6, 0x1e, 0x03, 0x00, 0xf8, 0xff, 0xff, 0xff, 0xff, 0xff, 0xff, 0xff, 0xfb, 0xff, 0xff, 0xe7, 0xf7, 0x9f, 0x03, 0x00,

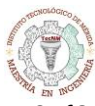

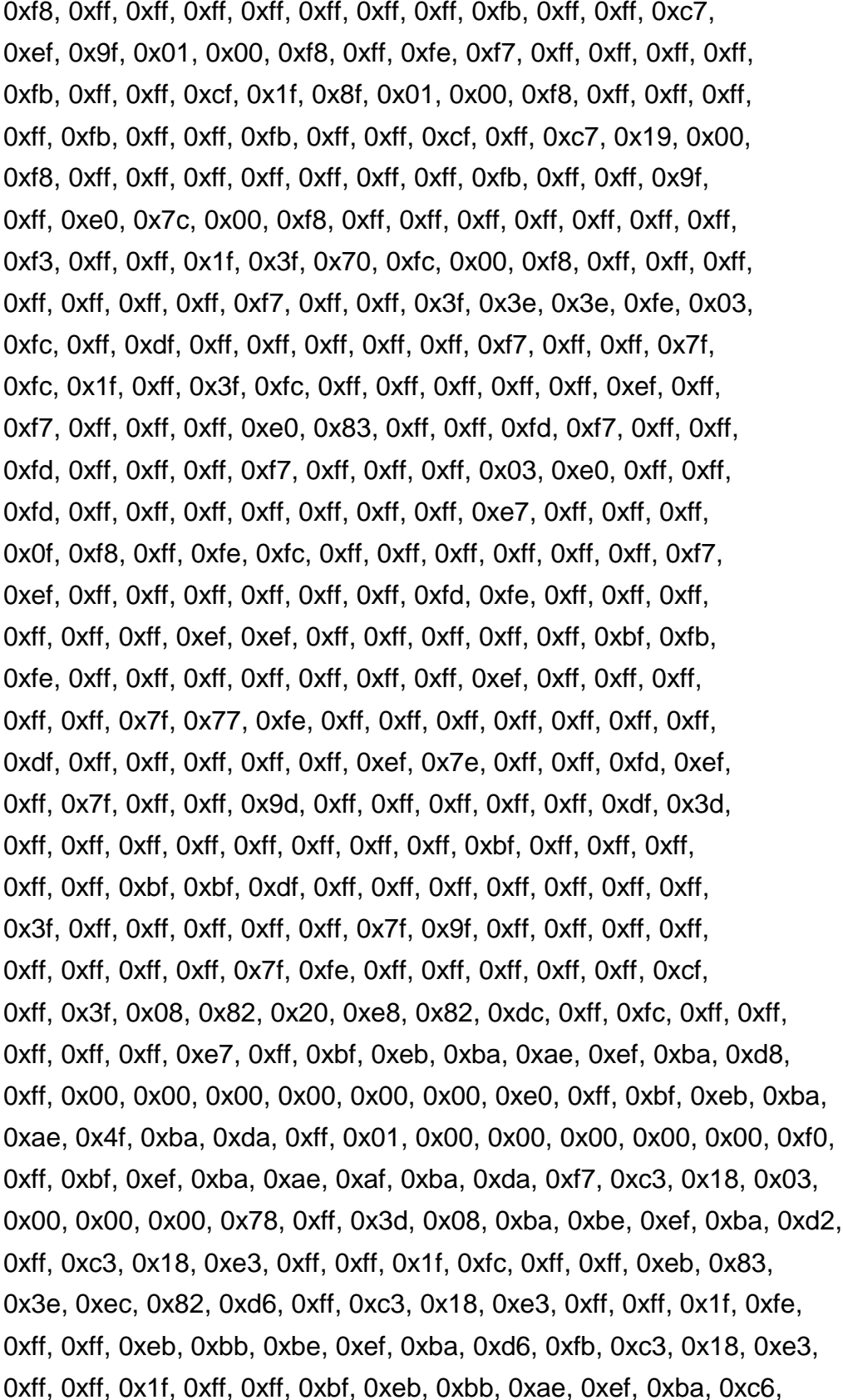

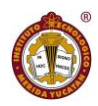

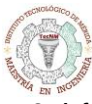

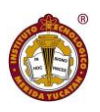

 0xbf, 0xc3, 0x18, 0x03, 0x00, 0x00, 0x00, 0xff, 0xfb, 0xbf, 0xeb, 0xbb, 0xae, 0xef, 0xba, 0xce, 0xff, 0x03, 0x00, 0x00, 0x00, 0x00, 0x00, 0xff, 0xff, 0x3f, 0xe8, 0xbb, 0x20, 0xe8, 0xba, 0xde, 0xff, 0xff, 0xff, 0xff, 0xff, 0xff, 0xff, 0xff, 0xff, 0xff, 0xff, 0xff, 0xff, 0xff, 0xff, 0xff, 0xff, 0xff, 0xff, 0xff, 0xff, 0xff, 0xff, 0xff, 0xff, 0xff, 0xff, 0xff, 0xff, 0xff, 0xff, 0xff

};

Código de Matlab

centerFrec=100; lowRech=90;

HighRech=110;

lowPass=1;

HighPass=200;

RizoPass=3;

AtenuacionRech=50;

TasaMuestreo=500;

T=1/TasaMuestreo;

```
Wh=2*pi*HighRech;
```

```
Wl=2*pi*lowRech;
```
Wdo=2\*pi\*centerFrec;

```
waph=(2/T)*tan((Wh*T)/2)
```

```
wapl=(2/T)*tan((Wl*T)/2)
```

```
wo=(2/T)^*((Wdo*T)/2)
```

```
wash=(2/T)*tan(((HighPass*2*pi)/TasaMuestreo)/2)
```

```
wasl=(2/T)*tan(((lowPass*2*pi)/TasaMuestreo)/2)
```

```
vs=(waph-wapl)/(wash-wasl)
```

```
Edos=(10^(.1*RizoPass))-1
```

```
n=(acosh((((10^(.1*AtenuacionRech))-1)^.5)/Edos))/acosh(vs)
```

```
wp=[lowRech HighRech]/(TasaMuestreo/2);
```

```
ws=[lowPass HighPass]/(TasaMuestreo/2);
```

```
[n1,wn]=buttord(wp,ws,RizoPass,AtenuacionRech);
```
 $[z,p,k]=butter(n1,wn);$ 

%[b1,a1]=butter(n1,wn); %de aqui se obtienen los coeficientes

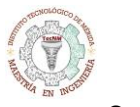

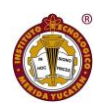

 $sos = zp2sos(z,p,k);$ freqz(sos,512,TasaMuestreo); title(sprintf('n=%d butterworth bandpass filter', n1));

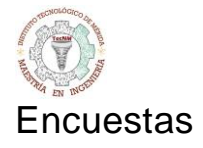

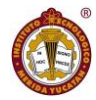

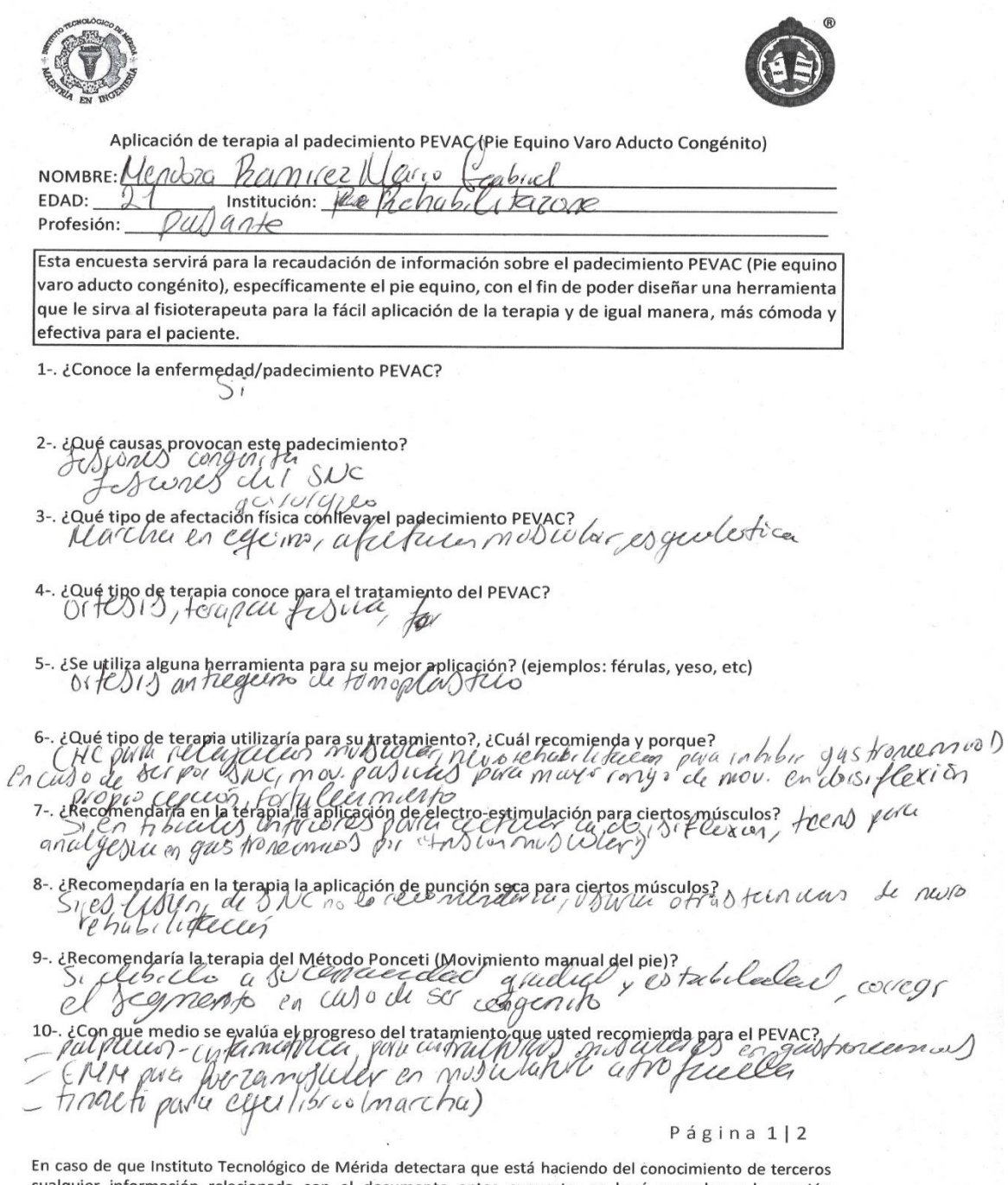

cualquier información relacionada con el documento antes expuesto, se hará acreedor a la sanción administrativa o legal que la empresa considere conveniente.

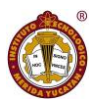

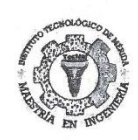

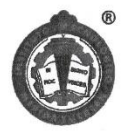

11-. ¿Usted cree que se puede evaluar mediante el uso del electromiógrafo, goniómetro o un registro de progreso mediante fotos?  $\ell \nu \nu \nu \nu$   $\ell \nu \nu$   $\ell \nu \nu \nu$ 

12- Se pretende hacer una dispositivo/equipo que funcione como herramienta para el fisioterapeuta, con las siguientes características:

- Férula ajustable posterior a la terapia para el pie afectado
- Electro-estimulador para los músculos afectados
- Dispositivo adaptable a la férula para facilitar la terapia de movimiento
- Electro-miógrafo (por electrodos / no invasivo) para la evaluación y/ó valoración
- 

- Montagne este dispositivor<br>pueda cruited el progressio por your paradio de la corre per

#### Página 2|2

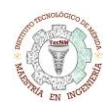

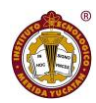

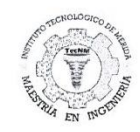

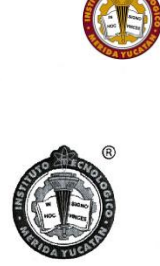

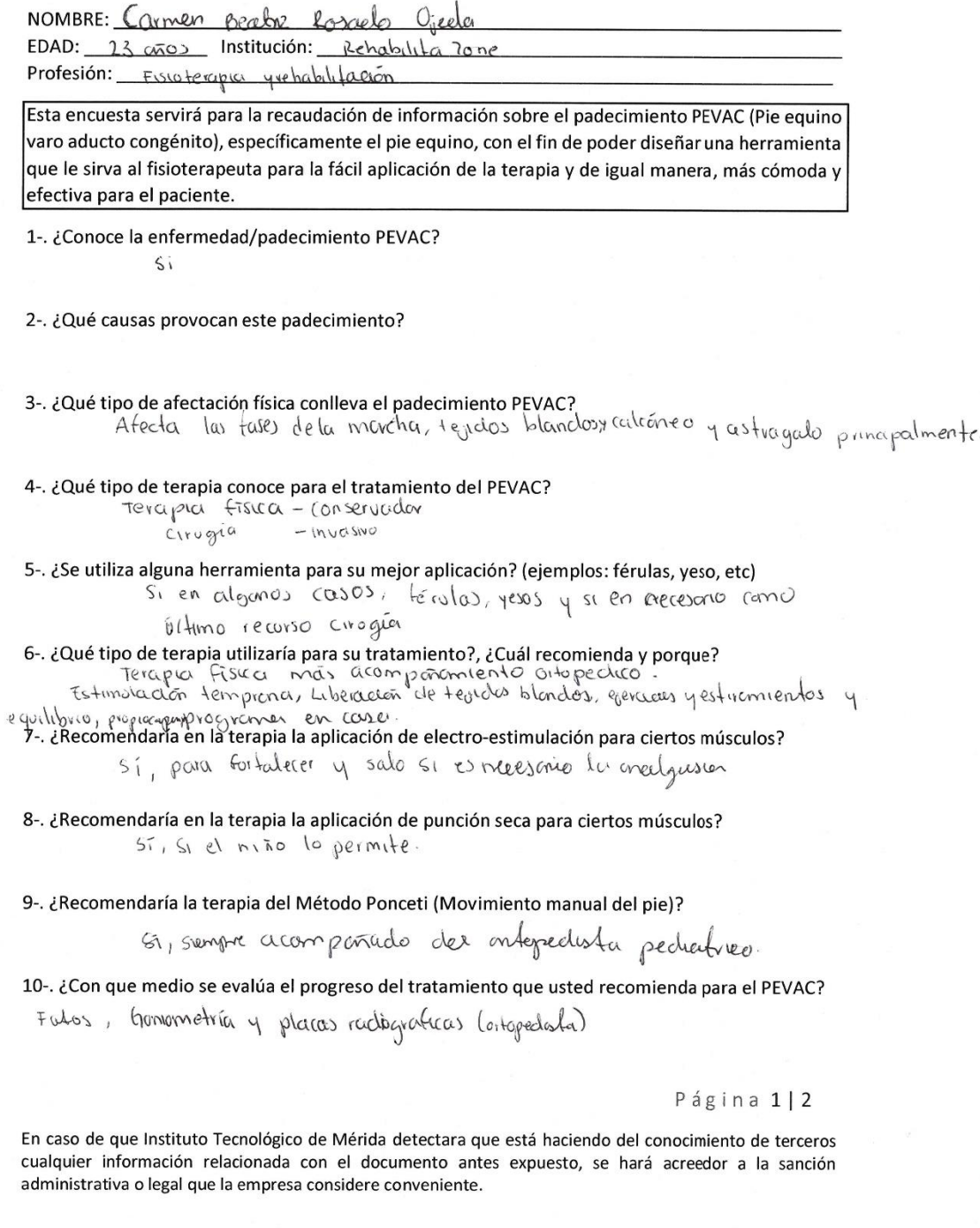

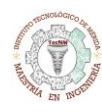

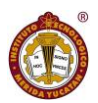

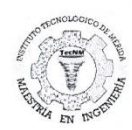

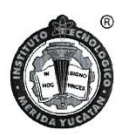

11-. ¿Usted cree que se puede evaluar mediante el uso del electromiógrafo, goniómetro o un registro de progreso mediante fotos? b Médicos (interpretación)  $5i$ 

12- Se pretende hacer una dispositivo/equipo que funcione como herramienta para el fisioterapeuta, con las siguientes características:

- Férula ajustable posterior a la terapia para el pie afectado  $\overline{a}$
- Electro-estimulador para tos músculos afectados la moscolatores inhibido
- Dispositivo adaptable a la férula para facilitar la terapia de movimiento
- Electro-miógrafo (por electrodos / no invasivo) para la evaluación y/ó valoración
- $\sim$ App de registro de progreso mediante fotos

## ¿Qué opina sobre este dispositivo?

-> para los fisios seria mejor agregar un goniomentro<br>ya que no interpretamos los resoltados della<br>electromograficion

- · vio con la zona del tendón de Aquides, ratróneo
- 
- · Dr. AaranPachero Ortopedista pediatrico.
- · Si esta por clebajo de la rodilla cuida no comprim<br>los nenvos que pasen parla 2000.

#### Página 2|2

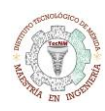

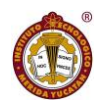

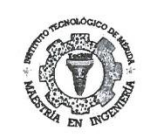

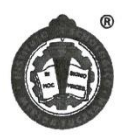

NOMBRE: Cristina Parro Mendilara  $EDAD: \overrightarrow{AC}$ Rehabilitazane Institución: Profesión: Fisiolargeda Esta encuesta servirá para la recaudación de información sobre el padecimiento PEVAC (Pie equino varo aducto congénito), específicamente el pie equino, con el fin de poder diseñar una herramienta que le sirva al fisioterapeuta para la fácil aplicación de la terapia y de igual manera, más cómoda y efectiva para el paciente. 1-. ¿Conoce la enfermedad/padecimiento PEVAC?  $\leq$ 2-. ¿Qué causas provocan este padecimiento? - congénie a hérédoromitér 3-. ¿Qué tipo de afectación física conlleva el padecimiento PEVAC? - Limitoción en la morcha - dela en movimiente - a crecitación musalar en gemelo, psoas, a ratiga 4-. ¿Qué tipo de terapia conoce para el tratamiento del PEVAC? - estimating fortecomments mi mosalt, proposable 5-. ¿Se utiliza alguna herramienta para su mejor aplicación? (ejemplos: férulas, yeso, etc)<br>  $\rightarrow$  S<sub>)</sub> FOUNS OC YESO (PARC++j) - reales poctornes 6. ¿Qué tipo de terapia utilizaría para su tratamiento?, ¿Cuál recomienda y porque?<br>
FEDECIMIENTO GENELOS Y ESTITOMIENTO (PSOOS ISOCHE)<br>
FEDECIOS DI DE MORIDO PORCIODO (PSOOS ISOCHE) + si, potolecimiento ENS 8-. ¿Recomendaría en la terapia la aplicación de punción seca para ciertos músculos? si paro contracturas musculae, 9-. ¿Recomendaría la terapia del Método Ponceti (Movimiento manual del pie)? si, poro si esta reción nacido hasta el oño 10-. ¿Con que medio se evalúa el progreso del tratamiento que usted recomienda para el PEVAC? -+ Gonometria (ronges de mou)<br>--+ FCETZa (Escola de Dariels) Página 112

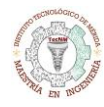

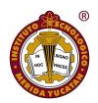

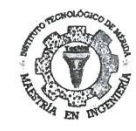

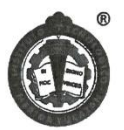

 $\leq i$ 

12- Se pretende hacer una dispositivo/equipo que funcione como herramienta para el fisioterapeuta, con las siguientes características:

- Férula ajustable posterior a la terapia para el pie afectado
- Electro-estimulador para los músculos afectados  $\overline{a}$
- Dispositivo adaptable a la férula para facilitar la terapia de movimiento
- Electro-miógrafo (por electrodos / no invasivo) para la evaluación y/ó valoración
- App de registro de progreso mediante fotos

¿Qué opina sobre este dispositivo?

\* electromicóporo - poctores (solo poro voloror) \* Metodo posetti (0 - 6 meses) \* rerulo dinomico \* Moche perdi<br>\* Avosichte a estimiento.<br>\* Condor la zona del tendori agules (a)<br>\* Condor la zona del tendori agules (a)

Página 2|2

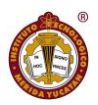

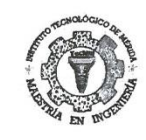

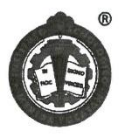

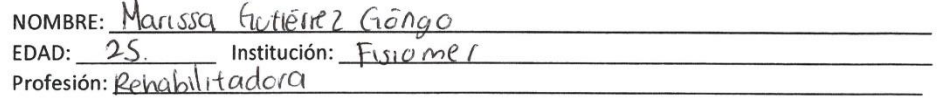

Esta encuesta servirá para la recaudación de información sobre el padecimiento PEVAC (Pie equino varo aducto congénito), específicamente el pie equino, con el fin de poder diseñar una herramienta que le sirva al fisioterapeuta para la fácil aplicación de la terapia y de igual manera, más cómoda y efectiva para el paciente.

- 1-. ¿Conoce la enfermedad/padecimiento PEVAC?  $\mathcal{L}_{1}$
- 2-. ¿Qué causas provocan este padecimiento? Causas genéticas
- 3- iquétipo de afectación física conlleva el padecimiento PEVAC?<br>Movilidad atectada, la musculatura de la pantorrilla afectada.
- 4- iQuétipo de terapia conoce para el tratamiento del PEVAC?<br>Reeducación de la marcha, ielajación de la musculator ci
- 5-. ¿Se utiliza alguna herramienta para su mejor aplicación? (ejemplos: férulas, yeso, etc) Si, ferulas
- 6-. ¿Qué tipo de terapia utilizaría para su tratamiento?, ¿Cuál recomienda y porque? Fisicterapia.
- 7-. ¿Recomendaría en la terapia la aplicación de electro-estimulación para ciertos músculos?  $S_i$
- 8-. ¿Recomendaría en la terapia la aplicación de punción seca para ciertos músculos?  $5i$
- 9-. ¿Recomendaría la terapia del Método Ponceti (Movimiento manual del pie)?  $\mathcal{S}^{\mathcal{I}}$

10-. ¿Con que medio se evalúa el progreso del tratamiento que usted recomienda para el PEVAC? observación.

Página 1|2

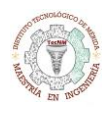

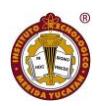

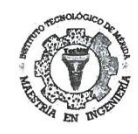

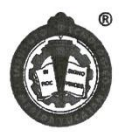

 $S_i$ 

12- Se pretende hacer una dispositivo/equipo que funcione como herramienta para el fisioterapeuta, con las siguientes características:

- Férula ajustable posterior a la terapia para el pie afectado  $\mathbf{r}$
- Electro-estimulador para los músculos afectados  $\overline{a}$
- Dispositivo adaptable a la férula para facilitar la terapia de movimiento
- Electro-miógrafo (por electrodos / no invasivo) para la evaluación y/ó valoración  $\bar{a}$
- App de registro de progreso mediante fotos  $\overline{a}$

¿Qué opina sobre este dispositivo? Escelente idea, me gusta.

Página 2|2

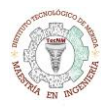

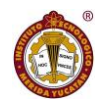

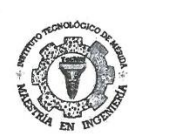

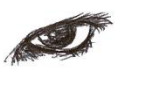

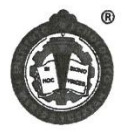

NOMBRE: Gracito Escalculte Herrore EDAD: 24 rivensidad Vizcaya de los Institución: Profesión:  $C_2$  $f_1$ 310) $e$ sanos

Esta encuesta servirá para la recaudación de información sobre el padecimiento PEVAC (Pie equino varo aducto congénito), específicamente el pie equino, con el fin de poder diseñar una herramienta que le sirva al fisioterapeuta para la fácil aplicación de la terapia y de igual manera, más cómoda y efectiva para el paciente.

1-. ¿Conoce la enfermedad/padecimiento PEVAC?

 $55$ 

2. iQué causas provocan este padecimiento?<br>Al ser congénito, puede ser provocado por foctores intimos al<br>desorrollo en el útero, como possición del feto, nutritión de la madre<br>3. iQuétipo de afectación física conlleva el p y por ente, disfuncionalidades Ortésica y el método de Ponseti

5-. ¿Se utiliza alguna herramienta para su mejor aplicación? (ejemplos: férulas, yeso, etc)

 $51, yesos, orteos$ 

6. ¿Qué tipo de terapia utilizaría para su tratamiento?, ¿Cuál recomienda y porque?<br>1 1 NUCo} · garía al respecto, y @ recomendoría la man efectiva

7-. ¿Recomendaría en la terapia la aplicación de electro-estimulación para ciertos músculos?

 $S<sub>1</sub>$ 

 $S_{1}$ 

 $56$ 

8-. ¿Recomendaría en la terapia la aplicación de punción seca para ciertos músculos?

9-. ¿Recomendaría la terapia del Método Ponceti (Movimiento manual del pie)?

10-. ¿Con que medio se evalúa el progreso del tratamiento que usted recomienda para el PEVAC?

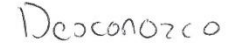

Página 1|2

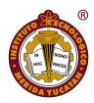

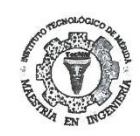

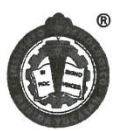

 $ST$ 

12- Se pretende hacer una dispositivo/equipo que funcione como herramienta para el fisioterapeuta, con las siguientes características:

- Férula ajustable posterior a la terapia para el pie afectado  $\sim$
- Electro-estimulador para los músculos afectados  $\sim$
- Dispositivo adaptable a la férula para facilitar la terapia de movimiento
- Electro-miógrafo (por electrodos / no invasivo) para la evaluación y/ó valoración
- App de registro de progreso mediante fotos

## ¿Qué opina sobre este dispositivo?

Sucha muy c'etat y si logra runcionor esperantos<br>que pueda ser areesitate para tuda lo pablación

## Página 2|2

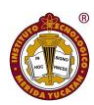

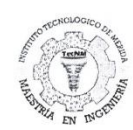

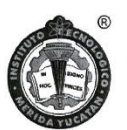

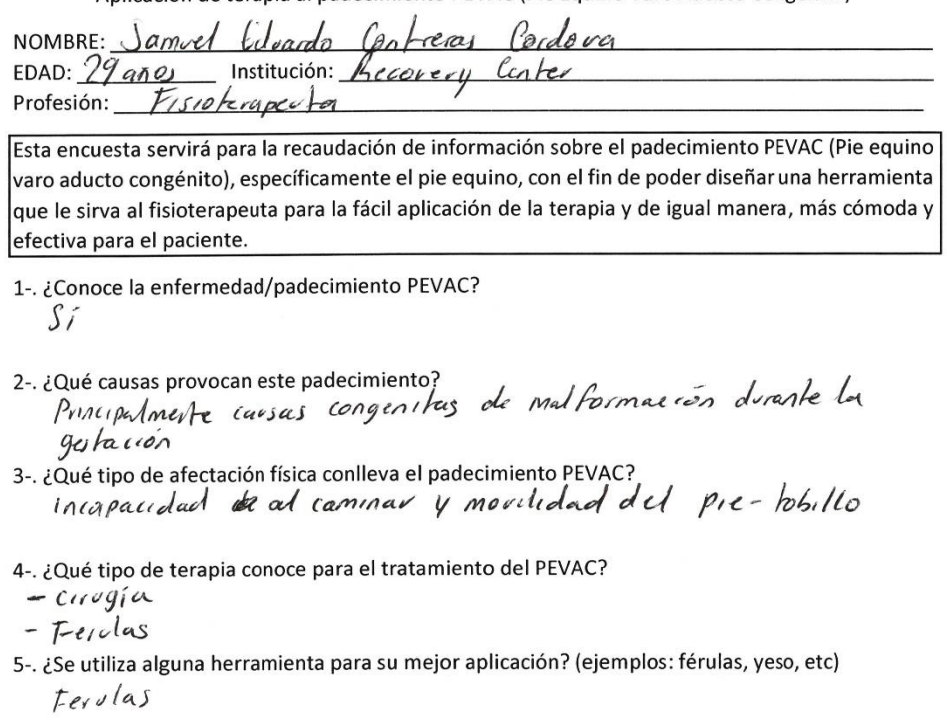

- 6-. ¿Qué tipo de terapia utilizaría para su tratamiento?, ¿Cuál recomienda y porque? - movilización temprana/<br>- estivamientos/Reeducación de la marcha
- 
- 7- il Recomendaría en la terapia la aplicación de electro-estimulación para ciertos músculos?<br>Sí, ayudaria a relajar algunos musiculos y a activar otros
- $q_{\nu \ell}$  (*Q nccesiten* ·<br>8- ¿Recomendaría en la terapia la aplicación de punción seca para ciertos músculos? Podra avedar para el muiculo tibial posterior para
- Meyorar la movilidad<br>9- Recomendaría la terapia del Método Ponceti (Movimiento manual del pie)?<br>Sí, para mejorar Rungos de movilidad
- 10-. ¿Con que medio se evalúa el progreso del tratamiento que usted recomienda para el PEVAC? Goniometrica

## Página 1|2

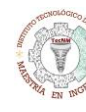

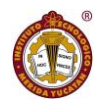

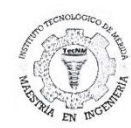

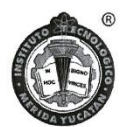

el electromisorato puede arudava medir la exetividad musiculava<br>y el vegistro Atatuo Mediante fotos para medir el progreso<br>12- Se pretende hacer una dispositivo/equipo que funcione como herramienta para el fisioterapeuta, con las siguientes características:

- $\bar{\omega}$ Férula ajustable posterior a la terapia para el pie afectado
- Electro-estimulador para los músculos afectados  $\geq$
- Dispositivo adaptable a la férula para facilitar la terapia de movimiento
- Electro-miógrafo (por electrodos / no invasivo) para la evaluación y/ó valoración
- $\overline{\phantom{a}}$ App de registro de progreso mediante fotos

¿Qué opina sobre este dispositivo?

- Parce un equipo que puede asyudar mucho en la fisioterapea<br>para el tratamiento del pie eguno saro. - No existe (quyosepa) nous aparato / ferda para el  $p_1e$  cgrinovaro

## Página 2|2

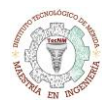

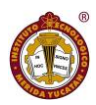

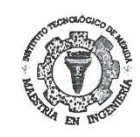

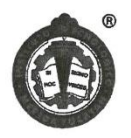

NOMBRE: Adda Guadalupe AKE topez EDAD: Institución: Profesión: *Licenciatura* en Pehab

Esta encuesta servirá para la recaudación de información sobre el padecimiento PEVAC (Pie equino varo aducto congénito), específicamente el pie equino, con el fin de poder diseñar una herramienta que le sirva al fisioterapeuta para la fácil aplicación de la terapia y de igual manera, más cómoda y efectiva para el paciente.

1-. ¿Conoce la enfermedad/padecimiento PEVAC?

 $-$  Si la conozeo

2-. ¿Qué causas provocan este padecimiento?

3-. ¿Qué tipo de afectación física conlleva el padecimiento PEVAC?

Mala marella, tensión museular progresiva de las múseulos sóleo y quiellos<br>Cinterno y externo), cambro en la pastural.<br>4. iQuétipo de terapia conoce para el tratamiento del PEVAC?

5. Este utiliza alguna herramienta para su mejor aplicación? (ejemplos: férulas, yeso, etc)

- Fervias, zapatas con piatatornia

6-. ¿Qué tipo de terapia utilizaría para su tratamiento?, ¿Cuál recomienda y porque?

- Depende all grado de pie equino, pero recountendo la fisioterapia sobre to das las casas

7-. ¿Recomendaría en la terapia la aplicación de electro-estimulación para ciertos músculos?

 $-\sqrt{1}$ .

8-. ¿Recomendaría en la terapia la aplicación de punción seca para ciertos músculos?

 $-\int_{\Gamma}$ 

9-. ¿Recomendaría la terapia del Método Ponceti (Movimiento manual del pie)?

## - Sierpress.

10-. ¿Con que medio se evalúa el progreso del tratamiento que usted recomienda para el PEVAC?

- Mediante la marcha.

## Página 1|2

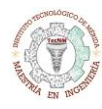

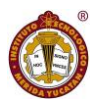

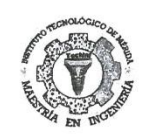

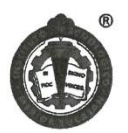

- La observación es una herramienta muy importante.

12- Se pretende hacer una dispositivo/equipo que funcione como herramienta para el fisioterapeuta, con las siguientes características:

- Férula ajustable posterior a la terapia para el pie afectado  $\bar{\omega}$
- Electro-estimulador para los músculos afectados  $\overline{a}$
- Dispositivo adaptable a la férula para facilitar la terapia de movimiento
- Electro-miógrafo (por electrodos / no invasivo) para la evaluación y/ó valoración
- App de registro de progreso mediante fotos

¿Qué opina sobre este dispositivo?

MEENCANTA, maistance frantar la huranientes de trabajo

## Página 2|2

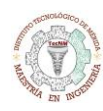

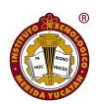

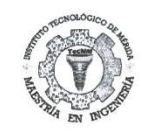

 $\Im$ 

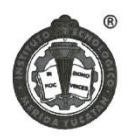

Anlicación de terania al nadecimiento PEVAC (Pie Fquino Varo Aducto Congénito)

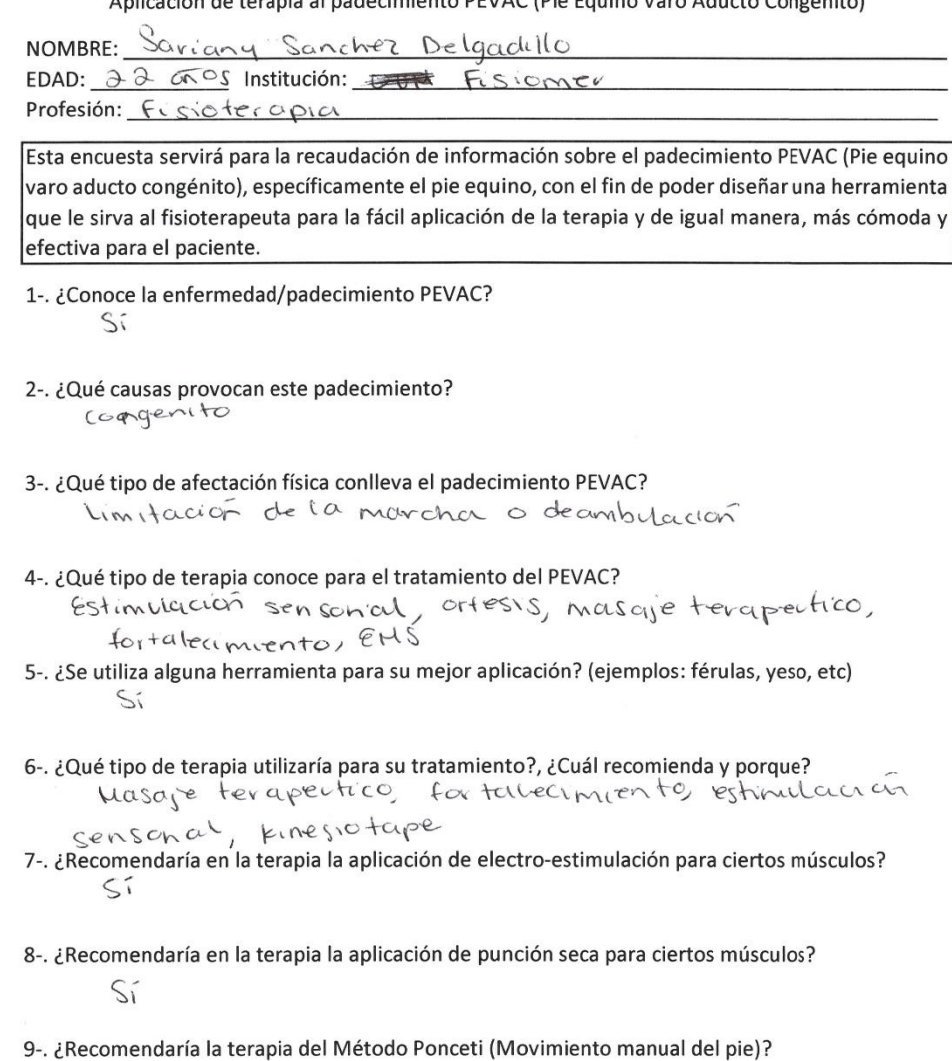

10-. ¿Con que medio se evalúa el progreso del tratamiento que usted recomienda para el PEVAC?<br>  $\begin{array}{c} 6 \text{cm} \\ 6 \text{cm} \end{array}$   $\begin{array}{c} 8 \text{cm} \\ 2 \text{cm} \\ 6 \text{cm} \end{array}$ 

## Página 1|2

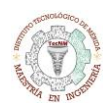

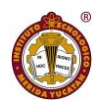

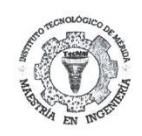

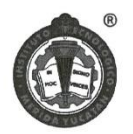

 $S\acute{i}$ 

12- Se pretende hacer una dispositivo/equipo que funcione como herramienta para el fisioterapeuta, con las siguientes características:

- Férula ajustable posterior a la terapia para el pie afectado  $\blacksquare$
- Electro-estimulador para los músculos afectados  $\overline{a}$
- Dispositivo adaptable a la férula para facilitar la terapia de movimiento  $\ddot{\phantom{a}}$
- Electro-miógrafo (por electrodos / no invasivo) para la evaluación y/ó valoración  $\overline{\phantom{a}}$
- App de registro de progreso mediante fotos  $\overline{a}$

¿Qué opina sobre este dispositivo?

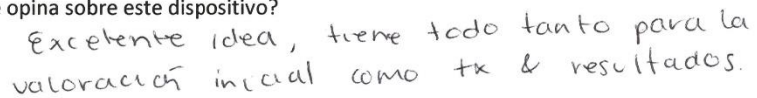

Página 2|2

En caso de que Instituto Tecnológico de Mérida detectara que está haciendo del conocimiento de terceros cualquier información relacionada con el documento antes expuesto, se hará acreedor a la sanción administrativa o legal que la empresa considere conveniente.

 $\mathcal{G}^{(1)}_{\mathcal{H}^{(1)}}$ 

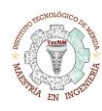

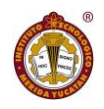

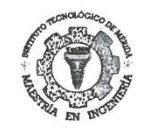

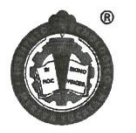

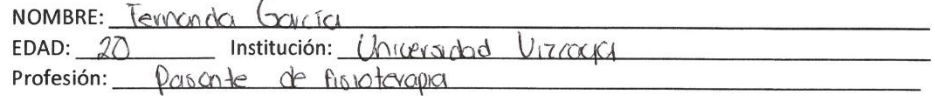

Esta encuesta servirá para la recaudación de información sobre el padecimiento PEVAC (Pie equino varo aducto congénito), específicamente el pie equino, con el fin de poder diseñar una herramienta que le sirva al fisioterapeuta para la fácil aplicación de la terapia y de igual manera, más cómoda y efectiva para el paciente.

- 1-. ¿Conoce la enfermedad/padecimiento PEVAC? Š1
- 2-2 iQué causas provocan este padecimiento?<br>Desegnituros moscolores high-tomenti Acatamento de tendores Anandalico anatomicas
- 3-. ¿Qué tipo de afectación física conlleva el padecimiento PEVAC? Alteraciones en morcher
- 4-. ¿Qué tipo de terapia conoce para el tratamiento del PEVAC? Can de outeas y teropio fisico
- 5-. ¿Se utiliza alguna herramienta para su mejor aplicación? (ejemplos: férulas, yeso, etc) Urtesis
- 6-2014 tipo de terapia utilizaría para su tratamiento?, ¿Cuál recomienda y porque?<br>
Tevoyo fisica povo logicy on model model mostelor<br>
Tevoyo model povo od control model mostelor<br>
Cever model model en la terapia la aplica
- 
- 8-. ¿Recomendaría en la terapia la aplicación de punción seca para ciertos músculos?  $\mathcal{D}^{\prime}$
- 9-. ¿Recomendaría la terapia del Método Ponceti (Movimiento manual del pie)?
- 10-. ¿Con que medio se evalúa el progreso del tratamiento que usted recomienda para el PEVAC? Voloración postual totografies

Página 1|2

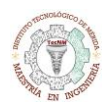

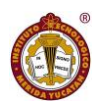

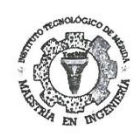

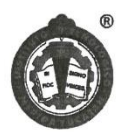

Ď

12- Se pretende hacer una dispositivo/equipo que funcione como herramienta para el fisioterapeuta, con las siguientes características:

- Férula ajustable posterior a la terapia para el pie afectado
- Electro-estimulador para los músculos afectados  $\overline{a}$
- Dispositivo adaptable a la férula para facilitar la terapia de movimiento  $\overline{a}$
- Electro-miógrafo (por electrodos / no invasivo) para la evaluación y/ó valoración  $\overline{a}$
- App de registro de progreso mediante fotos  $\overline{a}$

¿Qué opina sobre este dispositivo?

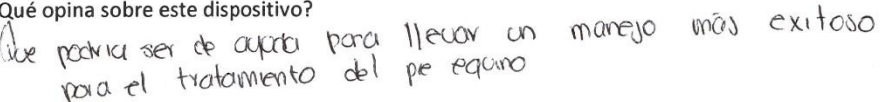

Página 2|2

En caso de que Instituto Tecnológico de Mérida detectara que está haciendo del conocimiento de terceros cualquier información relacionada con el documento antes expuesto, se hará acreedor a la sanción administrativa o legal que la empresa considere conveniente.

 $\sim$ 

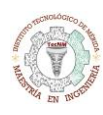

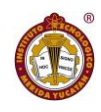

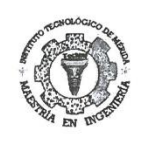

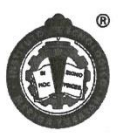

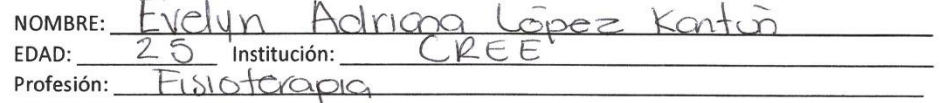

Esta encuesta servirá para la recaudación de información sobre el padecimiento PEVAC (Pie equino varo aducto congénito), específicamente el pie equino, con el fin de poder diseñar una herramienta que le sirva al fisioterapeuta para la fácil aplicación de la terapia y de igual manera, más cómoda y efectiva para el paciente.

- 1-. ¿Conoce la enfermedad/padecimiento PEVAC?  $\sum$
- 2-. ¿Qué causas provocan este padecimiento? Anomalias congenitas
- 3-. ¿Qué tipo de afectación física conlleva el padecimiento PEVAC?<br>Alteración en la marche
- 4-. ¿Qué tipo de terapia conoce para el tratamiento del PEVAC? 1. CONTOCOLO CONTRA ELECTRICAL CONTRA CONTRA CONTRA CONTRA CONTRA CONTRA SEGUEIRA A CONTRA CONTRA CONTRA CONTRA CONTRA CONTRA CONTRA CONTRA CONTRA CONTRA CONTRA CONTRA CONTRA CONTRA CONTRA CONTRA CONTRA CONTRA CONTRA CONTR

terulas

6-. ¿Qué tipo de terapia utilizaría para su tratamiento?, ¿Cuál recomienda y porque?

7-. ¿Recomendaría en la terapia la aplicación de electro-estimulación para ciertos músculos?  $\delta$ 

- 8-. ¿Recomendaría en la terapia la aplicación de punción seca para ciertos músculos? NO
- 9-. ¿Recomendaría la terapia del Método Ponceti (Movimiento manual del pie)? Si

10-. ¿Con que medio se evalúa el progreso del tratamiento que usted recomienda para el PEVAC? Evaluadones<br>Escolas

Página 1|2

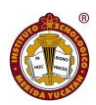

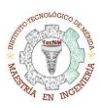

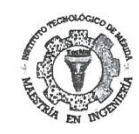

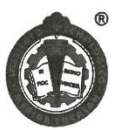

 $\bigcirc$ 

12- Se pretende hacer una dispositivo/equipo que funcione como herramienta para el fisioterapeuta, con las siguientes características:

- Férula ajustable posterior a la terapia para el pie afectado  $\overline{a}$
- Electro-estimulador para los músculos afectados  $\overline{a}$
- $\overline{a}$ Dispositivo adaptable a la férula para facilitar la terapia de movimiento
- Electro-miógrafo (por electrodos / no invasivo) para la evaluación y/ó valoración
- App de registro de progreso mediante fotos

avégoina sobre este dispositivo?<br>• Jeria bastarle practico e innovador pora el<br>• Jeria bastarle practico e innovador pora<br>• De facil aplicación (como leo)<br>• Opola y este a un precio accesible pora<br>• Opola y este a un preci ¿Qué apina sobre este dispositivo?

#### Página 2|2

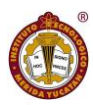

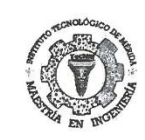

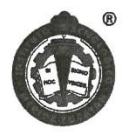

NOMBRE: Lina fuadalupe horenza cámara EDAD: 22 GOS Institución: CRACCORPOROGROSACTO Profesión: 14 Fisioterapia. Esta encuesta servirá para la recaudación de información sobre el padecimiento PEVAC (Pie equino varo aducto congénito), específicamente el pie equino, con el fin de poder diseñar una herramienta que le sirva al fisioterapeuta para la fácil aplicación de la terapia y de igual manera, más cómoda y efectiva para el paciente. 1-. ¿Conoce la enfermedad/padecimiento PEVAC?  $\leq$ 2-. ¿Qué causas provocan este padecimiento? uneceadora causa idiopatica. 3-. ¿Qué tipo de afectación física conlleva el padecimiento PEVAC? una alteración en miembros inferiores, una portura cnormal,  $U \cap \alpha$  mar (ha iradecu adaq<br>4- ¿Qué tipo de terapia conoce para el tratamiento del PEVAC? Movilizaciones, Tx qx, correguiones posturales. 5-. ¿Se utiliza alguna herramienta para su mejor aplicación? (ejemplos: férulas, yeso, etc) Si, Férulas, aparatos ortopédicos, (Iggatos) 6. ¿Qué tipo de terapia utilizaría para su tratamiento?, ¿Cuál recomienda y porque?<br>Kinesioterapia, y a que se hace us o del mismo  $C \cup C$ <br>7- ¿Recomendaría en la terapia la aplicación de electro-estimulación para ciertos músculos?  $\leq$ 8-. ¿Recomendaría en la terapia la aplicación de punción seca para ciertos músculos? Dependiences del caso 9-. ¿Recomendaría la terapia del Método Ponceti (Movimiento manual del pie)?  $S<sub>i</sub>$ 10-. ¿Con que medio se evalúa el progreso del tratamiento que usted recomienda para el PEVAC?

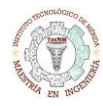

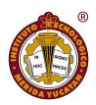

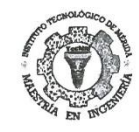

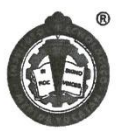

 $81$ 

12- Se pretende hacer una dispositivo/equipo que funcione como herramienta para el fisioterapeuta, con las siguientes características:

- Férula ajustable posterior a la terapia para el pie afectado  $\overline{a}$
- Electro-estimulador para los músculos afectados
- Dispositivo adaptable a la férula para facilitar la terapia de movimiento
- Electro-miógrafo (por electrodos / no invasivo) para la evaluación y/ó valoración
- App de registro de progreso mediante fotos

¿Qué opina sobre este dispositivo?

pienso que seña una hemamienta mey proverhosa y a que se pacina llevar neja a cabo en programa<br>e intervención fisiotenepeuticar a s como un buen registro del progreso y avence des paciente.

#### Página 2|2

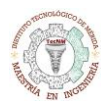

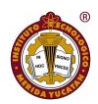

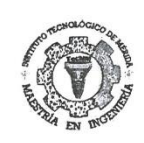

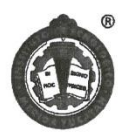

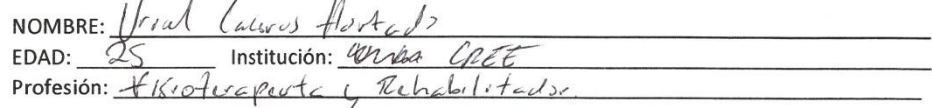

Esta encuesta servirá para la recaudación de información sobre el padecimiento PEVAC (Pie equino varo aducto congénito), específicamente el pie equino, con el fin de poder diseñar una herramienta que le sirva al fisioterapeuta para la fácil aplicación de la terapia y de igual manera, más cómoda y efectiva para el paciente.

1-. ¿Conoce la enfermedad/padecimiento PEVAC?  $\overline{\mathcal{S}}$ 

2-. ¿Qué causas provocan este padecimiento?

3-. ¿Qué tipo de afectación física conlleva el padecimiento PEVAC? Tendon acoutado y musculos atectodos de MI.

4-. ¿Qué tipo de terapia conoce para el tratamiento del PEVAC? Forda y meviliacions, fuerza, Rom.

5-. ¿Se utiliza alguna herramienta para su mejor aplicación? (ejemplos: férulas, yeso, etc)  $fcrul$ 

6-. ¿Qué tipo de terapia utilizaría para su tratamiento?, ¿Cuál recomienda y porque? MOVIKELLIONIS, PLOM, FUERZL

7-. ¿Recomendaría en la terapia la aplicación de electro-estimulación para ciertos músculos?  $S^{\jmath}$ .

8-. ¿Recomendaría en la terapia la aplicación de punción seca para ciertos músculos?  $N0.$ 

9-. ¿Recomendaría la terapia del Método Ponceti (Movimiento manual del pie)?  $N\mathcal{O}$ 

10-. ¿Con que medio se evalúa el progreso del tratamiento que usted recomienda para el PEVAC?

Goniumetro, escalas

Página 1|2

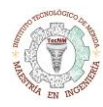

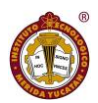

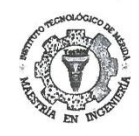

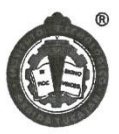

 $\sum_{i}$ 

12- Se pretende hacer una dispositivo/equipo que funcione como herramienta para el fisioterapeuta, con las siguientes características:

- Férula ajustable posterior a la terapia para el pie afectado  $\omega$
- Electro-estimulador para los músculos afectados  $\overline{a}$
- Dispositivo adaptable a la férula para facilitar la terapia de movimiento  $\mathbf{r}$
- Electro-miógrafo (por electrodos / no invasivo) para la evaluación y/ó valoración i.
- App de registro de progreso mediante fotos  $\overline{a}$

iqué opina sobre este dispositivo?<br>L's Un buen Metodo Para Valorar y muntres el aparato Sea fonciond<br>es Un buen' tratamento para el pso.

#### Página 2|2

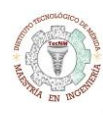

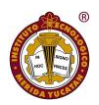

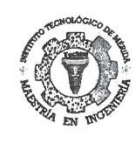

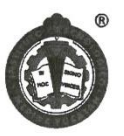

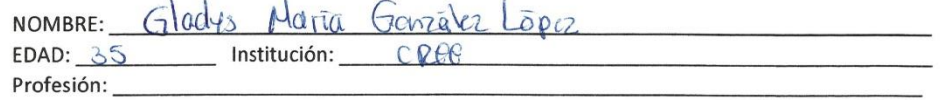

Esta encuesta servirá para la recaudación de información sobre el padecimiento PEVAC (Pie equino varo aducto congénito), específicamente el pie equino, con el fin de poder diseñar una herramienta que le sirva al fisioterapeuta para la fácil aplicación de la terapia y de igual manera, más cómoda y efectiva para el paciente.

1-. ¿Conoce la enfermedad/padecimiento PEVAC?

 $5\overline{1}$ 

- 2-. ¿Qué causas provocan este padecimiento?
- Fatta de espacio que protoca mala posición del pie en el<br>siguienpo de afectación física conlleva el padecimiento PEVAC?<br>3. ¿Quétipo de afectación física conlleva el padecimiento PEVAC?<br>Al tener el pie en la posición eguña
- 
- 4-. ¿Qué tipo de terapia conoce para el tratamiento del PEVAC? Quivurgica, con ortesis, fevulas pava rolocar al paciente en
- 5-. ¿Se utiliza alguna herramienta para su mejor aplicación? (ejemplos: férulas, yeso, etc)  $S<sub>i</sub>$
- 6. ¿Quétipo de terapia utilizaría para su tratamiento?, ¿Cuál recomienda y porque?<br>
Il fra familiaría habitual de cirugia para corregir en caso que se
- 7-. ¿Recomendaría en la terapia la aplicación de electro-estimulación para ciertos músculos? Si para estimular los musculos debilitador
- 8-. ¿Recomendaría en la terapia la aplicación de punción seca para ciertos músculos? No es de mi agrado
- 9-. ¿Recomendaría la terapia del Método Ponceti (Movimiento manual del pie)?  $\mathsf{St}.$
- 10-. ¿Con que medio se evalúa el progreso del tratamiento que usted recomienda para el PEVAC?

Gancometria

Página 1|2
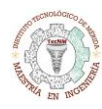

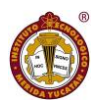

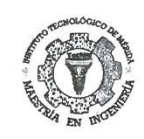

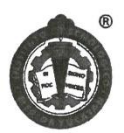

 $S<sub>1</sub>$ 

12- Se pretende hacer una dispositivo/equipo que funcione como herramienta para el fisioterapeuta, con las siguientes características:

- Férula ajustable posterior a la terapia para el pie afectado
- Electro-estimulador para los músculos afectados  $\overline{a}$
- Dispositivo adaptable a la férula para facilitar la terapia de movimiento  $\omega$
- Electro-miógrafo (por electrodos / no invasivo) para la evaluación y/ó valoración  $\overline{\phantom{a}}$
- App de registro de progreso mediante fotos  $\overline{a}$

¿Qué opina sobre este dispositivo?

Podría ser un egoyor istil para evaluar la progressión de la terrapia.

## Página 212

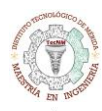

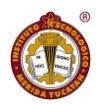

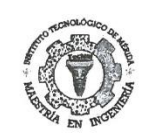

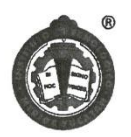

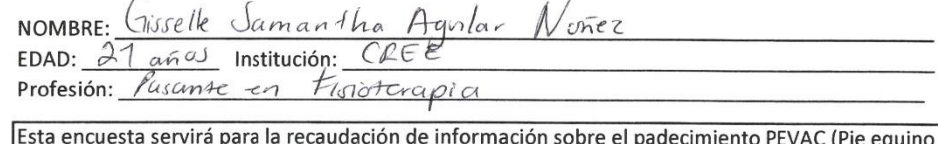

varo aducto congénito), específicamente el pie equino, con el fin de poder diseñar una herramienta que le sirva al fisioterapeuta para la fácil aplicación de la terapia y de igual manera, más cómoda y efectiva para el paciente.

- 1-. ¿Conoce la enfermedad/padecimiento PEVAC?  $Si$
- 2-. ¿Qué causas provocan este padecimiento? Genetica
- 3-. ¿Qué tipo de afectación física conlleva el padecimiento PEVAC? Les tendones son mas cortos de la novmal y la
- musculatura de la pantocrilla de ve afectada.
- 4-. ¿Qué tipo de terapia conoce para el tratamiento del PEVAC?  $Mavilizaci$ · Fortalecimiento. «Fohramien sol
- 5-. ¿Se utiliza alguna herramienta para su mejor aplicación? (ejemplos: férulas, yeso, etc) Ferulas
- 6-. ¿Qué tipo de terapia utilizaría para su tratamiento?, ¿Cuál recomienda y porque? Flectroterapia rumana para su natamientos, cuarteconnenta y porquer<br>Flectroterapia fara la relajación muscular, Estiramiento de la
- 7-. ¿Recomendaría en la terapia la aplicación de electro-estimulación para ciertos músculos?  $51$
- 8-. ¿Recomendaría en la terapia la aplicación de punción seca para ciertos músculos? Si, para musculatura de la pantonille.
- 9-. ¿Recomendaría la terapia del Método Ponceti (Movimiento manual del pie)? **Service Committee Committee Committee**
- $5/$ 10-. ¿Con que medio se evalúa el progreso del tratamiento que usted recomienda para el PEVAC? Gonjometria

Página 1|2

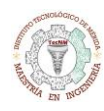

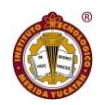

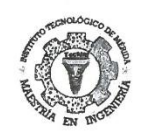

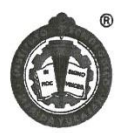

Sí

12- Se pretende hacer una dispositivo/equipo que funcione como herramienta para el fisioterapeuta, con las siguientes características:

- Férula ajustable posterior a la terapia para el pie afectado
- Electro-estimulador para los músculos afectados
- Dispositivo adaptable a la férula para facilitar la terapia de movimiento  $\omega$
- Electro-miógrafo (por electrodos / no invasivo) para la evaluación y/ó valoración
- ÷, App de registro de progreso mediante fotos

#### ¿Qué opina sobre este dispositivo?

Se escucha una muy buena idea siemple y cuando resultados al utilizarlo seas favorables.

# Página 2|2

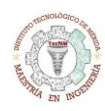

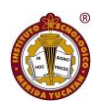

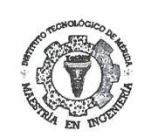

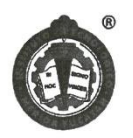

NOMBRE: Estetany de las Angeles Ceballos Rosado EDAD: 24 ANOS Institución: CRES Profesión: Truggia Fisica y Renabilitación

Esta encuesta servirá para la recaudación de información sobre el padecimiento PEVAC (Pie equino varo aducto congénito), específicamente el pie equino, con el fin de poder diseñar una herramienta que le sirva al fisioterapeuta para la fácil aplicación de la terapia y de igual manera, más cómoda y efectiva para el paciente.

- 1. ¿Conoce la enfermedad/padecimiento PEVAC?<br>5 i el Junci en relación de la formación del pie<br>no el tal de forma normal, sinole, pie esta en equino voro
- 2-. ¿Qué causas provocan este padecimiento? Vescle Normiento, el uso de anadderas, maias postuvas
- 3- ¿Qué tipo de afectación física conlleva el padecimiento PEVAC?<br>A 1 m CM ento que en nino quiere cominar nou una arecracion
- 4-. ¿Qué tipo de terapia conoce para el tratamiento del PEVAC?
- 5-. ¿Se utiliza alguna herramienta para su mejor aplicación? (ejemplos: férulas, yeso, etc) Fevolas, yeso
- 6-. ¿Qué tipo de terapia utilizaría para su tratamiento?, ¿Cuál recomienda y porque?<br>  $\begin{array}{c} \leftarrow \text{Qu\'e tipo} \\ \text{Equation 1:}\end{array}$ FRIOLOS

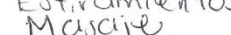

- 7-. ¿Recomendarla en la terapia la aplicación de electro-estimulación para ciertos músculos? Si pero queno sea invasivo
- 8-. ¿Recomendaría en la terapia la aplicación de punción seca para ciertos músculos? NO
- 9-. ¿Recomendaría la terapia del Método Ponceti (Movimiento manual del pie)?  $\geq$
- 10-. ¿Con que medio se evalúa el progreso del tratamiento que usted recomienda para el PEVAC? Goniometria

OUSTUICI FUEVED MUSCULAR

Página 1|2

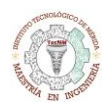

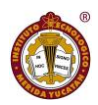

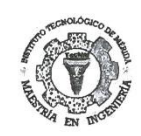

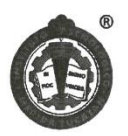

12- Se pretende hacer una dispositivo/equipo que funcione como herramienta para el fisioterapeuta, con las siguientes características:

- Férula ajustable posterior a la terapia para el pie afectado
- Electro-estimulador para los músculos afectados  $\sim$
- Dispositivo adaptable a la férula para facilitar la terapia de movimiento  $\omega$
- Electro-miógrafo (por electrodos / no invasivo) para la evaluación y/ó valoración i.
- App de registro de progreso mediante fotos  $\overline{a}$

¿Qué opina sobre este dispositivo?

se me noue interesante

Página 2|2

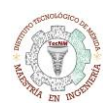

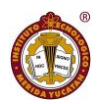

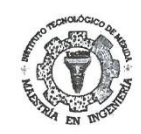

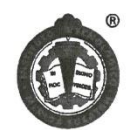

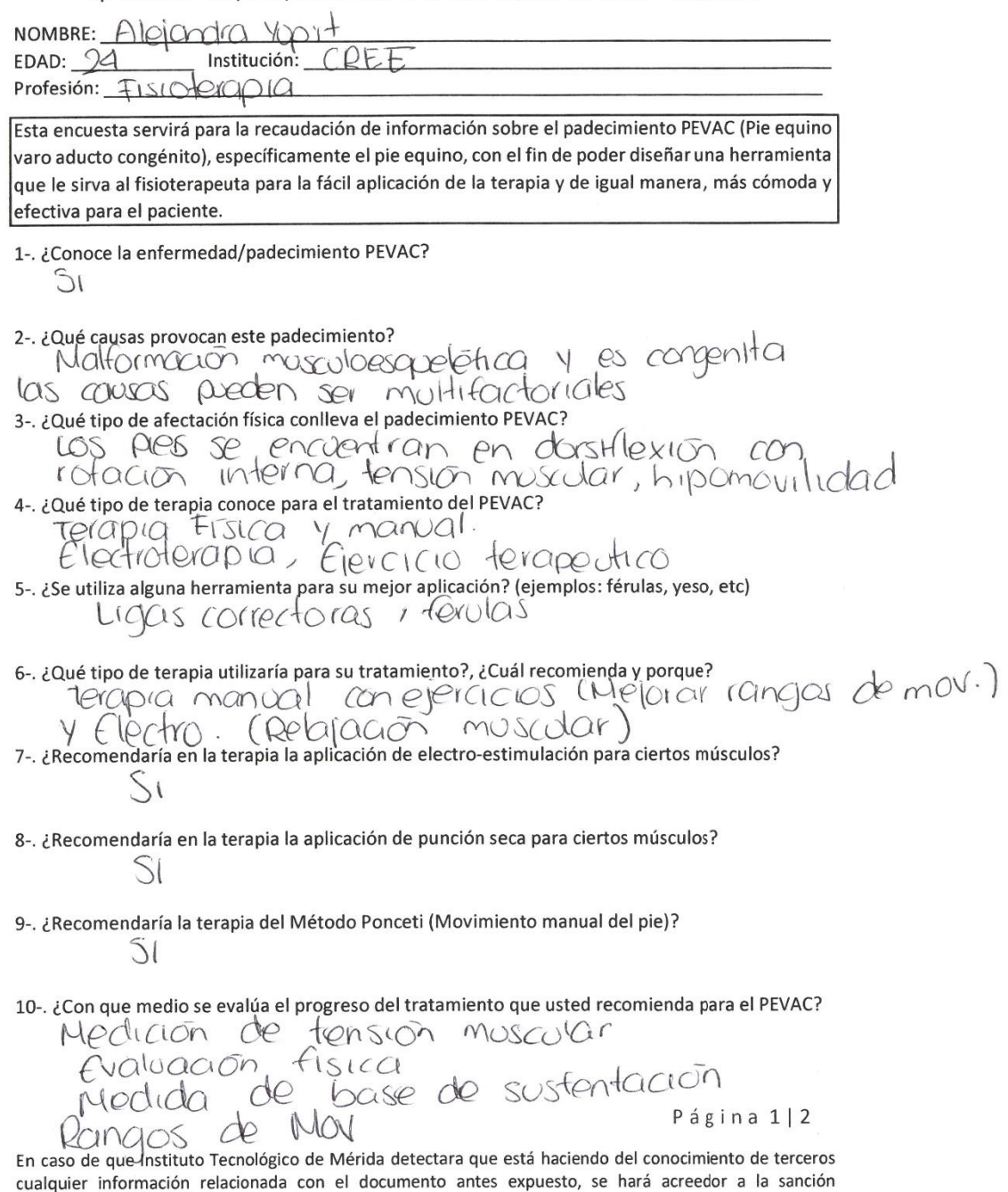

administrativa o legal que la empresa considere conveniente.

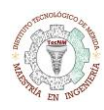

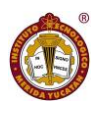

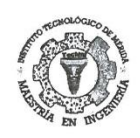

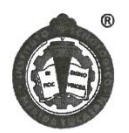

 $S1$ 

12- Se pretende hacer una dispositivo/equipo que funcione como herramienta para el fisioterapeuta, con las siguientes características:

- Férula ajustable posterior a la terapia para el pie afectado  $\omega$  .
- Electro-estimulador para los músculos afectados
- Dispositivo adaptable a la férula para facilitar la terapia de movimiento  $\overline{a}$
- Electro-miógrafo (por electrodos / no invasivo) para la evaluación y/ó valoración  $\overline{a}$
- App de registro de progreso mediante fotos  $\overline{a}$

¿Qué opina sobre este dispositivo?

És una buena idea siemple y condo esfe

Página 2|2

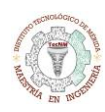

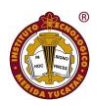

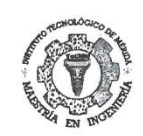

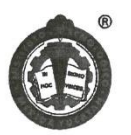

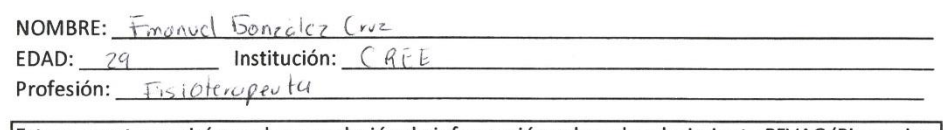

Esta encuesta servirá para la recaudación de información sobre el padecimiento PEVAC (Pie equino varo aducto congénito), específicamente el pie equino, con el fin de poder diseñar una herramienta que le sirva al fisioterapeuta para la fácil aplicación de la terapia y de igual manera, más cómoda y efectiva para el paciente.

1-. ¿Conoce la enfermedad/padecimiento PEVAC?  $S:$ 

# 2-. ¿Qué causas provocan este padecimiento?

```
V Otros en fermedades
  * Mala postera<br>† Døfici F de Musculatura
3-. ¿Qué tipo de afectación física conlleva el padecimiento PEVAC?
 No poder Caminar otener una marcha adequata.
```
- 
- 4-. ¿Qué tipo de terapia conoce para el tratamiento del PEVAC?
- Fisica Elebotanoia
- $=$  Herolerapics
- 5-. ¿Se utiliza alguna herramienta para su mejor aplicación? (ejemplos: férulas, yeso, etc)  $S_1$
- 6-. ¿Qué tipo de terapia utilizaría para su tratamiento?, ¿Cuál recomienda y porque? "Tevapia físico e hidroterapia Ficcholoxapia<br>Pienso qui son las mas efectivos
	-
- 7-. ¿Recomendaría en la terapia la aplicación de electro-estimulación para ciertos músculos?  $S_{\mathfrak{k}}$
- 8-. ¿Recomendaría en la terapia la aplicación de punción seca para ciertos músculos?  $N$
- 9-. ¿Recomendaría la terapia del Método Ponceti (Movimiento manual del pie)?  $S$
- 10-. ¿Con que medio se evalúa el progreso del tratamiento que usted recomienda para el PEVAC? Alvanz de las rangas de Contecion

# Página 1|2

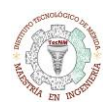

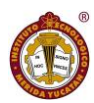

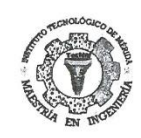

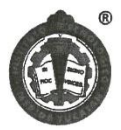

S١

12- Se pretende hacer una dispositivo/equipo que funcione como herramienta para el fisioterapeuta, con las siguientes características:

- Férula ajustable posterior a la terapia para el pie afectado
- Electro-estimulador para los músculos afectados
- Dispositivo adaptable a la férula para facilitar la terapia de movimiento  $\omega$  .
- Electro-miógrafo (por electrodos / no invasivo) para la evaluación y/ó valoración  $\overline{a}$
- App de registro de progreso mediante fotos

¿Qué opina sobre este dispositivo?

- Estavia Greelente, No solo aro solo pura el pie<br>Eguno si no para otras pedecimientos del mismo

Página 2|2

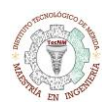

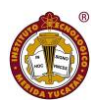

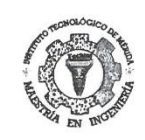

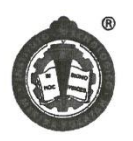

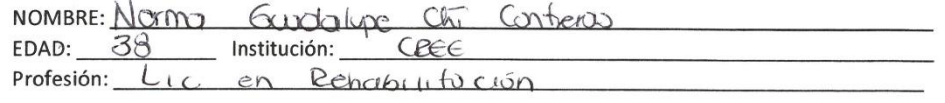

Esta encuesta servirá para la recaudación de información sobre el padecimiento PEVAC (Pie equino varo aducto congénito), específicamente el pie equino, con el fin de poder diseñar una herramienta que le sirva al fisioterapeuta para la fácil aplicación de la terapia y de igual manera, más cómoda y efectiva para el paciente.

- 1-. ¿Conoce la enfermedad/padecimiento PEVAC?  $51$
- 2-. ¿Qué causas provocan este padecimiento? Genética
- 3-. ¿Qué tipo de afectación física conlleva el padecimiento PEVAC? principalmente dificulture en el ceremollo de la bipcolstación y la morcha
- 4-. ¿Qué tipo de terapia conoce para el tratamiento del PEVAC? Circyla Correction acompanada de Filiaterapien, Orleans.
- 5-. ¿Se utiliza alguna herramienta para su mejor aplicación? (ejemplos: férulas, yeso, etc) 6 comin el vos de Fendos paro la cendencia no es ton fuerte sobre el carto
- 6-. ¿Qué tipo de terapia utilizaría para su tratamiento?, ¿Cuál recomienda y porque? Ejercicio durpechos, reed-careisa moscolar
- 7-. ¿Recomendaría en la terapia la aplicación de electro-estimulación para ciertos músculos? Cada roso co diferente., bosados on una biena vilanción, closen de objetion protein ser
- 8-. ¿Recomendaría en la terapia la aplicación de punción seca para ciertos músculos? No hay cuidencia Creatifica que obstate d exito. Otra de made poro Fuche investment.
- 9-. ¿Recomendaría la terapia del Método Ponceti (Movimiento manual del pie)?  $N_3$  lo conozco

10-. ¿Con que medio se evalúa el progreso del tratamiento que usted recomienda para el PEVAC?

- medición gunonátrica
- Crateación de la marche.
- Electromiszantia. Página 1|2 - observeurn

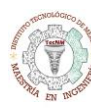

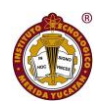

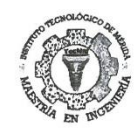

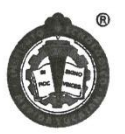

Go posible q di se utilizen varios recenismos

12- Se pretende hacer una dispositivo/equipo que funcione como herramienta para el fisioterapeuta, con las siguientes características:

- Férula ajustable posterior a la terapia para el pie afectado
- Electro-estimulador para los músculos afectados ÷.
- Dispositivo adaptable a la férula para facilitar la terapia de movimiento хŵ.
- Electro-miógrafo (por electrodos / no invasivo) para la evaluación y/ó valoración  $\sim$
- App de registro de progreso mediante fotos  $\overline{\phantom{a}}$

#### ¿Qué opina sobre este dispositivo?

Intercount. validrica la pena cualient.

Página 2|2

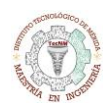

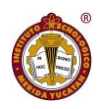

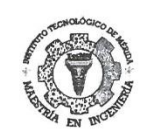

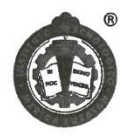

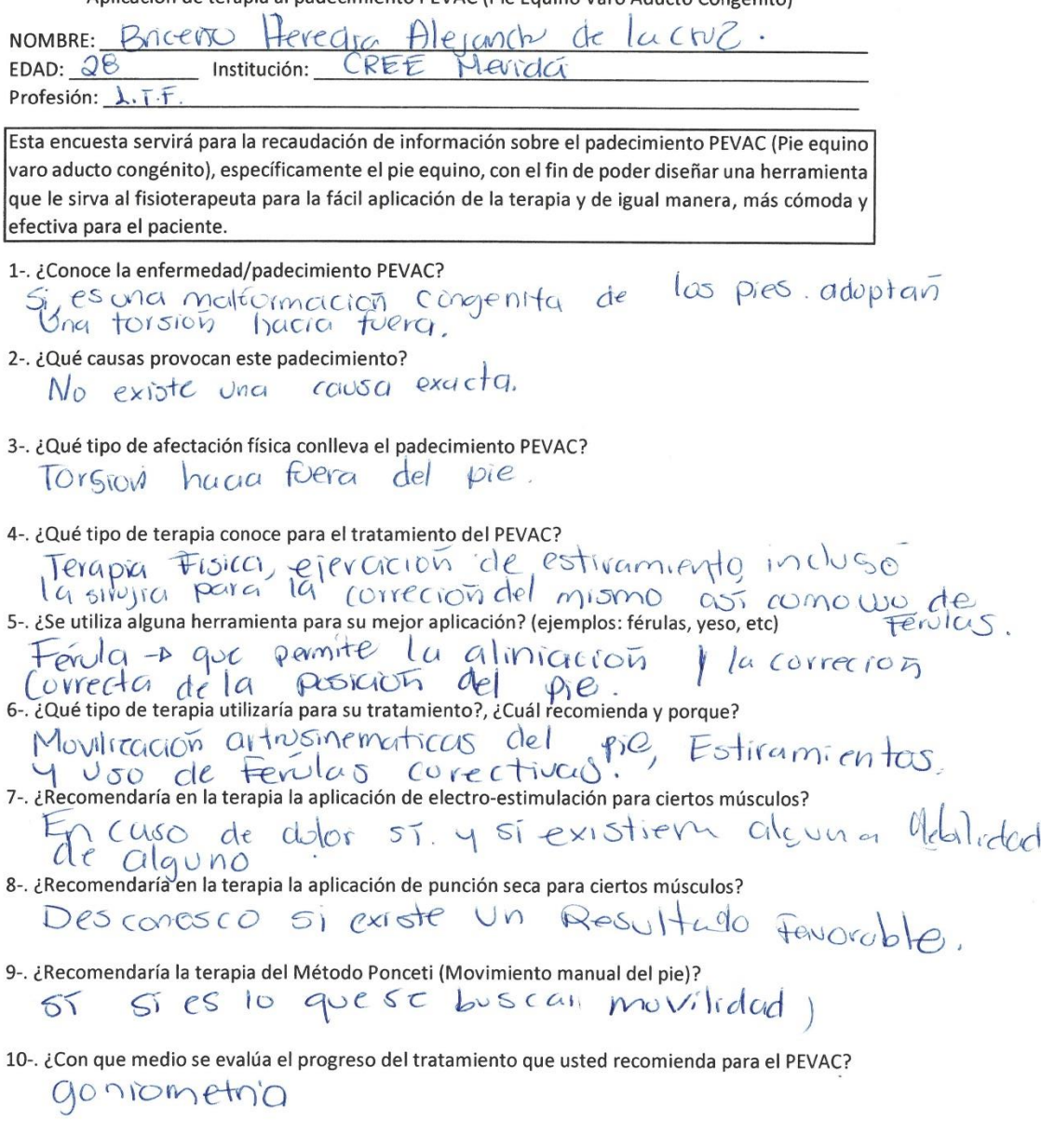

## Página 1|2

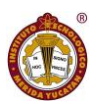

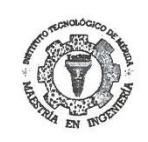

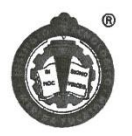

hzociones

Aplicación de terapia al padecimiento PEVAC (Pie Equino Varo Aducto Co

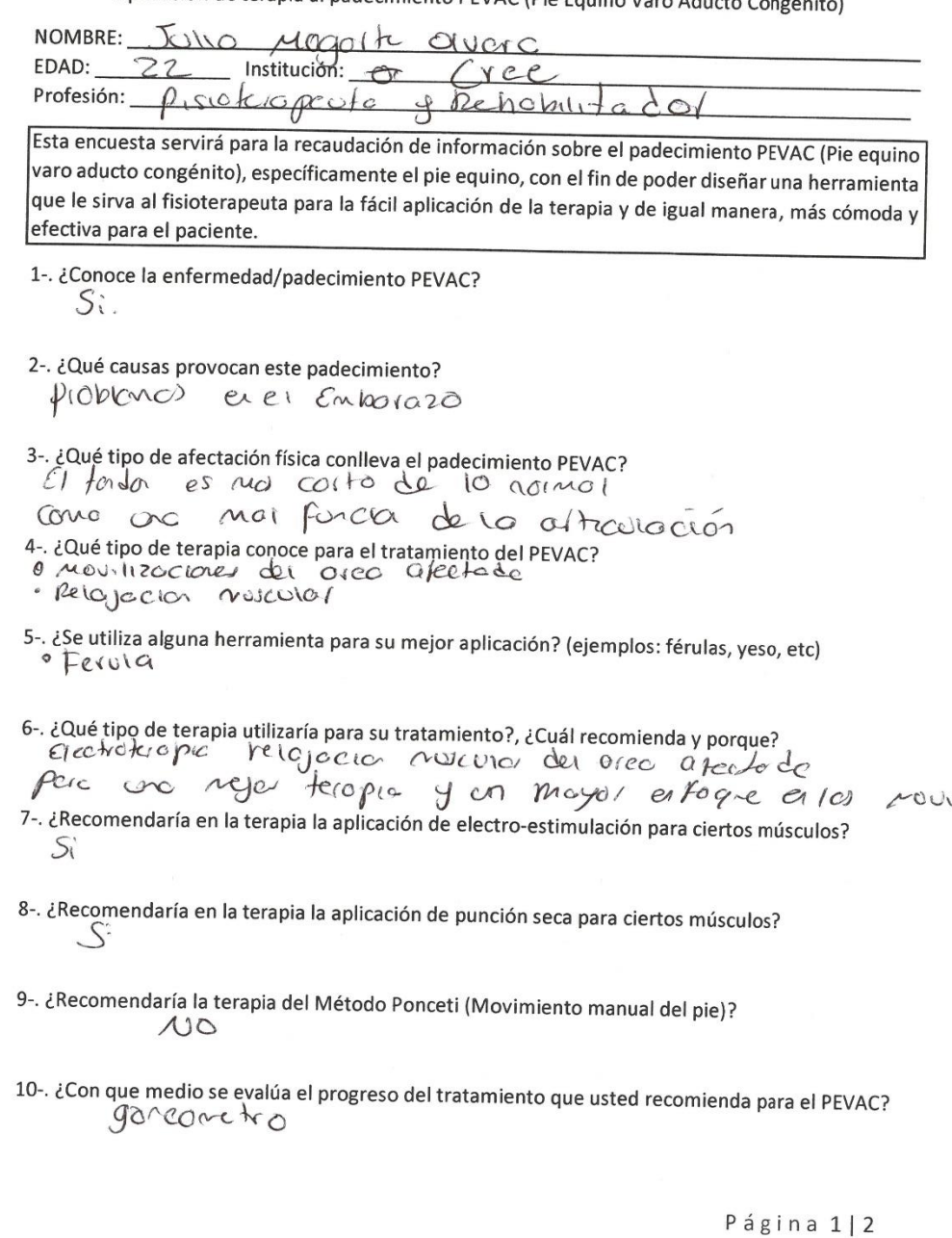

En caso de que Instituto Tecnológico de Mérida detectara que está haciendo del conocimiento de terceros cualquier información relacionada con el documento antes expuesto, se hará acreedor a la sanción administrativa o legal que la empresa considere conveniente.

# 120 | Página

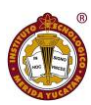

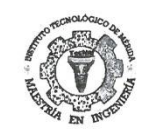

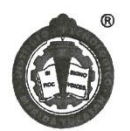

12- Se pretende hacer una dispositivo/equipo que funcione como herramienta para el fisioterapeuta, con las siguientes características:

- Férula ajustable posterior a la terapia para el pie afectado
- $\sim$ Electro-estimulador para los músculos afectados
- Dispositivo adaptable a la férula para facilitar la terapia de movimiento
- Electro-miógrafo (por electrodos / no invasivo) para la evaluación y/ó valoración
- App de registro de progreso mediante fotos

## ¿Qué opina sobre este dispositivo?

o Scria una buria 1 decembro una herramizata<br>Otil para el risiotare padra dada que aguda y fovolece<br>Gona trapia más exectiva.

#### Página 2|2